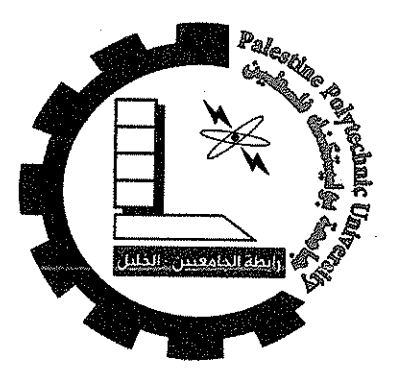

 $\mathcal{B}$ 

49

# **Planar 2-Degrees Of Freedom Underactuated Manipulator: Design And Control**

By

Ayman Karaki **Maher Alsarsour Mohammad Dwaik** 

Supervisor

Dr. Iyad Hashlamon

Submitted to the College of Engineering in partial fulfillment of the requirements for the Bachelor degree in Mechatronics Engineering

Palestine Polytechnic University

**July 2021** 

ý.

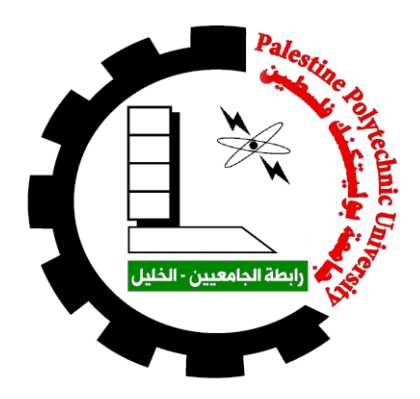

# **Planar 2-Degrees Of Freedom Underactuated Manipulator: Design And Control**

**By** 

*Ayman Karaki Maher Alsarsour Mohammad Dwaik*

**Supervisor**

*Dr. Iyad Hashlamon*

*Submitted to the College of Engineering in partial fulfillment of the requirements for the Bachelor degree in Mechatronics Engineering*

*Palestine Polytechnic University*

*July 2021*

Palestine Polytechnic University

College of Engineering

Department of Mechanical Engineering

Mechatronics Engineering

#### Planar 2-Degrees Of Freedom Underactuated Manipulator: Design And Control

**By** 

Ayman Karaki

 $\hat{\mathbf{g}}_i$ 

 $\mathbf{v}$ 

Maher Alsarsour

Mohammad Dwaik

Submitted to the College of Engineering in partial fulfillment of the requirements for the Bachelor degree in Mechatronics Engineering

Supervisor Signature

Chair of the Department Signature

 $\frac{c}{\sqrt{2}}$ 

# **Abstract**

This project aims to design, control and implement a planar two degrees of freedom (2DOF) underactuated manipulator. This robot is important and had been studied in the literature which reviewed and analyzed it based on the used control strategy. A full dynamic model of this type of robot is derived and analyzed, several control approaches based on this model have been implemented on an experimental setup that has been designed and implemented in this project.

The strategies of the control are divided into two parts, the first is by controlling the 2 DOF underactuated manipulator using the suggested control methods, and the other is finding a relation between the joint angles to convert the 2 DOF manipulator to 1 DOF manipulator then controlling it.

**Keywords:** underactuated, two link, planar, position control

#### **الملخص**

يهدف هذا المشروع الى تصميم وبناء و التحكم بذراع آلي افقي ثنائي درجات الحرية غير كامل الدفع)عدد المحركات اقل من عدد درجات الحرية) .هذا الذراع مهم و تمت دراسته و عرضه و تحليله حسب استراتيجيات التحكم المستخدمة في الدراسات السابقة .

تم اشتقاق و تحليل نموذج ديناميكي كامل للذراع ، و بنيت عدة تقنيات تحكم على اساس هذا النموذج على التطبيق العملي للذراع الذي أنشئ في هذا المشروع .

تقسم استراتيجية التحكم بالذراع الى قسمين ، االول يكون بالتحكم بالذراع ثنائي درجات الحرية باستعمال التقنيات المقترحة ، والثاني يكون بإيجاد عالقة بين زوايا الذراع و بذلك يتحول الى احادي درجة الحرية ويتحكم به على هذا االساس .

# **Dedication**

We dedicate our project to our beloved parents for their continuous invaluable support and encouragement all through the years and to our dear siblings for providing us with a comfortable environment for study and research.

# **Acknowledgment**

We would like to express our gratitude to our supervisor, Dr. Iyad Hashlamon, for his full support and guidance and remarkable suggestions. Also we would like to thank Dr.Khaled Tmaizi for his valuable help and advice. We would also like to thank our teachers for all the efforts they have exerted to make us qualified engineers who can assume, with confidence, our role in building our community. Thanks are also due to our classmates and friends for their cooperation and encouragement.

# **Table of Contents**

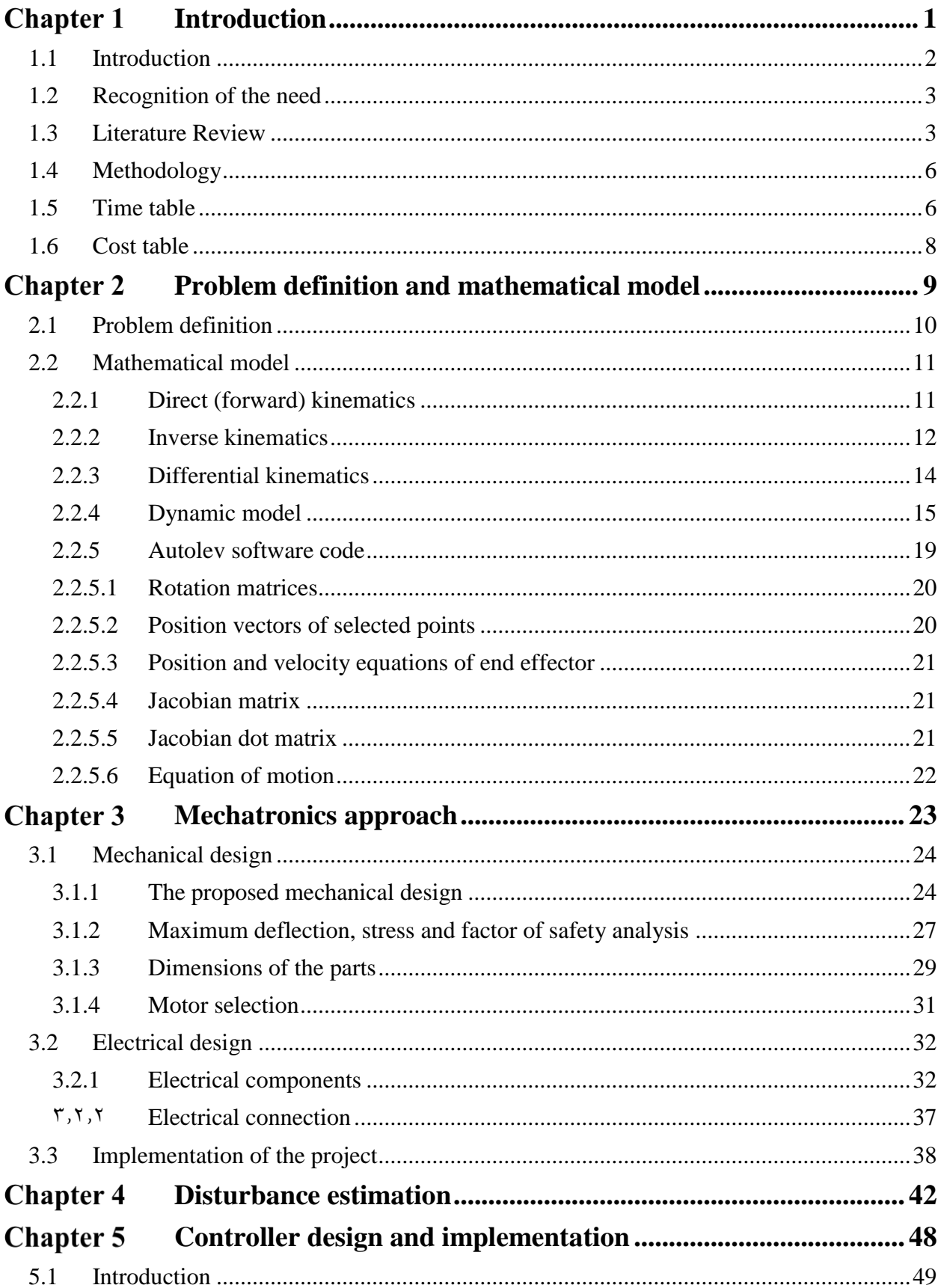

![](_page_8_Picture_10.jpeg)

Appendices 80

# **List of Figures**

![](_page_9_Picture_287.jpeg)

![](_page_10_Picture_271.jpeg)

# **List of Tables**

![](_page_11_Picture_78.jpeg)

<span id="page-12-0"></span>Chapter 1 **Introduction** 

### <span id="page-13-0"></span>**1.1 Introduction**

Mechanical systems can be classified into three major classes according to their degree of actuation. A mechanical system can be fully actuated when each degree of freedom can be individually controlled because the system has as many actuators as degrees of freedom. When the system has more actuators than degrees of freedom, the system is said to be overactuated. Finally, underactuated mechanical systems are systems where the numbers of the actuators are less than system's degrees of freedom (DOF) to be controlled, in other words, they are robots with both passive and active joints. For example, when a joint motor in a fully actuated robot fails, that joint becomes passive. So it is important in such cases to design control techniques to still control the robot, if possible.

![](_page_13_Picture_2.jpeg)

![](_page_13_Picture_4.jpeg)

Space robot used in NASA Pick and Place Robotic Arm Underwater Robots

![](_page_13_Picture_6.jpeg)

![](_page_13_Figure_8.jpeg)

heavy industrial manipulator AutoNaut Surface vessel

**Figure 1.1:** Some applications of underactuated systems

<span id="page-13-1"></span>Underactuated systems have very important applications such as space robotics, underwater robots, surface vessels, pick-and-place mechanisms, industrial manipulators, and flexible and mobile robots.

Important examples of underactuated systems are when the goal of the designers is to design a robot with more natural and flexible movement such as Boston Dynamics Robot celebrating the new year 2021 [1] ,or in bio inspired robots such as worm inspired robot [2], they are also used in medical field [3]. [Figure 1.1](#page-13-1) shows some applications of Underactuated manipulators.

The control task of such systems is complicated by the characteristics such as complex nonlinear dynamics, nonholonomic behavior, and lack of linearity that are often exhibited by this class of nonlinear systems, however, underactuated robots are theoretically interesting and practically important class of nonlinear systems among the research community. Thus, controlling this class of robots is a challenging task and still remains as an open problem, and it doesn't have a general method to solve it.

The challenge of controlling these systems is of great meaning because it allows us to develop simpler systems with reduced weight, cost and energy consumption, and increased flexibility and less damage while hitting an object, which yields to a more efficient robots than fully actuated robots for specific purposes.

### <span id="page-14-0"></span>**1.2 Recognition of the need**

In the last few decades, robots have been used increasingly in different fields, such as industrial and medical fields to reduce time and efforts, they can be used also to do tasks which are difficult or dangerous instead of humans.

When a robot is designed, it should match the costumer's requirements, some of these requirements are the energy consumption, overall cost and weight.

In design phase, if these robots can be replaced by underactuated robots, their overall cost will be less since less number of motors are used, thus, energy consumption and overall weight will be less than fully actuated one.

This project aims to find a proper control method to control an underactuated robot prototype, this method can be used later to control the robots in real life.

#### <span id="page-14-1"></span>**1.3 Literature Review**

This section provides an overview of some of previous efforts of planar 2-DOF underactuated manipulator shown in [Figure 1.2.](#page-14-2) This robot is a two link serial planar robot, joint 1 is an active joint while joint 2 is passive, link 1 has length  $l_1$  with center of gravity  $CG_1$  at position  $r_1$  and rotates at an angle  $\theta_1$ . Link 2 has length  $l_2$  with center of gravity  $CG_2$  at position  $r_2$  and rotates at an angle  $\theta_2$ . The point E is the end effector.

![](_page_14_Figure_8.jpeg)

**Figure 1.2:** 2 DOF underactuated manipulator

<span id="page-14-2"></span>First of all, controllability of the system should be checked to decide if the project is applicable or not.

In [4] ,the authors discussed the controllability of underactuated manipulators with one unactuated joint, and proved that if the first joint (the basic one joint 1) is actuated, then the system is

controllable. In other words, the system can move from a given initial point to a desired point through a trajectory.

To prove this, the authors used global stabilizing feedback controller which provides two trajectories, one starts from the initial point and the other starts from the final point, after having this information, the authors used a bidirectional approach to prove that the trajectory exists.

Finally, the authors used a numerical example to discuss the controllability of the general n-links underactuated manipulators when only the first joint is actuated.

The authors concluded that if the system has the first joint actuated, and only one of the other joints is unactuated, then the system is controllable, otherwise, the system is partially controllable.

Although our system is controllable, the control of it is a challenge since the system doesn't satisfy Brockett's theorem<sup>1</sup>, which means that the system cannot be controlled using continuous control laws, thus the system can be controlled by time varying control or discontinuous control laws.

In [5] ,the authors discussed a strategy based on time varying control laws to control planar 2R underactuated manipulator by making the system tracking appropriate trajectories to reach the desired points. The trajectories depend on parameters which depend on the initial and final desired points, and these parameters are selected by a trajectory optimization algorithm.

To ensure that the system reaches the desired points, a feedback control is used.

Using numerical example, the authors concluded that if the initial values are selected appropriately and the system tracked the planned trajectories, it will reach the desired final point without error.

In [6], the authors discussed another strategy to control the system by taking friction forces into consideration, the control consist of two stages

- The first is to use a controller to move the passive link (the second link) to its desired point.
- The second controller aim is to move the active link (the first link) to its desired point without disturbing the second link, this can be applied by ensuring that actuating torque is less than the friction force.

Using simulation, the authors concluded that this strategy is effective.

 $\overline{a}$ 

In [7] , the authors reviewed the underactuated systems shown in [Figure 1.3](#page-16-0) and their applications, such as inverted wheel pendulum and Acrubot, classified them, and reviewed their control methods and strategies and their dynamic models and the advantages and disadvantages of each control strategy and the challenges of controlling them.

In [3] the authors introduced an underactuated gripper of human limbs used in rescue operations, this gripper aims to assists laying patients and rehabilitation exoskeleton or prosthesis patients.

The interaction between robots and human must be stable and safe especially when physical contact occurs.

The researchers controlled the system by an impedance Model Predictive Control (MPC) to stabilize the system and done experiments with volunteers people to obtained the results and used the machine learning to get the estimation model by three methods: Gaussian Process (GPR),

 $<sup>1</sup>$  Brockett's theorem states that if f is continuously differentiable a necessary condition for the existence of a</sup> continuously differentiable feedback control u that renders 0 locally asymptotically stable is that the image of f contain an open neighborhood of 0.

Regression Tree (RT) and Bagging Regression Tree (BRT), and very precise sensors to locate the gripper to the desired location to perform safe and autonomous grasps with enough robustness and reliability to manipulate human limps.

![](_page_16_Figure_1.jpeg)

<span id="page-16-0"></span>**Figure 1.3:** Some types of underactuated systems

## <span id="page-17-0"></span>**1.4 Methodology**

This project contains several stages

- **Theoretical calculations:** which contain the dynamic model and the design of the mechanical structure for the manipulator.
- **Software modeling:** the manipulator will be modeled in SOLIDWORKS software to check some values such as maximum deflection and safety factor.
- **Simulation of fully actuated robot:** the manipulator will be simulated using MATLAB and SIMULINK software then the response of the fully-actuated model will be studied.
- Control simulation of underactuated robot: the suitable controller will be designed to control the underactuated robot.

#### <span id="page-17-1"></span>**1.5 Time table**

<span id="page-17-2"></span>[Table 1.1](#page-17-2) shows the time table for the first semester distributed on 16 weeks.

![](_page_17_Picture_154.jpeg)

#### **Table 1.1:** Time table of the first semester

<span id="page-18-0"></span>[Table 1.2](#page-18-0) shows the time table for the second semester distributed on 16 weeks.

| Weeks<br><b>Tasks</b>                                                       | 17 | 18 | 19 | 20 | 21 | 22 | 23 | 24 | 25 | 26 | 27 | 28 | 29 | 30 | 31 | 32 |
|-----------------------------------------------------------------------------|----|----|----|----|----|----|----|----|----|----|----|----|----|----|----|----|
| Electrical design                                                           |    |    |    |    |    |    |    |    |    |    |    |    |    |    |    |    |
| Project requirements<br>and collecting data                                 |    |    |    |    |    |    |    |    |    |    |    |    |    |    |    |    |
| Controller study<br>Chapter 5<br>And disturbance<br>estimation<br>Chapter 4 |    |    |    |    |    |    |    |    |    |    |    |    |    |    |    |    |
| <b>Model Simulation</b>                                                     |    |    |    |    |    |    |    |    |    |    |    |    |    |    |    |    |
| Parts manufacturing                                                         |    |    |    |    |    |    |    |    |    |    |    |    |    |    |    |    |
| Manipulator assembly                                                        |    |    |    |    |    |    |    |    |    |    |    |    |    |    |    |    |
| Testing and<br>experimental results                                         |    |    |    |    |    |    |    |    |    |    |    |    |    |    |    |    |
| Results conclusion and<br>discussion                                        |    |    |    |    |    |    |    |    |    |    |    |    |    |    |    |    |

**Table 1.2:** Time table of the second semester

# <span id="page-19-0"></span>**1.6 Cost table**

<span id="page-19-1"></span>[Table 1.3](#page-19-1) shows the estimated cost of the project, where some devices such as NI DAQ card and DC motor are given by the university laboratories.

![](_page_19_Picture_129.jpeg)

![](_page_19_Picture_130.jpeg)

# <span id="page-20-0"></span>**Problem definition and mathematical model**

### <span id="page-21-0"></span>**2.1 Problem definition**

Although the underactuated systems have difficulties of control, it have many advantages such as reduction of weight, reduction of tendency to breakdown, and reduction of energy cost. [7]

Reference [7] has reviewed the control strategies used to control the systems in [Figure 1.3](#page-16-0) from 2000 till now, the strategies are divided to linear, nonlinear, and intelligent .

The linear strategies consist of PID, Linear Quadratic Regulation (LQR), and pole placement, while the nonlinear strategies consist of feedback linearization, sliding mode, and backstepping, the intelligent strategies consist of fuzzy controllers and neural networks.

All the previous systems in [Figure 1.3](#page-16-0) are controlled using various methods mentioned in previous paragraph except PID control, which is not used at all or used in very narrow range. The objective of this project is to attempt to control the 2 link planar underactuated system using PID control with some modifications because of its ease of implementation and its good performance.

The objective of the project is to make the system to achieve the following goals

- Stop at desired joint angles.
- Draw a circle at any center, an example in [Figure 2.1.](#page-21-1)
- Draw a circle its center is the origin (actuator), an example in [Figure 2.2.](#page-22-2)

Where the first and the third targets are achieved by experimental approach, where the position of the end effector is known and a relationship between the joint angles is established, which converts the 2 DOF manipulator to 1 DOF manipulator , the second target is achieved by simulation based on the model of 2 DOF manipulator.

![](_page_21_Figure_10.jpeg)

<span id="page-21-1"></span>**Figure 2.1:** Circle at random center goal

![](_page_22_Figure_0.jpeg)

**Figure 2.2:** Circle with center at origin goal

#### <span id="page-22-2"></span><span id="page-22-0"></span>**2.2 Mathematical model**

#### **2.2.1 Direct (forward) kinematics**

<span id="page-22-1"></span>The mechanical structure of a manipulator is characterized by a number of degrees of freedom (DOFs) which uniquely determine its posture. Each DOF is typically associated with a joint articulation and constitutes a joint variable. [8]

The direct kinematics aim to compute the pose of the end effector from values of joint variables with respect to the base frame. [8]

The computation of the direct kinematics is offered by a geometric analysis of the manipulator.

![](_page_22_Figure_7.jpeg)

**Figure 2.3:** Two link manipulator with joints frames

<span id="page-22-3"></span>As shown in [Figure 2.3,](#page-22-3) the base frame at joint 1 with axes x, y and z which follows the right hand rule. An auxiliary frame will be attached to each link to describe its pose with respect to the base

frame.as follows: frame 1 for link 1 with axes  $x_1$  and  $y_1$ , and frame 2 for link 2 with axes  $x_2$  and  $y_2$ [8].

The rotation matrices of the auxiliary frames with respect to the base frame shown in [Figure 2.3](#page-22-3) are

$$
R_2^1 = \begin{pmatrix} c_1 & -s_1 & 0 \\ s_1 & c_1 & 0 \\ 0 & 0 & 1 \end{pmatrix}
$$
  
\n
$$
R_E^2 = \begin{pmatrix} c_2 & -s_2 & 0 \\ s_2 & c_2 & 0 \\ 0 & 0 & 1 \end{pmatrix}
$$
  
\n
$$
R_E^1 = R_2^1 R_E^2 = \begin{pmatrix} c_{12} & -s_{12} & 0 \\ s_{12} & c_{12} & 0 \\ 0 & 0 & 1 \end{pmatrix}
$$
 (1)

Where  $c_1 = \cos(\theta_1), s_1 = \sin(\theta_1), c_2 = \cos(\theta_2), s_2 = \sin(\theta_2), c_{12} = \cos(\theta_1 + \theta_2), s_{12} = \sin(\theta_1 + \theta_2)$ .

Using geometrical approach we find the position of the end effector with respect to the base, as

$$
P_E^1 = \begin{pmatrix} P_x \\ P_y \\ P_z \end{pmatrix} = \begin{pmatrix} L_1 c_1 + L_2 c_{12} \\ L_1 s_1 + L_2 s_{12} \\ 0 \end{pmatrix}
$$
 (2)

Then the homogenous transformation matrix is [8]

$$
T_E^1 = \begin{pmatrix} R_E^1 & P_E^1 \\ 0^T & 1 \end{pmatrix}
$$
\n
$$
T_E^1 = \begin{pmatrix} c_{12} & -s_{12} & 0 & L_1 c_1 + L_2 & c_{12} \\ s_{12} & c_{12} & 0 & L_1 s_1 + L_2 & s_{12} \\ 0 & 0 & 1 & 0 \\ 0 & 0 & 0 & 1 \end{pmatrix} \tag{3}
$$

#### **2.2.2 Inverse kinematics**

<span id="page-23-0"></span>The inverse kinematics goal is to determine of the joint variables corresponding to a given end effector position and orientation[8]. The importance of solving such a problem is to determine the joint variables to achieve desired missions based on specified end-effector poses**.** [9]

A geometrical approach can solve the inverse kinematics problem , this approach is suitable for simple structured robots, for complex structured robot, an analytical approach is used to solve the problem [8],since the manipulator shown in [Figure 2.4](#page-24-0) is simple, geometrical analysis is used.

![](_page_24_Figure_0.jpeg)

**Figure 2.4:** Analysis of the manipulator

<span id="page-24-0"></span>Using geometrical techniques, and given the end effector position, the joint variables are found as follows

We apply cosine theorem for the triangle formed by  $L_1$ ,  $L_2$  and the segment between points 1 and E as shown in [Figure 2.5](#page-24-1) .

![](_page_24_Figure_4.jpeg)

**Figure 2.5:** Triangular analysis of manipulator

$$
P_{Ex}^2 + P_{Ey}^2 = L_1^2 + L_2^2 - 2L_1L_2\cos(180 - \theta_2)
$$
\n(4)

<span id="page-24-1"></span>Where  $P_{Ex}$  and  $P_{Ey}$  are the position of end-effector E.

It's known that

$$
\cos(180 - \theta_2) = -\cos\theta_2 \tag{5}
$$

Which leads to

$$
\cos \theta_2 = \frac{P_{Ex}^2 + P_{Ey}^2 - L_1^2 - L_2^2}{2L_1L_2}
$$
\n
$$
\theta_2 = \pm \cos^{-1}(\cos \theta_2)
$$
\n(6)

The elbow-up posture is obtained for  $\theta_2 \in (-\pi, 0)$  while the elbow-down posture is obtained for  $\theta_2 \in (0, \pi)$ .

 $θ_1$  is found from computing the angles α and β by geometry in [Figure 2.4](#page-24-0).

$$
\alpha = \tan^{-1} \frac{P_{E_y}}{P_{Ex}} \tag{7}
$$

 $\beta$  is computed by using cosine theorem, which leads to

$$
\sqrt{P_{Ex}^2 + P_{Ey}^2} \cos \beta = L_1 + L_2 \cos \theta_2 \tag{8}
$$

Substitution of  $\cos \theta_2$  leads to

$$
\beta = \cos^{-1}\left(\frac{P_{Ex}^2 + P_{Ey}^2 + L_1^2 - L_2^2}{2L_1\sqrt{P_{Ex}^2 + P_{Ey}^2}}\right)
$$
\n(9)

With  $\beta \in (0, \pi)$  so as to preserve the existence of triangles. Then,

$$
\theta_{\rm l} = \alpha \pm \beta \tag{10}
$$

<span id="page-25-0"></span>Where the positive sign holds for  $\theta_2 < 0$  and the negative sign for  $\theta_2 > 0$ .

#### **2.2.3 Differential kinematics**

The goal of the differential kinematics is to find the relationship between the joint velocities and the end-effector linear and angular velocities [9]. This mapping is described by a matrix, termed geometric Jacobian.

The Jacobian constitutes one of the most important tools for manipulator characterization, it is useful for finding singularities, analyzing redundancy and determining inverse kinematics algorithms [8].

The general equation for both linear and angular velocities is

$$
\begin{pmatrix} \mathbf{\dot{P}} \\ \mathbf{\omega} \end{pmatrix} = \mathbf{J} \dot{\mathbf{\theta}} \tag{11}
$$
\n
$$
\dot{\mathbf{\theta}} = \begin{pmatrix} \dot{\mathbf{\dot{\theta}}}_1 & \dot{\mathbf{\dot{\theta}}}_2 \end{pmatrix}^T
$$

Where  $\dot{P}$  and  $\omega$  are the end-effector linear and angular velocities respectively,  $J$  is the Jacobian matrix and  $\dot{\theta}$  is the joint velocities vector.

Since the orientation is of no concern, the equation reduces to

$$
\dot{P} = J \dot{\theta} \tag{12}
$$

Where J here is the positional Jacobian matrix which is found from

$$
P = P_E^1 = \begin{pmatrix} P_x \\ P_y \\ P_z \end{pmatrix} = \begin{pmatrix} L_1 c_1 + L_2 c_{12} \\ L_1 s_1 + L_2 s_{12} \\ 0 \end{pmatrix}
$$
  
\n
$$
\dot{P} = \begin{pmatrix} \dot{P}_x \\ \dot{P}_y \\ \dot{P}_z \end{pmatrix} = \frac{\partial P}{\partial \theta} \frac{d \theta}{dt}
$$
  
\n
$$
J = \frac{\partial P}{\partial \theta}
$$
  
\n
$$
J = \begin{pmatrix} \frac{\partial P_x}{\partial \theta_1} & \frac{\partial P_x}{\partial \theta_2} \\ \frac{\partial P_y}{\partial \theta_1} & \frac{\partial P_y}{\partial \theta_2} \\ \frac{\partial P_z}{\partial \theta_1} & \frac{\partial P_z}{\partial \theta_2} \\ \frac{\partial P_z}{\partial \theta_1} & \frac{\partial P_z}{\partial \theta_2} \end{pmatrix}
$$
 (14)

After differentiation, Jacobian equals

$$
J = \begin{pmatrix} -L_1 s_1 - L_2 s_{12} & -L_2 s_{12} \\ L_1 c_1 + L_2 c_{12} & L_2 c_{12} \\ 0 & 0 \end{pmatrix}
$$
 (15)

#### **2.2.4 Dynamic model**

<span id="page-26-0"></span>Derivation of the dynamic model of a manipulator has an important role for motion simulation, analysis of manipulator structures, and design of controllers. Simulating manipulator motion allows testing controllers and trajectory planners without having a physical system. The analysis of the dynamic model can be helpful for mechanical design of prototype arms. Computation of the forces and torques required for the execution of desired motions is required for selecting joints, transmissions and actuators**.** [8]

The dynamic model of the manipulator provides a description of the relationship between the joint actuator torques and the motion of the structure. There are some methods to derive the equation of motion for such a robot, like Newton Euler's formulation and Lagrange formulation .[9] .The general equation of motion is

$$
M(\theta)\ddot{\theta}+C(\theta,\dot{\theta})\dot{\theta}+g(\theta)=\tau(\theta)
$$
 (16)

Where M is the mass matrix,  $C$  is the Coriolos and centrifugal matrix,  $q$  is the gravity vector and  $\tau$  torque vector.

Noting that the mass matrix is configuration dependent (function of joints position θ). This mathematical dependency emphasizes the physical fact that the robot arm has different inertia based on its configuration [9].

Since the manipulator acts in planar plane, the gravitational contribution is absent, thus  $g(\theta)=0$ .

The method used to derive the dynamic model of the two link planar manipulator here is Lagrange formulation.

Lagrange equation of motion is given by

$$
\frac{d}{dt}(\frac{\partial L}{\partial \dot{\theta}_i}) - \frac{\partial L}{\partial \theta_i} = \tau_i
$$
\n
$$
i = 1, 2
$$
\n(17)

Where  $L$  is the Lagrangian, which is given by [9]

$$
L = K - P \tag{18}
$$

Where  $K$  and  $P$  are the total kinetic and potential energy of the manipulator, respectively.

The calculation of the kinetic and potential energy of the links is a function of the joint angles and velocities. This requires having a model for the mass distribution of the links. Since each link is a rigid body, its kinetic and potential energy can be defined in terms of its total mass and its moments of inertia about the center of mass.

![](_page_27_Figure_7.jpeg)

**Figure 2.6:** 2 link manipulator for dynamic model

<span id="page-27-0"></span>For the system shown in [Figure 2.6,](#page-27-0) where

- $r_1$  is the distance between first center of gravity and first joint.
- $r_2$  is the distance between second center of gravity and second joint.
- $\bullet$  L<sub>1</sub> is the length of first link.
- $\bullet$  L<sub>2</sub> is the length of second link.

The inertia tensor of the object expressed in the body frame is [10]

$$
I = \begin{pmatrix} I_{xx} & I_{xy} & I_{xz} \\ I_{xx} & I_{yy} & I_{yz} \\ I_{zx} & I_{zy} & I_{zz} \end{pmatrix} \tag{19}
$$

Where  $I_{xx}$ ,  $I_{yy}$ ,  $I_{zz}$ , are called the Principal Moments of Inertia about the x,y,z axis, respectively, and  $I_{xy}$ ,  $I_{xz}$ , etc., are called the Cross Products of Inertia.

Since the mass distribution of the body is symmetric with respect to the body attached frame then the cross products of inertia are identically zero, which leads to

$$
I = \begin{pmatrix} I_{xx} & 0 & 0 \\ 0 & I_{yy} & 0 \\ 0 & 0 & I_{zz} \end{pmatrix}
$$
 (20)

The general kinetic energy equation of the rigid body is [10]

$$
K = \frac{1}{2}mv^2 + \frac{1}{2}I\omega^2
$$
 (21)

Where the first term is the translational kinetic energy and the second term is the rotational kinetic energy.

Letting  $v_i \in \mathbb{R}^3$  be the translational velocity of the center of mass for the ith link and  $\omega_i \in \mathbb{R}^3$  be the angular velocity, the kinetic energy of the manipulator is [11]

$$
K(\theta, \dot{\theta}) = \frac{1}{2} m_{1} v_{1}^{2} + \frac{1}{2} I_{1} \dot{\theta}_{1}^{2} + \frac{1}{2} m_{2} v_{2}^{2} + \frac{1}{2} I_{2} \dot{\theta}_{2}^{2}
$$
 (22)

Since the links rotate about z-axis ,the inertia about z-axis is only required and Since the motion of the manipulator is restricted to the xy plane,  $v_i$  is the magnitude of the xy velocity of the center of mass and  $\omega_i$  is a vector in the direction of the z-axis, with  $\omega_i = \theta_1$  $= \dot{\theta}_1$  and  $\omega_2 = \dot{\theta}_1 + \dot{\theta}_2$  $=\dot{\theta}_1+\dot{\theta}_2$ .

Kinetic energy becomes [11]

$$
K(\theta, \dot{\theta}) = \frac{1}{2} m_1 (x_1^2 + y_1^2) + \frac{1}{2} I_{1zz} \dot{\theta}_1 + \frac{1}{2} m_2 (x_2^2 + y_2^2) + \frac{1}{2} I_{2zz} (\dot{\theta}_1 + \dot{\theta}_2)^2
$$
 (23)

Where  $I_{1zz}$  is the moment of inertia of the first link around the z axis and  $I_{2zz}$  is the moment of inertia of the second link around the z axis.

Let  $p_i = (x_i, y_i, 0)$  denote the position of the i<sup>th</sup> center of mass. Letting  $r_1$  and  $r_2$  be the distance from the joints to the center of mass for each link, as shown in [Figure 2.6,](#page-27-0) we have [11]

$$
I = \begin{pmatrix} I_{xx} & 0 & 0 \\ 0 & I_{yy} & 0 \\ 0 & 0 & I_{zz} \end{pmatrix}
$$
 (20)  
equation of the rigid body is [10]  

$$
K = \frac{1}{2}mv^2 + \frac{1}{2}I\omega^2
$$
 (21)  
anslational kinetic energy and the second term is the rotation  
tional velocity of the center of mass for the ith link and  $\omega_t$   
energy of the manipulator is [11]  

$$
I = \frac{1}{2}m\gamma_1^2 + \frac{1}{2}I_1\omega_1^2 + \frac{1}{2}m\gamma_2^2 + \frac{1}{2}I_2\omega_2^2
$$
 (22)  
z-axis, the inertia about z-axis is only required and Since  
ed to the xy plane, v<sub>i</sub> is the magnitude of the xy velocity of  
the direction of the z-axis, with  $\omega_1 = \theta_1$  and  $\omega_2 = \theta_1 + \theta_2$ .  

$$
\begin{pmatrix} 2 & 0 \\ 1 & 0 \end{pmatrix}
$$
  
function of the z-axis, with  $\omega_1 = \theta_1$  and  $\omega_2 = \theta_1 + \theta_2$ .  

$$
\begin{pmatrix} 2 & 0 \\ 0 & 1 \end{pmatrix}
$$
  
function of the z-axis, with  $\omega_1 = \theta_1$  and  $\omega_2 = \theta_1 + \theta_2$ .  

$$
\begin{pmatrix} 2 & 0 \\ 0 & 1 \end{pmatrix}
$$
  
function of the i<sup>th</sup> center of mass. Letting r<sub>1</sub> and r<sub>2</sub> be the dissonometric force of the z-axis and I<sub>2z</sub> is the r  
bound the z axis.  
position of the i<sup>th</sup> center of mass. Letting r<sub>1</sub> and r<sub>2</sub> be the dissonometric force of r<sub>1</sub> is the r  
 $x_1 = r_1c_1$   

$$
\begin{pmatrix} x_1 = r_1c_1 \\ x_1 = r_1c_1 \\ x_1 = r_1c_1 \end{pmatrix}
$$
  

$$
\begin{pmatrix} x_1 = r_1c_1 \\ y_1 = r_1c_1 \\ y_1 = r_1c_1 \end{pmatrix}
$$
  

$$
\begin{pmatrix} x_2 = (I_1c_1
$$

The kinetic energy becomes [11]

$$
K(\theta, \dot{\theta}) = \begin{pmatrix} \dot{\theta}_1 \\ \dot{\theta}_2 \end{pmatrix}^T \begin{pmatrix} \alpha + 2\beta c_2 & \delta + \beta c_2 \\ \delta + \beta c_2 & \delta \end{pmatrix} \begin{pmatrix} \dot{\theta}_1 \\ \dot{\theta}_2 \end{pmatrix}
$$
(25)

Where

$$
\alpha = I_{1zz} + I_{2zz} + m_1 r_1^2 + m_2 (l_1^2 + r_2^2)
$$
  
\n
$$
\beta = m_2 l_1 r_2
$$
  
\n
$$
\delta = I_{2zz} + m_2 r_2^2
$$
\n(26)

Kinetic and potential energy are substituted in Lagrangian [11]

$$
L = K - P \tag{27}
$$

Since the manipulator acts in planar plane, the potential energy equals zero, which leads to

$$
L = K \tag{28}
$$

To find torques, Lagrange equation of motion is applied

$$
\frac{d}{dt}(\frac{\partial L}{\partial \dot{\theta}_i}) - \frac{\partial L}{\partial \theta_i} = \tau_i
$$
\n(29)

After calculations of the previous equation, the equation of motion is [11]

$$
\begin{pmatrix} \alpha + 2\beta c_2 & \delta + \beta c_2 \\ \delta + \beta c_2 & \delta \end{pmatrix} \begin{pmatrix} \vec{\theta}_1 \\ \vec{\theta}_2 \end{pmatrix} + \begin{pmatrix} -\beta s_2 \vec{\theta}_2 & -\beta s_2 (\vec{\theta}_1 + \vec{\theta}_2) \\ \beta s_2 \vec{\theta}_1 & 0 \end{pmatrix} \begin{pmatrix} \vec{\theta}_1 \\ \vec{\theta}_2 \end{pmatrix} = \begin{pmatrix} \tau_1 \\ \tau_2 \end{pmatrix}
$$
 (30)

Since the second joint is passive,  $\tau_2=0$ 

$$
\begin{pmatrix} \alpha + 2\beta c_2 & \delta + \beta c_2 \\ \delta + \beta c_2 & \delta \end{pmatrix} \begin{pmatrix} \vec{\theta}_1 \\ \vec{\theta}_2 \end{pmatrix} + \begin{pmatrix} -\beta s_2 \vec{\theta}_2 & -\beta s_2 (\vec{\theta}_1 + \vec{\theta}_2) \\ \beta s_2 \vec{\theta}_1 & 0 \end{pmatrix} \begin{pmatrix} \vec{\theta}_1 \\ \vec{\theta}_2 \end{pmatrix} = \begin{pmatrix} \tau_1 \\ 0 \end{pmatrix}
$$
 (31)

The state space representation of the system is required for later work. Assume the states of the system are

$$
x = \begin{pmatrix} \theta_1 \\ \theta_2 \\ \vdots \\ \theta_1 \\ \vdots \\ \theta_2 \end{pmatrix}
$$
 (32)

Using feedback linearization assuming a well known mode, every nonlinear term in (30) is eliminated, therefore, the dynamic model becomes

$$
\begin{pmatrix}\nI_{1zz} + I_{2zz} & I_{2zz} \\
I_{2zz} & I_{2zz}\n\end{pmatrix}\n\begin{pmatrix}\n\ddot{\theta}_1 \\
\dot{\theta}_2 \\
\dot{\theta}_2\n\end{pmatrix} =\n\begin{pmatrix}\n\tau_1 \\
0\n\end{pmatrix}
$$
\n(33)

The mathematical model in (32) is considered to be fully linearized in state space representation form, which is

$$
A = \begin{pmatrix} 0 & 0 & 1 & 0 \\ 0 & 0 & 0 & 1 \\ 0 & 0 & 0 & 0 \\ 0 & 0 & 0 & 0 \end{pmatrix}
$$
 (34)  

$$
B = \begin{pmatrix} 0 & 0 \\ 0 & 0 \end{pmatrix}
$$
 (35)

$$
B = \begin{bmatrix} 0 & 0 \\ I^{-1} \end{bmatrix}
$$
 (35)

$$
C = \begin{pmatrix} 1 & 0 & 0 & 0 \\ 0 & 1 & 0 & 0 \end{pmatrix}
$$
 (36)

$$
D = 0 \tag{37}
$$

<span id="page-30-0"></span>Where  $A \in \mathbb{R}^{4x^4}$  and  $B \in \mathbb{R}^{4x^2}$  and  $C \in \mathbb{R}^{2x^4}$ .

### **2.2.5 Autolev software code**

Autolev software is used to get some dynamic information of some mechanical systems.

In this project, Autolev software is used to generate

- Rotation matrices.
- Position vectors of selected points.
- Position and velocity equations of end effector.
- Jacobian matrix.
- Jacobian dot matrix.
- Equation of motion.

Where the lines beginning with an arrow are the results of the code.

The used notations in Autolev software are shown in [Figure 2.7](#page-30-1) and [Table 2.1.](#page-31-5)

![](_page_30_Figure_16.jpeg)

<span id="page-30-1"></span>**Figure 2.7:** Used notations in autolev

#### **Table 2.1:** Used notations in Autolev

<span id="page-31-5"></span>![](_page_31_Picture_188.jpeg)

[Figure 2.8](#page-31-2) shows the declaration of the frames, points, variables and constants.

```
(1) newtonian base
  (2) frames a, b(3) points pl, p2, cg1, cg2, e
  (4) variables thetal", theta2", x", y", z"'
(5) constants L1, r1, L2, r2
```
#### **Figure 2.8:** Autolev code initializing

#### **2.2.5.1 Rotation matrices**

<span id="page-31-2"></span><span id="page-31-0"></span>[Figure 2.9](#page-31-3) shows the rotation matrices  $R_2$ <sup>1</sup> and  $R_E^2$ .

```
(6) simprot (base, a, 3, thetal)
-> (7) base a = [COS(thetal), -SIN(thetal), 0; SIN(thetal), COS(thetal), 0; 0, 0, 1]
  (8) simprot(a, b, 3, \text{theta2})-> (9) a_b = [COS(theta2), -SIN(theta2), 0; SIN(theta2), COS(theta2), 0; 0, 0, 1]
```
![](_page_31_Picture_189.jpeg)

#### **2.2.5.2 Position vectors of selected points**

<span id="page-31-3"></span><span id="page-31-1"></span>[Figure 2.10](#page-31-4) shows the position vectors, where  $a_1$  is the x axis of auxiliary frame a and  $a_2$  is the y axis of auxiliary axis a and so on.

```
(10) p pl cgl>=rl*al>
\rightarrow (11) p pl cgl> = rl*al>
   (12) p cgl p2 = (11-r1) *al>
\rightarrow (13) p cgl p2> = (L1-r1)*al>
   (14) p p 2 cg2>=r2*b1>\rightarrow (15) p p2 cg2> = r2*b1>
   (16) p cg2 e>=(12-r2)*bl>
\rightarrow (17) p cg2 e> = (L2-r2)*bl>
```
<span id="page-31-4"></span>![](_page_31_Figure_12.jpeg)

#### **2.2.5.3 Position and velocity equations of end effector**

<span id="page-32-0"></span>[Figure 2.11](#page-32-3) shows the position and velocity equations of end effector.

```
(18) x=dot (p_p1_e), basel>)
- (19) x = L1*COS(thetal) + L2*COS(thetal+theta2)
   (20) y=dot(p p1 e), base2)
- (21) y = L1*SIM(thetal) + L2*SIM(thetal+theta2)(22) z=dot(p_pl_e>,base3>)
\Rightarrow (23) z = 0
   (24) x'=dt(x)
\rightarrow (25) x' = -L1*SIN(thetal)*thetal' - L2*SIN(thetal+theta2)*(thetal'+theta2')
   (26) y'=dt(y)
\rightarrow (27) y' = L1 * COS (thetal) *thetal' + L2*COS (thetal+theta2) * (thetal'+theta2')
   (28) z' = dt(z)\Rightarrow (29) z' = 0
```
**Figure 2.11:** Autolev end effector position and derivatives

#### **2.2.5.4 Jacobian matrix**

<span id="page-32-3"></span><span id="page-32-1"></span>[Figure 2.12](#page-32-4) shows Jacobian matrix.

```
(30) j=[d(x, thetal), d(x, theta2); d(y, thetal), d(y, theta2); d(z, thetal), d(z, theta2)]
-> (31) j[1,1] = -L1*SIN(thetal) - L2*SIN(thetal+theta2)
- (32) j[1,2] = -L2*SIM(thetal+theta2)- (33) j[2,1] = L1*COS(thetal) + L2*COS(thetal+theta2)- (34) j[2,2] = L2*COS(thetal+theta2)
\Rightarrow (35) j[3,1] = 0
\rightarrow (36) j[3,2] = 0
```
#### **Figure 2.12:** Autolev jacobian matrix

#### **2.2.5.5 Jacobian dot matrix**

<span id="page-32-4"></span><span id="page-32-2"></span>[Figure 2.13](#page-32-5) shows Jacobian dot matrix.

```
(37) j dot=dt(j)- (38) j dot[1,1] = -L1*COS (thetal) *thetal' - L2*COS (thetal+theta2) * (thetal'+theta2')
- (39) j dot[1,2] = -L2*COS (thetal+theta2) * (thetal'+theta2')
(35) \frac{1}{2} \frac{1}{2} \frac{1}{2} \frac{1}{2} \frac{1}{2} \frac{1}{2} \frac{1}{2} \frac{1}{2} \frac{1}{2} \frac{1}{2} \frac{1}{2} \frac{1}{2} \frac{1}{2} \frac{1}{2} \frac{1}{2} \frac{1}{2} \frac{1}{2} \frac{1}{2} \frac{1}{2} \frac{1}{2} \frac{1}{2} \frac{\rightarrow (41) j dot[2,2] = -L2*SIN(thetal+theta2)*(thetal'+theta2')
\rightarrow (42) j dot[3,1] = 0
\Rightarrow (43) j_dot[3,2] = 0
```
**Figure 2.13:** Autolev jacobian dot matrix

#### **2.2.5.6 Equation of motion**

<span id="page-33-0"></span>[Figure 2.14](#page-33-1) shows equation of motion by value of torques.

(1) variables theta1'',theta2''<br>(2) constants iz1,iz2,m1,m2,11,12,r1,r2<br>(3) L=0.5\*[intetal',theta2']"{iz1+iz2+m1\*(r1^2)+m2\*(11^2)+m2\*(r2^2)+2\*m2\*11\*r2\*cos(theta2),iz2+m2\*(r2^2)+m2\*11\*r2\*cos(theta2),iz2+m2\*(r2^2)}=2+m2\*(r2^

- (7) L\_theta1=d(L,theta1)<br>-> (8) L\_theta1 = [0]
- 
- (9) tau1=dt(L\_theta1\_dot)<br>-> (10) tau1[1] = (iz2+m2\*r2^2+l1\*m2\*r2\*COS(theta2))\*theta2'' + (iz1+iz2+m1\*r1^2+m2\*11^2+m2\*r2\*2+2\*11\*m2\*r2\*COS(theta2))\*theta1'' 2\*l1\*m2\*r2\*5IN(theta2)\*theta1'\*theta2' l1\*m2\*r2\*SIN(theta2)\*t
- (11) L\_theta2\_dot=d(L,theta2')<br>-> (12) L\_theta2\_dot = [(iz2+m2\*r2^2)\*theta2' + (iz2+m2\*r2^2+11\*m2\*r2\*COS(theta2))\*theta1']
- (13) L\_theta2=d(L,theta2)<br>-> (14) L\_theta2 = [-11\*m2\*r2\*SIN(theta2)\*theta1'\*(theta1'+theta2')]

<span id="page-33-1"></span>

(15) tau2=dt(L\_theta2\_dot)-L\_theta2<br>-> (16) tau2[1] = l1\*m2\*r2\*5IN(theta2)\*theta1'^2 + (iz2+m2\*r2^2)\*theta2'' + (iz2+m2\*r2^2+l1\*m2\*r2\*COS(theta2))\*theta1''<br>-------------

**Figure 2.14:** Autolev equation of motion

<sup>(5)</sup> L\_thetal\_dot=d(L,thetal')<br>-> (6) L\_thetal\_dot[1] = (iz2+m2\*r2^2+11\*m2\*r2\*COS(theta2))\*theta2' + (iz1+iz2+m1\*r1^2+m2\*12^2+m2\*r2^2+2\*11\*m2\*r2\*COS(theta2))\*theta1'

#### <span id="page-34-0"></span>Chapter 3 **Mechatronics approach**

## <span id="page-35-0"></span>**3.1 Mechanical design**

### **3.1.1 The proposed mechanical design**

<span id="page-35-1"></span>This subsection introduces the proposed mechanical design of underactuated two link manipulator. The manipulator is designed using SOLIDWORKS software. [12]

Multiple views are shown in the following figures [\(Figure 3.1](#page-35-2) to [Figure 3.5\)](#page-37-0).

![](_page_35_Picture_4.jpeg)

Figure 3.1: Isometric view of the design

<span id="page-35-3"></span><span id="page-35-2"></span>![](_page_35_Picture_6.jpeg)

**Figure 3.2:** Front view of the design
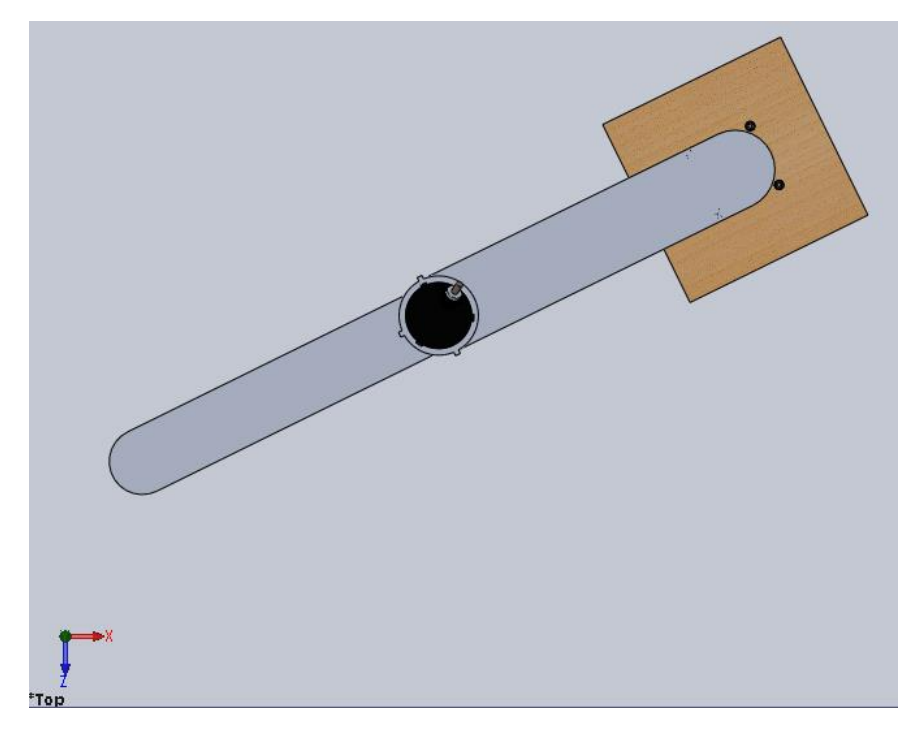

Figure 3.3: Top view of the design

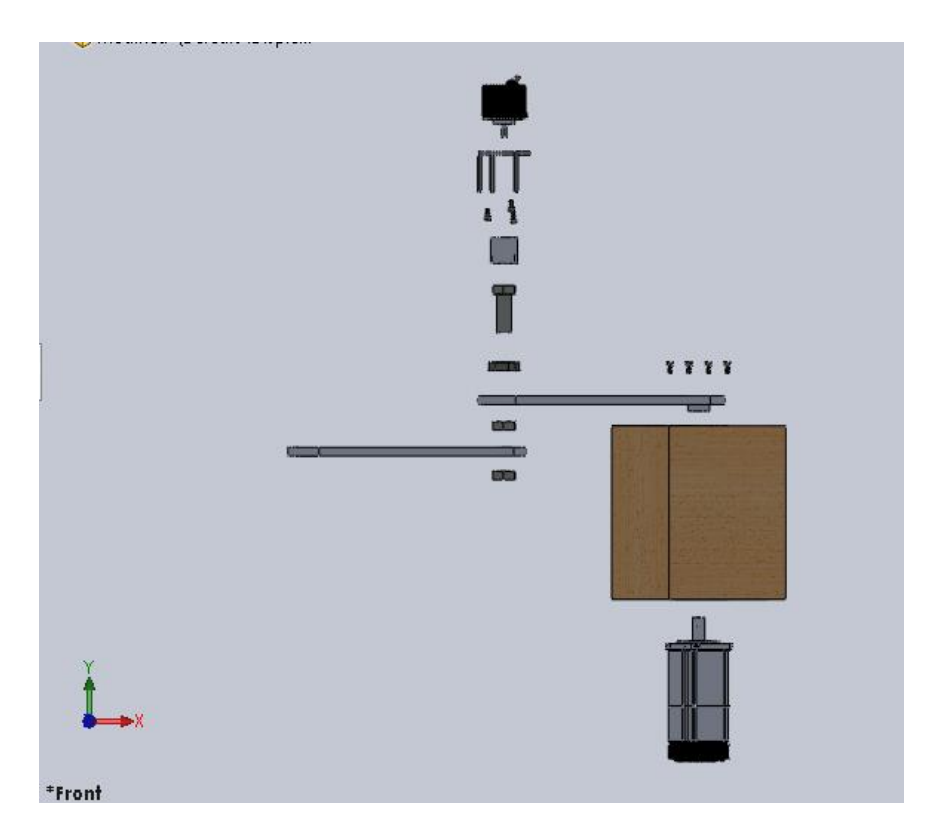

**Figure 3.4:** Exploded view of the design

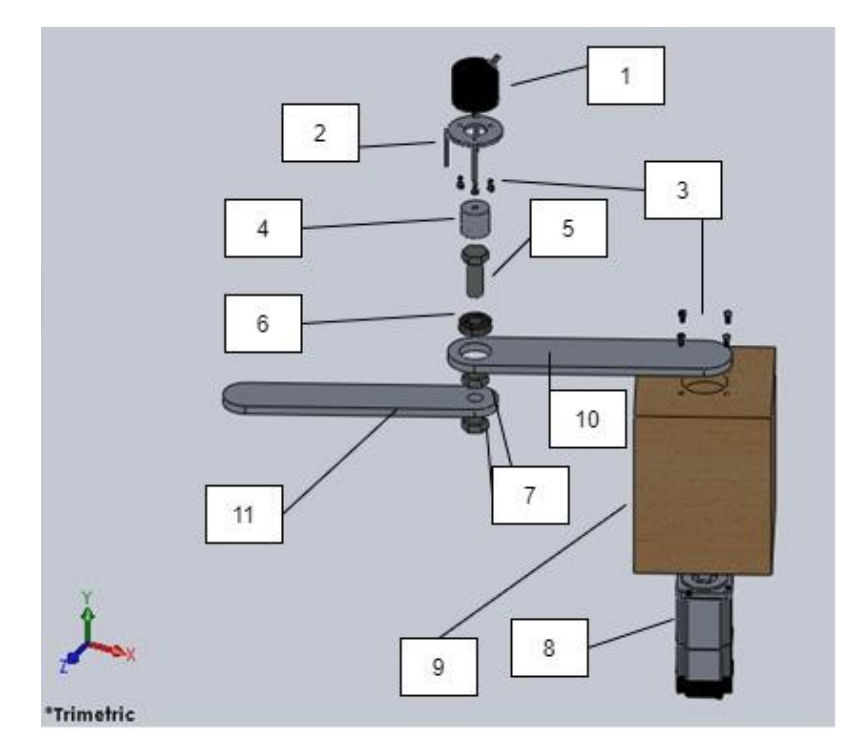

**Figure 3.5:** Exploded view of the design with numbers

<span id="page-37-1"></span><span id="page-37-0"></span>[Table 3.1](#page-37-0) shows the names of the numbered parts in [Figure 3.5.](#page-37-1)

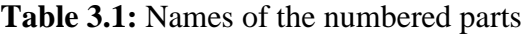

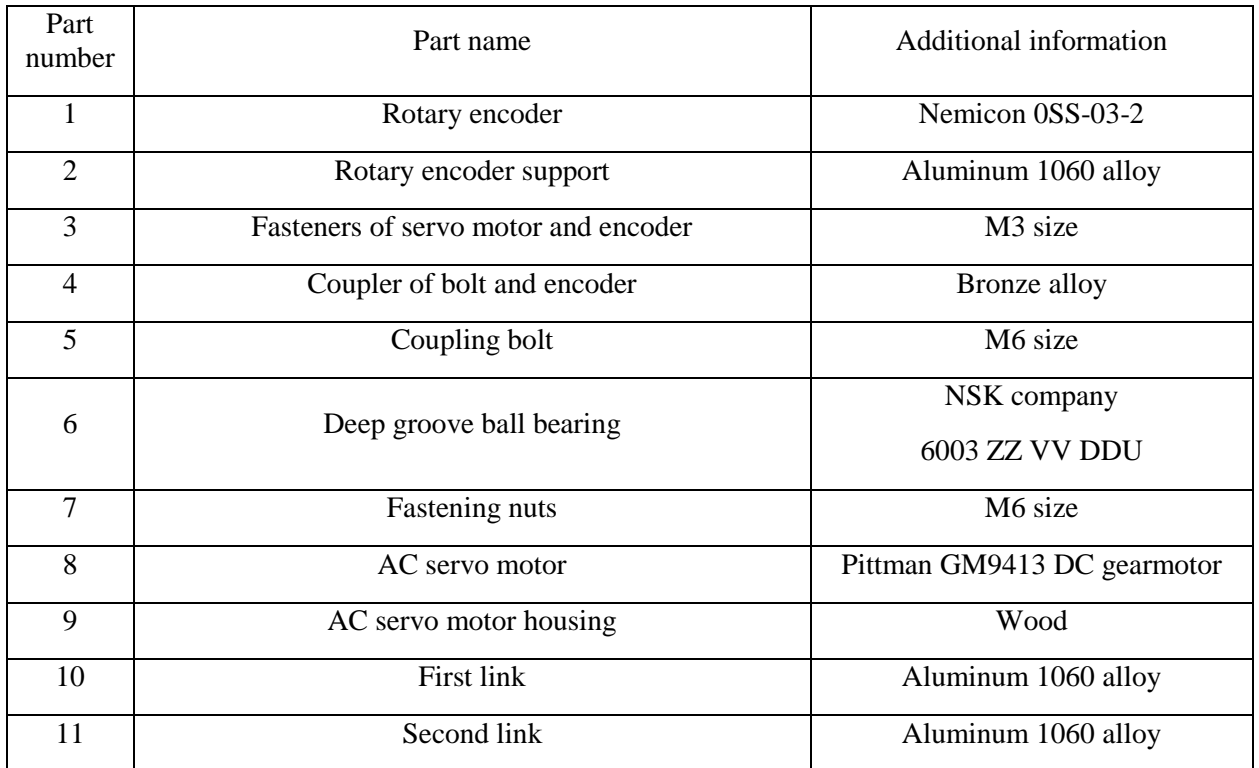

### **3.1.2 Maximum deflection, stress and factor of safety analysis**

The two links are made of aluminum 1060 alloy, and their thickness is 10 mm. That yields a first link mass of 0.462 Kg and second link mass of 0.384 Kg, these masses are considered as gravity force.

The encoder holder has a mass of 0.03 Kg, the encoder has a mass of 0.082 Kg, the coupler of bolt and encoder has a mass of 0.05 Kg, and the bolt and its nuts have a mass of 0.177 Kg, that yields to a force equals

 $W = 3.31N \downarrow$ 

Von Mises stress is performed in SOLIDWORKS by applying W at the end effector position, the result is shown in [Figure 3.6.](#page-38-0)

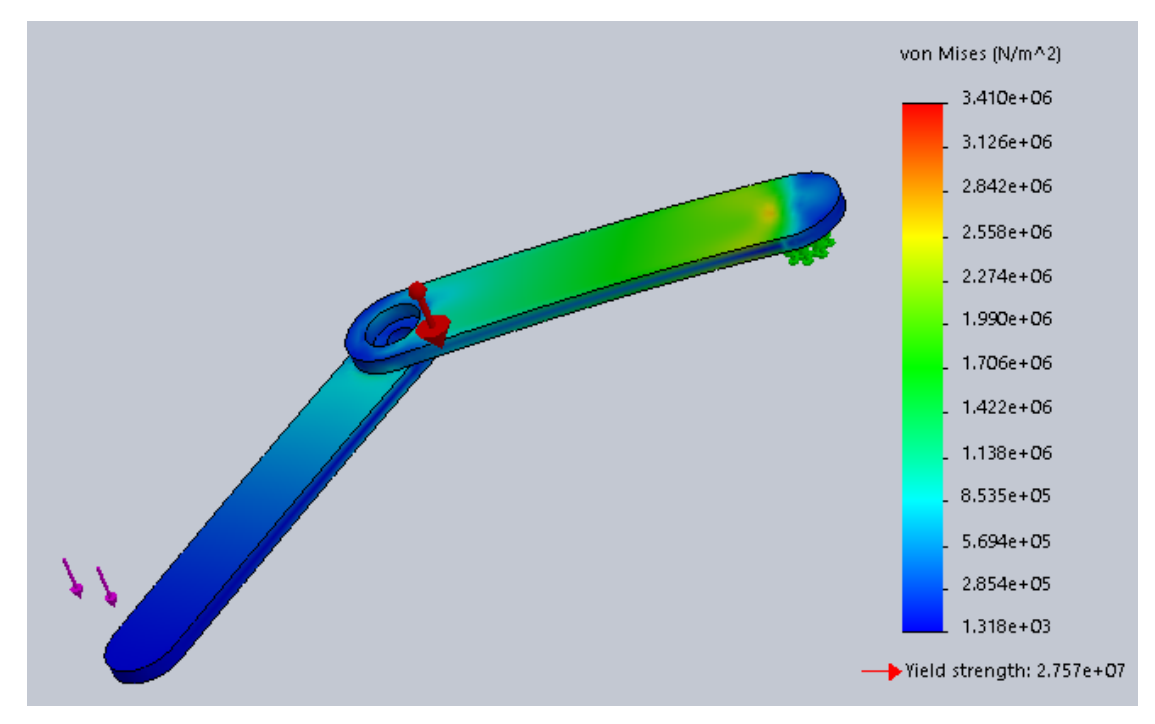

**Figure 3.6:** Results of Von Mises stress

<span id="page-38-0"></span>The result show that the maximum Von Mises stress due to bending  $\approx$  2.2 MPa in the links. The deflection along model due to bending is shown in [Figure 3.7](#page-39-0) .

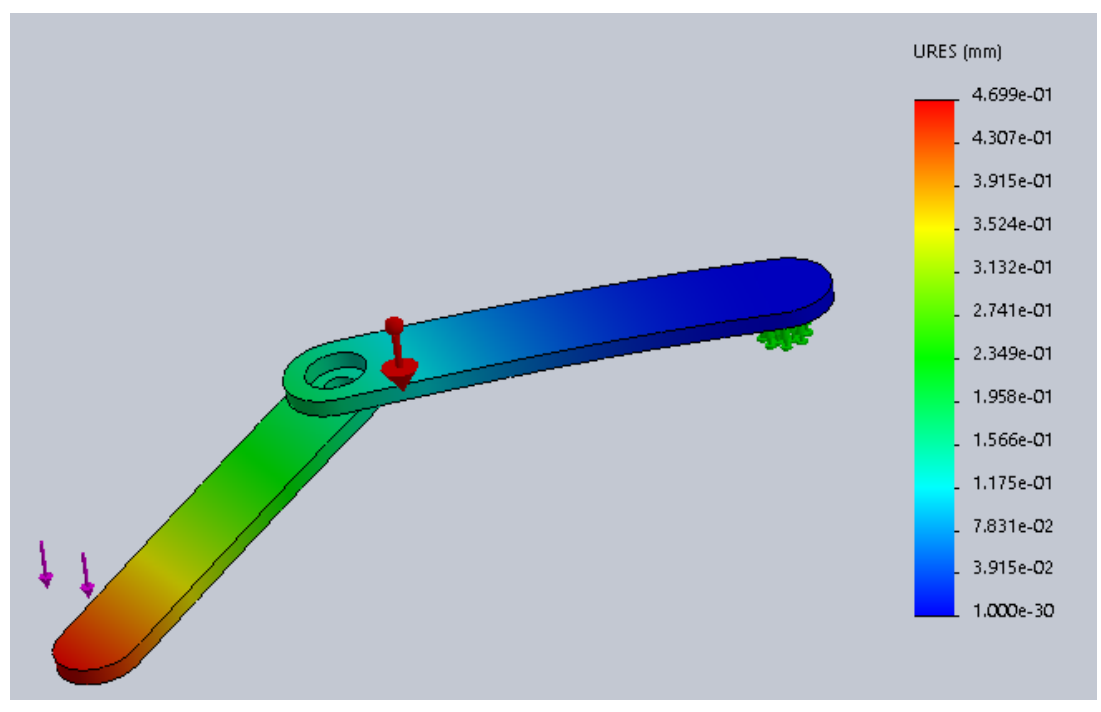

**Figure 3.7:** Results of deflection test

<span id="page-39-0"></span>The maximum deflection due to bending is 0.47 mm, which is an acceptable value and doesn't affect the design.

The factor of safety results are shown in [Figure 3.8,](#page-39-1) the results show that the minimum factor of safety is 8.1, this high number is due to the light weight of the parts pinned on the system and the strength of Aluminum used in the system, thus, the design is considered as safe design.

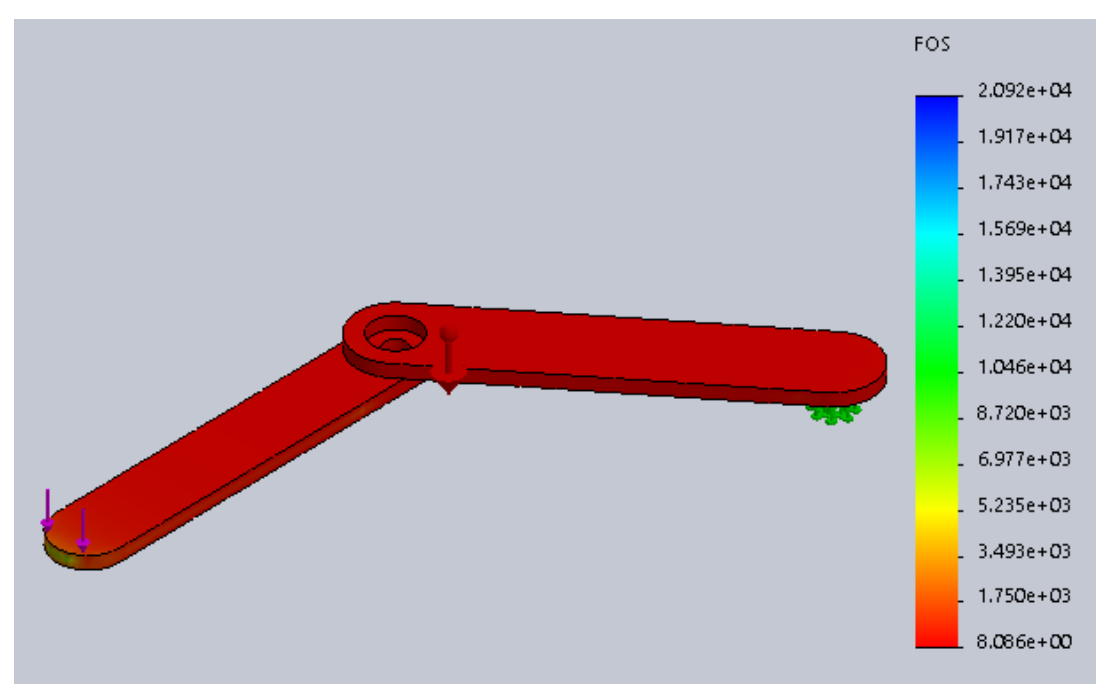

<span id="page-39-1"></span>**Figure 3.8:** Results of factor of safety

### **3.1.3 Dimensions of the parts**

The following figures [\(Figure 3.9](#page-40-0) to [Figure 3.12\)](#page-41-0) are the detailed drawings of the first link, second link and the coupler of bolt and encoder, where all dimensions in millimeters (mm). [12]

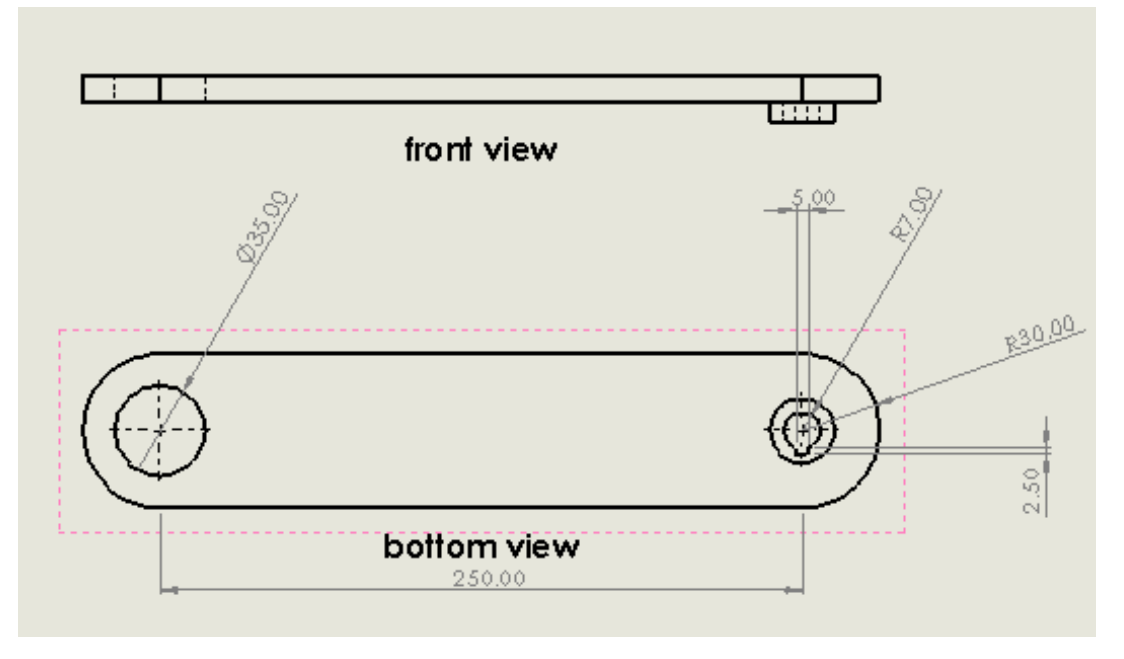

**Figure 3.9:** First part of first link dimensions

<span id="page-40-0"></span>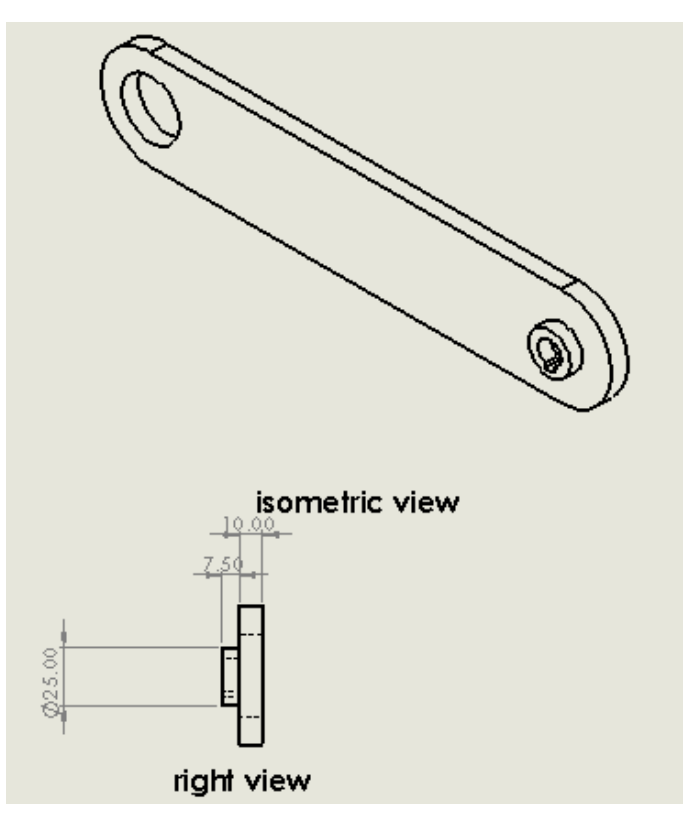

**Figure 3.10:** Second part of first link dimensions

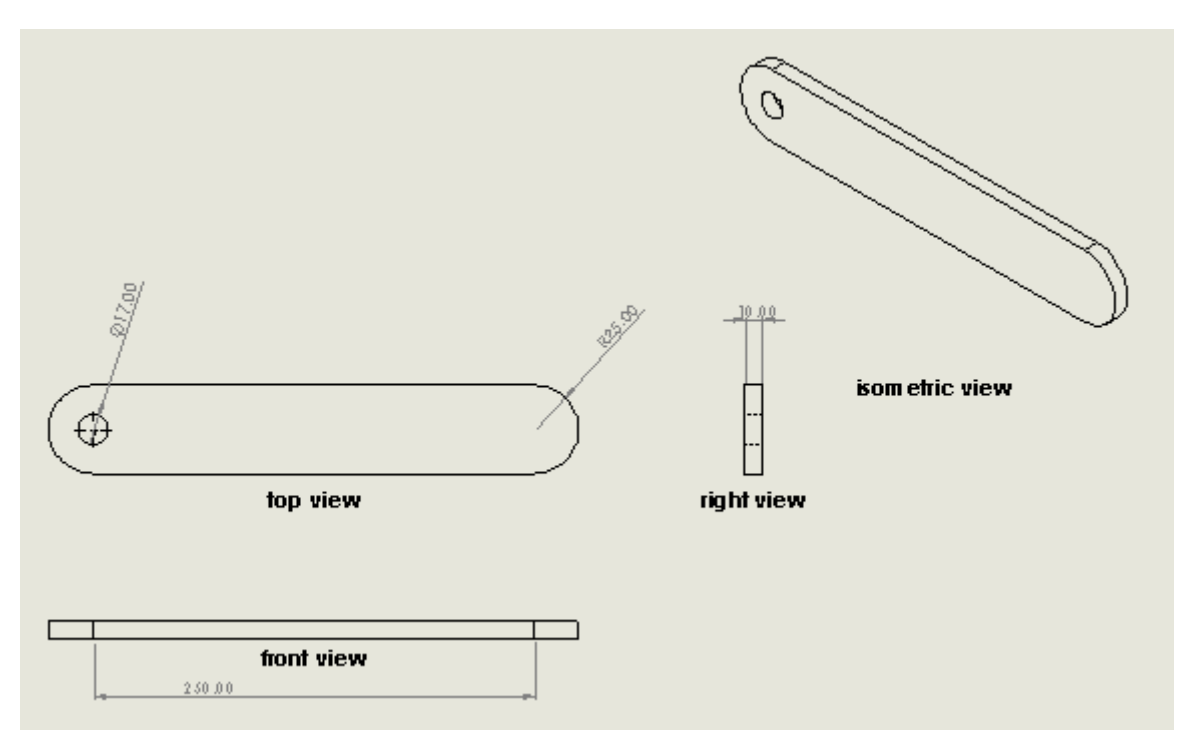

Figure 3.11: Second link dimensions

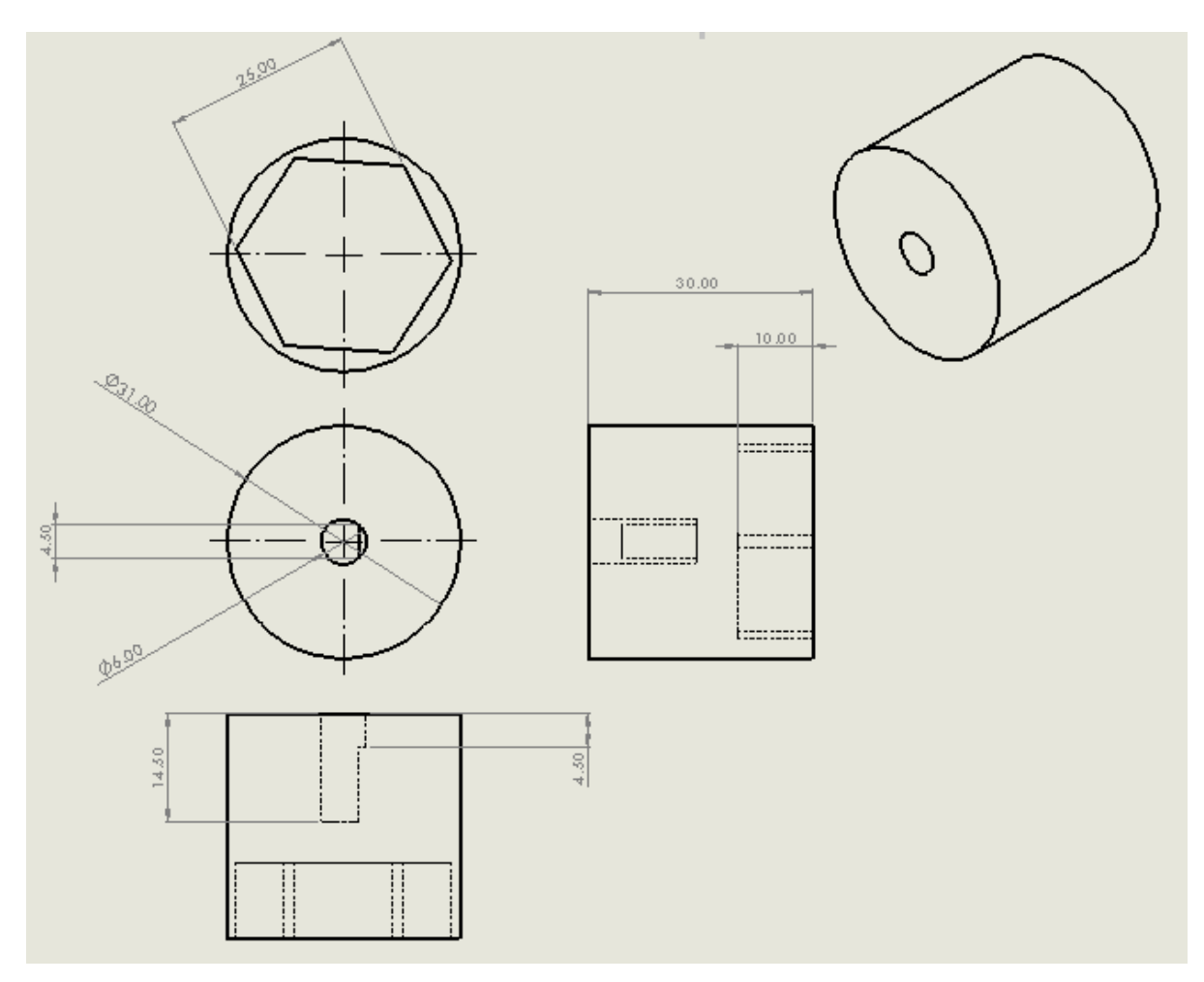

<span id="page-41-0"></span>Figure 3.12: Dimensions of coupler of bolt and encoder

### **3.1.4 Motor selection**

The trajectory of the end effector is shown in [Figure 3.13,](#page-42-0) this trajectory requires joints trajectory shown in [Figure 3.14.](#page-42-1)

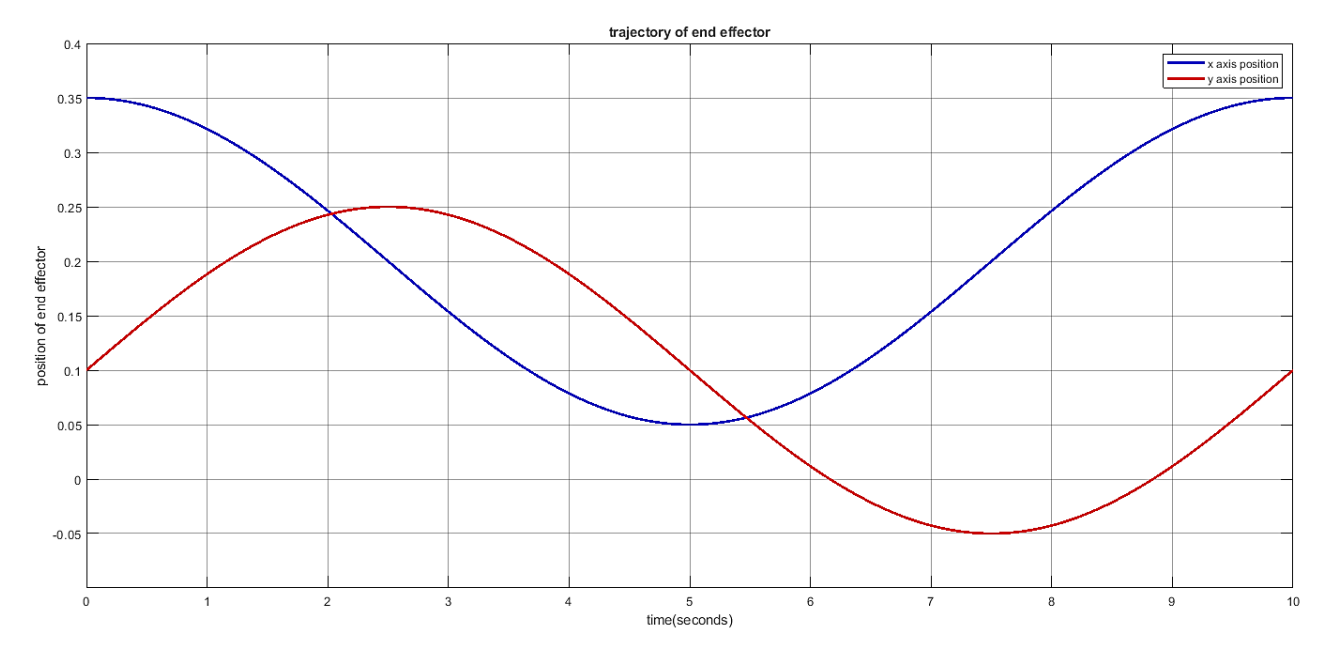

**Figure 3.13:** Trajectory of the end effector

<span id="page-42-0"></span>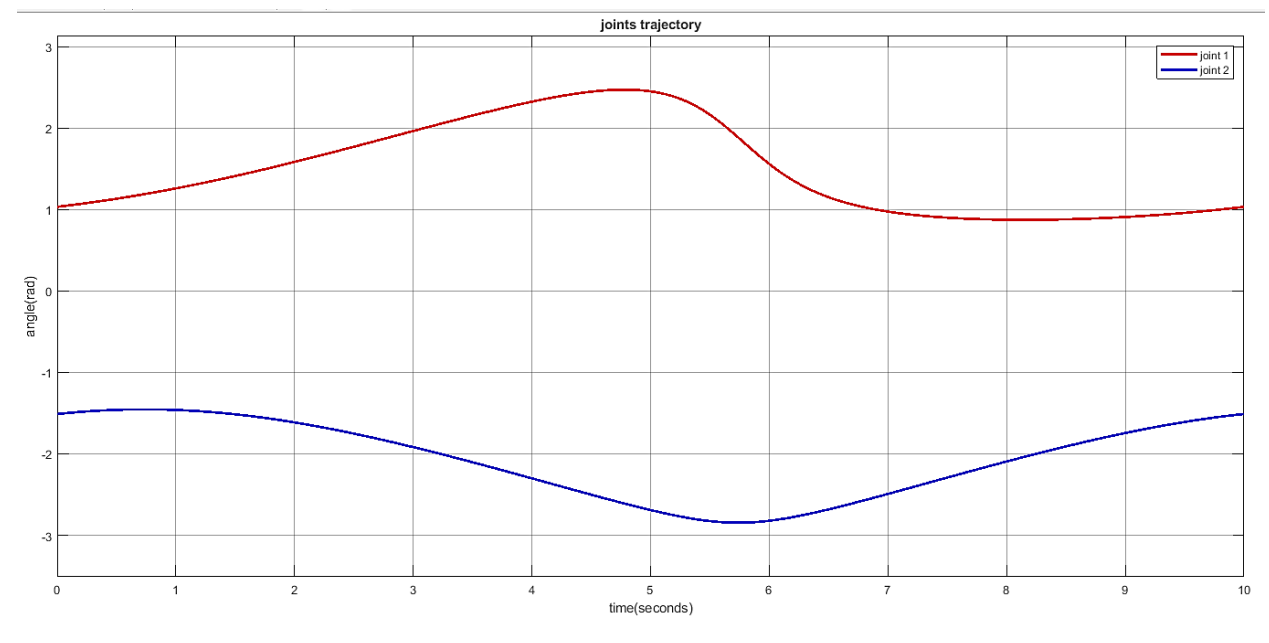

**Figure 3.14:** Joints trajectory

<span id="page-42-1"></span>Then, the maximum angular accelerations of the joints are

$$
\alpha_1 = 17 rad / sec^2
$$

$$
\alpha_2 = 15 rad / sec^2
$$

And the mass moments of inertia about center of gravity based on the CAD model are

$$
I_1 = 33.591x 10^{-4} Kg.m^2
$$
  

$$
I_2 = 27.161x 10^{-4} Kg.m^2
$$

Then, the parallel axis theorem in// is used to obtain the mass moments of inertia of each link about joint 1 and 2 [13].

$$
I = I + md^2 \tag{38}
$$

Where m is the mass of the link and d is the distance between the link's center of gravity and the position of the joint, accordingly, using the following CAD values of the masses and distances as  $m_1 = 0.462Kg$  ,  $m_2 = 0.384Kg$  ,  $d_1 = d_2 = 0.125m$  .

Then, the mass moments of inertia of each link about joint 1 and 2 are

$$
I_1 = 105.778x 10^{-4} Kg.m^2
$$
  

$$
I_2 = 87.161x 10^{-4} Kg.m^2
$$

According to previous results, the required torques are

$$
\tau_1 = 0.18N \cdot m
$$

$$
\tau_2 = 0.13N \cdot m
$$

One motor will be used, thus, the selected motor should deliver at least 0.32 N.m torque to actuate the manipulator properly.

### **3.2 Electrical design**

### **3.2.1 Electrical components**

The main factors for choosing the components are their price, availability of them in university laboratories and local market or members of the team (some parts could be purchased by a member for a previous course project), ability to meet requirements of the project, and ease of programming. Each component is presented in this section.

### **1. Motor**

A Pittman GM9413 DC gearmotor is used as an actuator for the first active joint some specifications are shown in [Table 3.2](#page-43-0) the datasheet of the motor is shown in Appendix A.

**Table 3.2:** Specifications of the motor

<span id="page-43-0"></span>

| Voltage         | <b>12 VDC</b> |
|-----------------|---------------|
| Maximum current | 5.54 A        |
| Rated speed     | $285$ rpm     |
| Rated torque    | $.45$ N.m     |
| Peak torque     | 2.17 N.m      |
| Gear ratio      | 19.7:1        |
| Weight          | 0.431 Kg      |

## **2. Encoders**

Each joint of the manipulator is attached to an encoder to provide a feedback of the joint angles to the computer at real time.

The two encoders are 2 channels encoders, the channels are A and B.

<span id="page-44-0"></span>The specifications and connection of first joint encoder are in [Table 3.3.](#page-44-0)

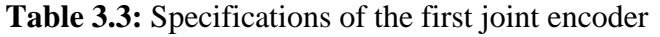

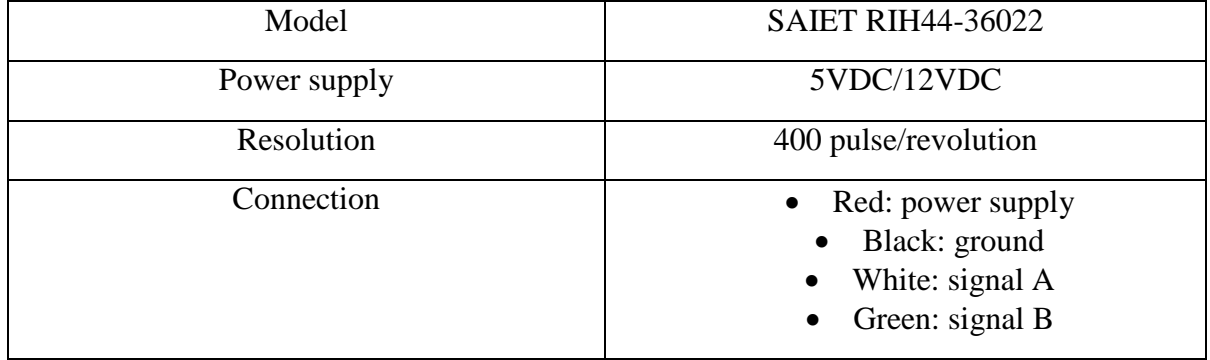

<span id="page-44-1"></span>The specifications and connection of second joint encoder are in [Table 3.4.](#page-44-1)

**Table 3.4:** Specifications of the second encoder

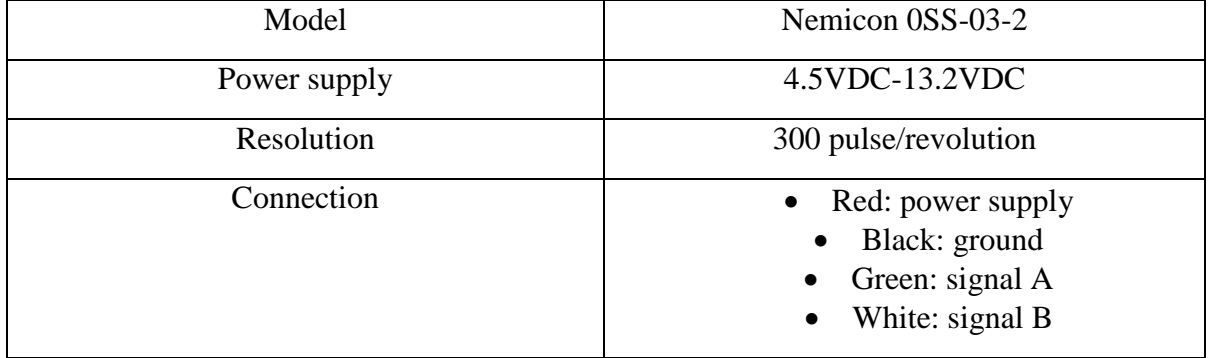

### **3. Motor driver**

A L298N Dual H-Bridge Motor Driver is used to control the motor up to 2A in both directions.

The commands of direction and speed of motor are fed to the driver using a microcontroller or a data acquisition card.

Some specifications of the driver are shown in [Table 3.5](#page-45-0) [14], the datasheet of the driver is shown in Appendix B.

<span id="page-45-0"></span>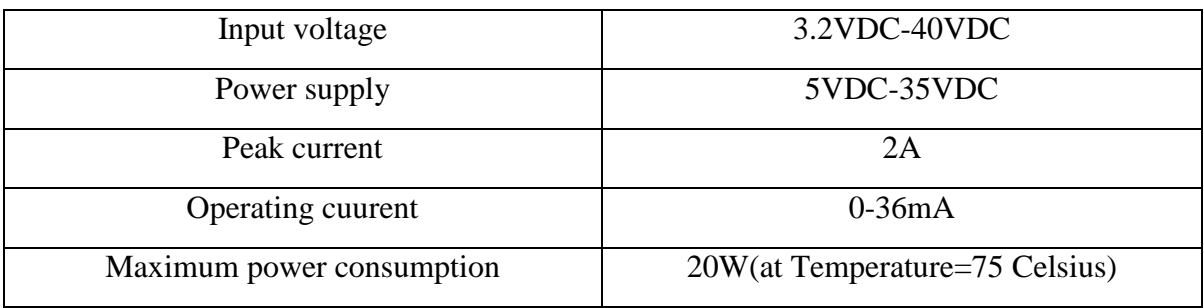

### **Table 3.5:** Specifications of the motor driver

### **4. Data Acquisition Card**

The components of the system in this project are integrated with each other using high level programming language in Simulink software with NI PCI-6221 data acquisition card, this card is installed inside a desktop computer box and it has a screw terminal connector shown in [Figure 3.15](#page-45-1) to easily connect the wires of various devices with the card.

The pinout of the card is shown in [Figure 3.16,](#page-46-0)the NI PCI-6221 provides many functions as digital I/O, analog I/O, Programmable Function Interface (PFI) which can be individually configured as a PFI terminal or a digital I/O terminal,two general purpose counters/timers,and a frequency generator[15], the datasheet of the NI PCI-6221 is shown in Appendix C.

<span id="page-45-1"></span>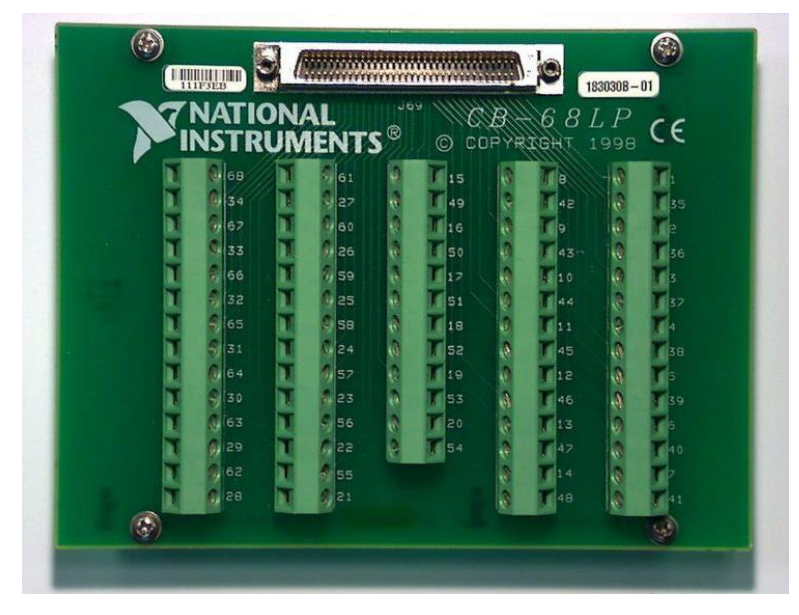

**Figure 3.15:** NI-6221 screw terminal connector

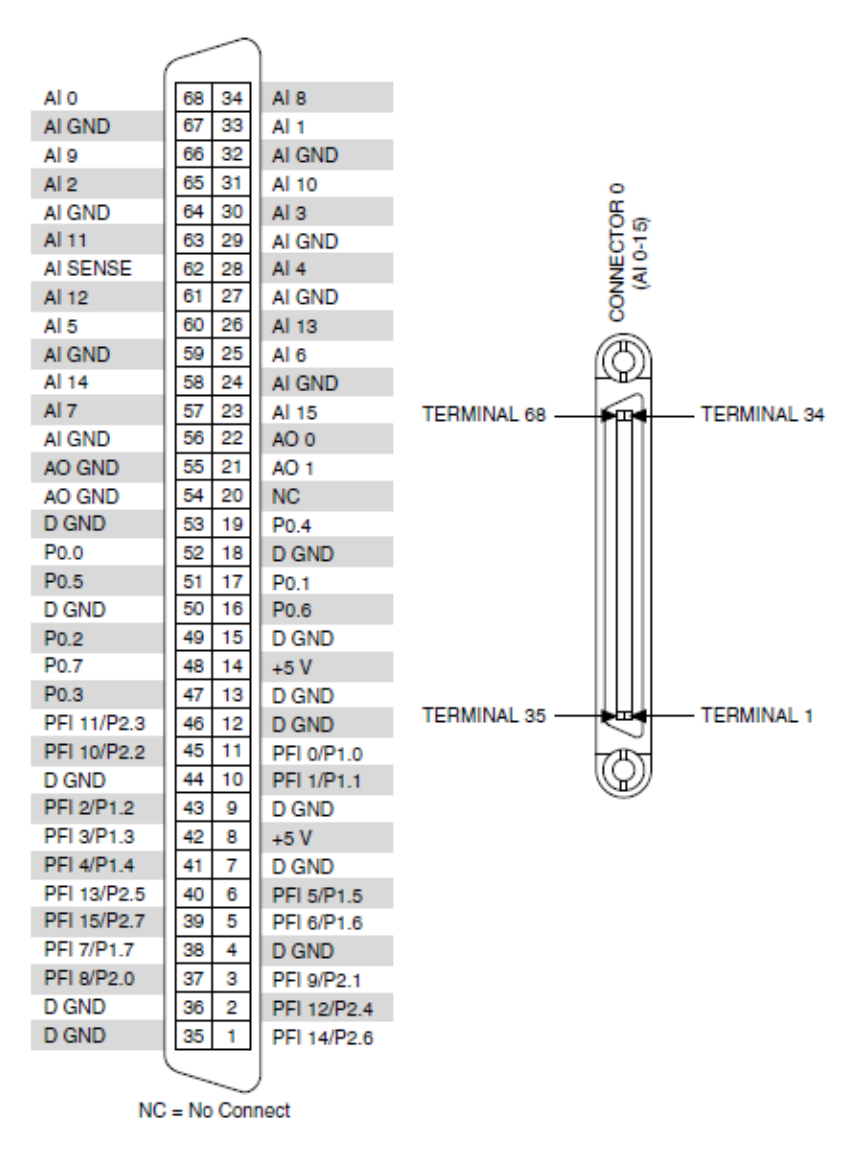

**Figure 3.16:** NI-6221pinout

### <span id="page-46-0"></span>**5. Arduino microcontroller**

An Arduino Mega 2560 is a microcontroller based on ATmega2560 processor, it has 54 pins which are divided into 15 pins for PWM output, 16 pins for analog input, 4 pins for hardware serial ports, and all 54 pins can be used as digital I/O [16]. The specifications of the microcontroller is shown in [Table 3.6](#page-47-0) and the pinout is shown in [Figure 3.17.](#page-47-1)

<span id="page-47-0"></span>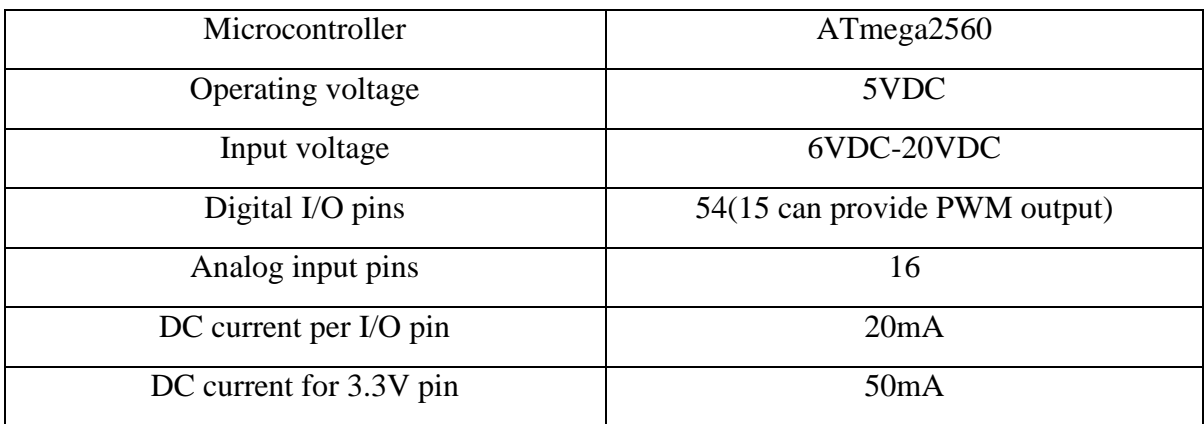

**ARDUINO** MEGA 2560 REV3 **ARDUINO** 图图 LED ATMEGA16UZ  $PDA$ **D20/SDA GND** Ė þ þ ÷  $DS6$ Þ  $1058$ 888  $\bullet$ **16/TY2** 医卡氏菌素 医甲基二甲基 1 064 **D18/TX1** D19/RX1  $D20/SDA$  $1066$ **D68** ................ ARDUINO.CO Ground Internal Pin Digital Pin Microcontroller's Port  $\odot$ (cc Power **COL** SWD Pin Analog Pin  $LED$ Default Other Pin s vest http://cre<br>L0/ or send a le

**Figure 3.17:** Arduino Mega 2560 pinout

<span id="page-47-1"></span>Since the two counters in NI PCI-6221 are occupied for the two joints encoders, PWM generation is not applicable because it is based on the counters, therefore, the Arduino Mega 2560 is used as analog to PWM converter to convert the analog speed value from NI PCI-6221 to PWM speed value to meet the L298N driver's input.

### **Table 3.6:** Specifications of Arduino microcontroller

### **3.2.2 Electrical connection**

The electrical connection of the devices of the manipulator is shown in [Figure 3.18.](#page-48-0)

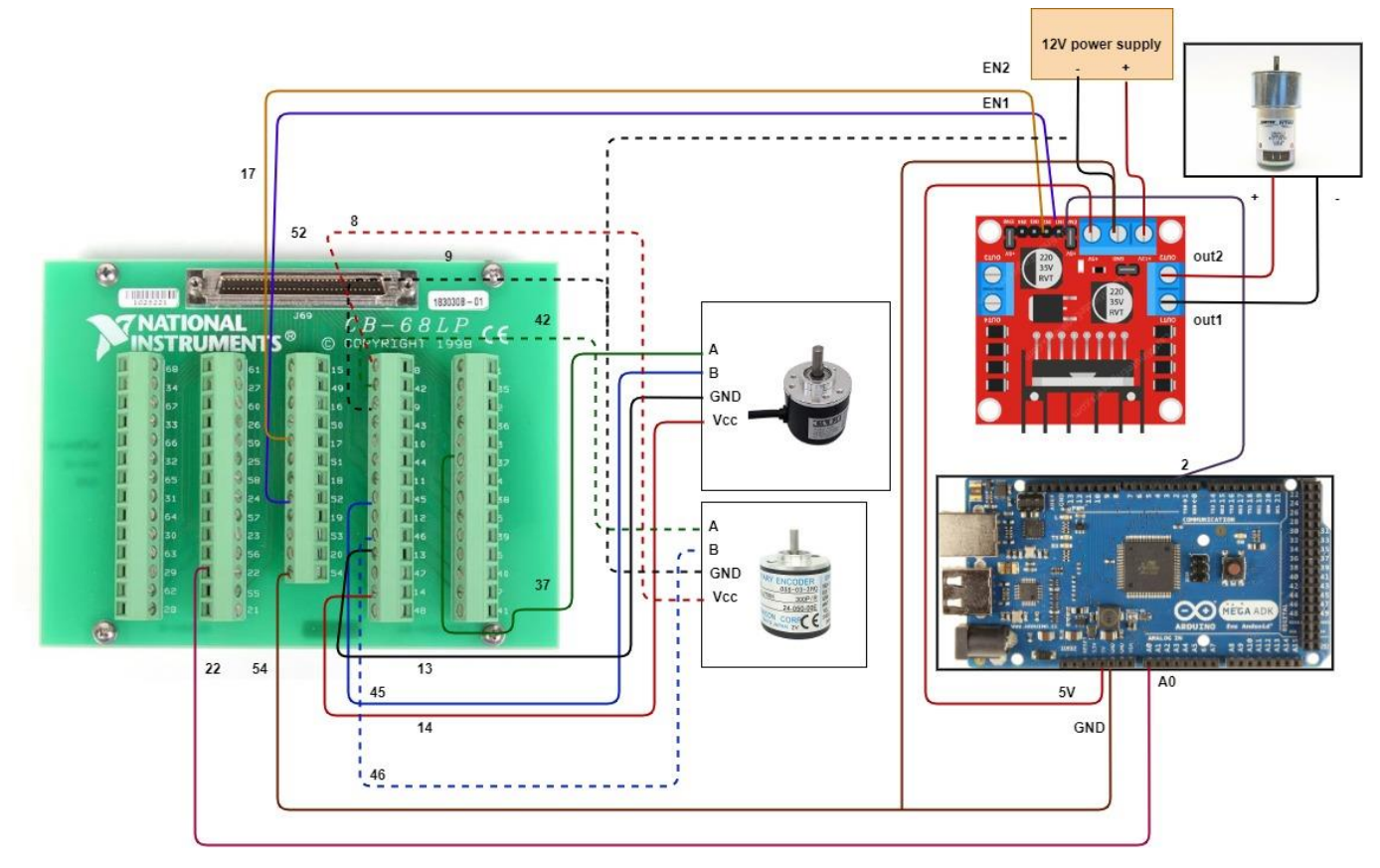

**Figure 3.18:** Electrical connection of the system

<span id="page-48-0"></span>The NI-6221 Programmable Function Interface (PFI) ports can be programmed as counters for the joints encoders as shown in [Table 3.7](#page-49-0) [15].

<span id="page-49-0"></span>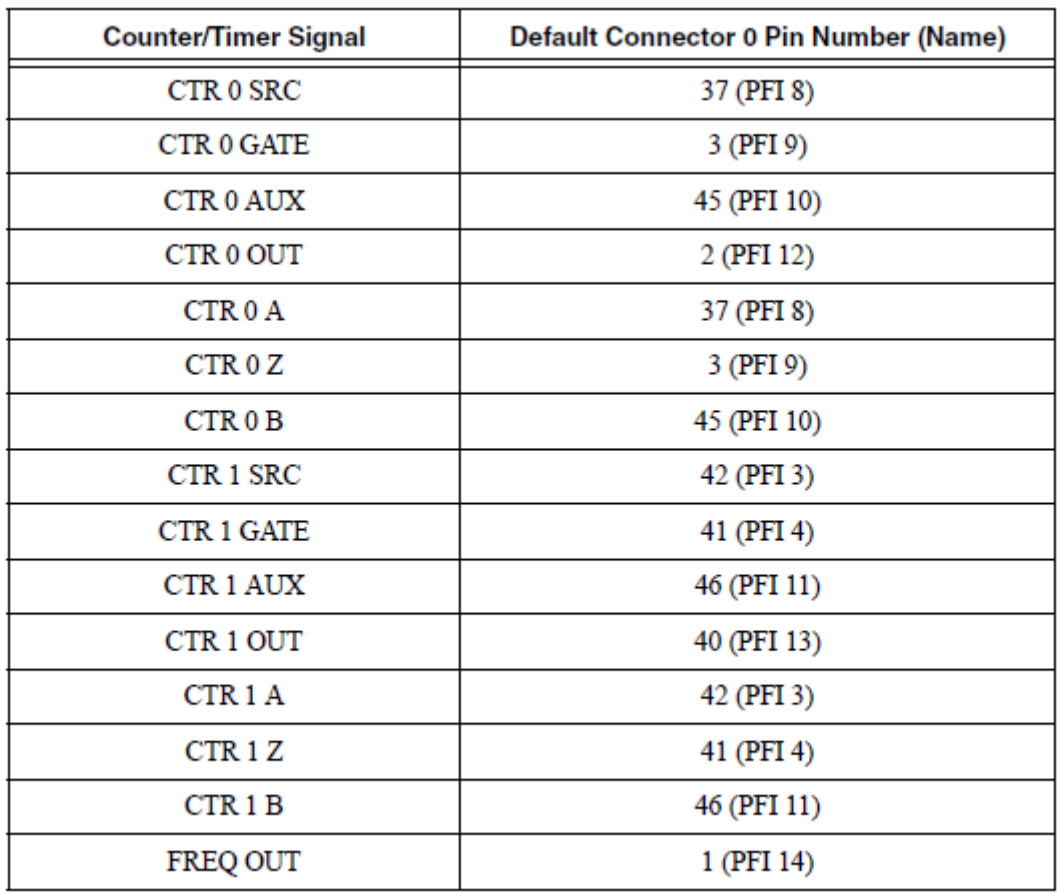

**Table 3.7:** Default NI-6221 Counter/Timer Pins

# **3.3 Implementation of the project**

The project is implemented using the parts in this chapter, a mass of Iron is pinned to the motor to provide stability for the center of rotation of the links, [Figure 3.19](#page-50-0) to [Figure 3.22](#page-52-0) show the implemented project.

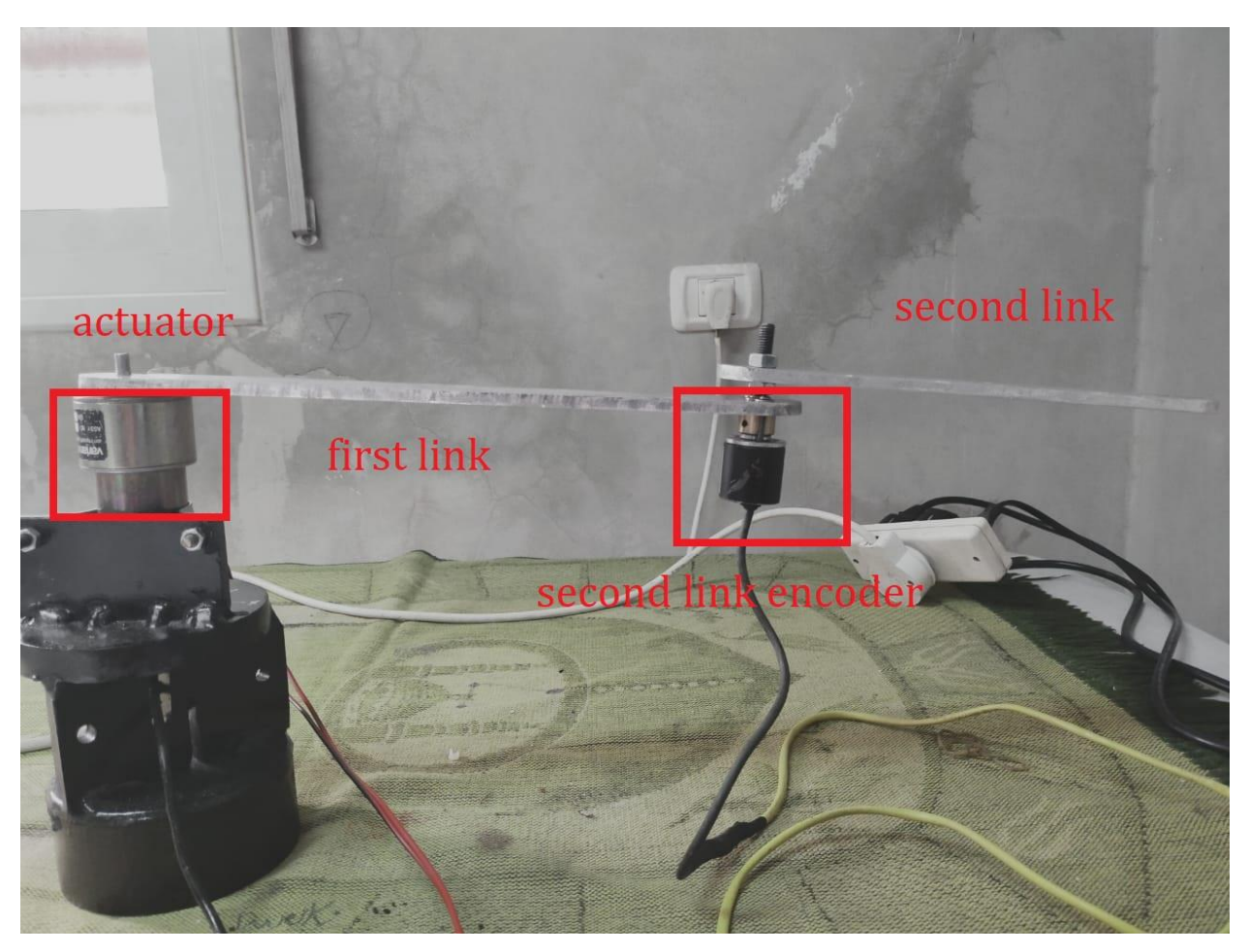

**Figure 3.19:** Side view of the project

<span id="page-50-0"></span>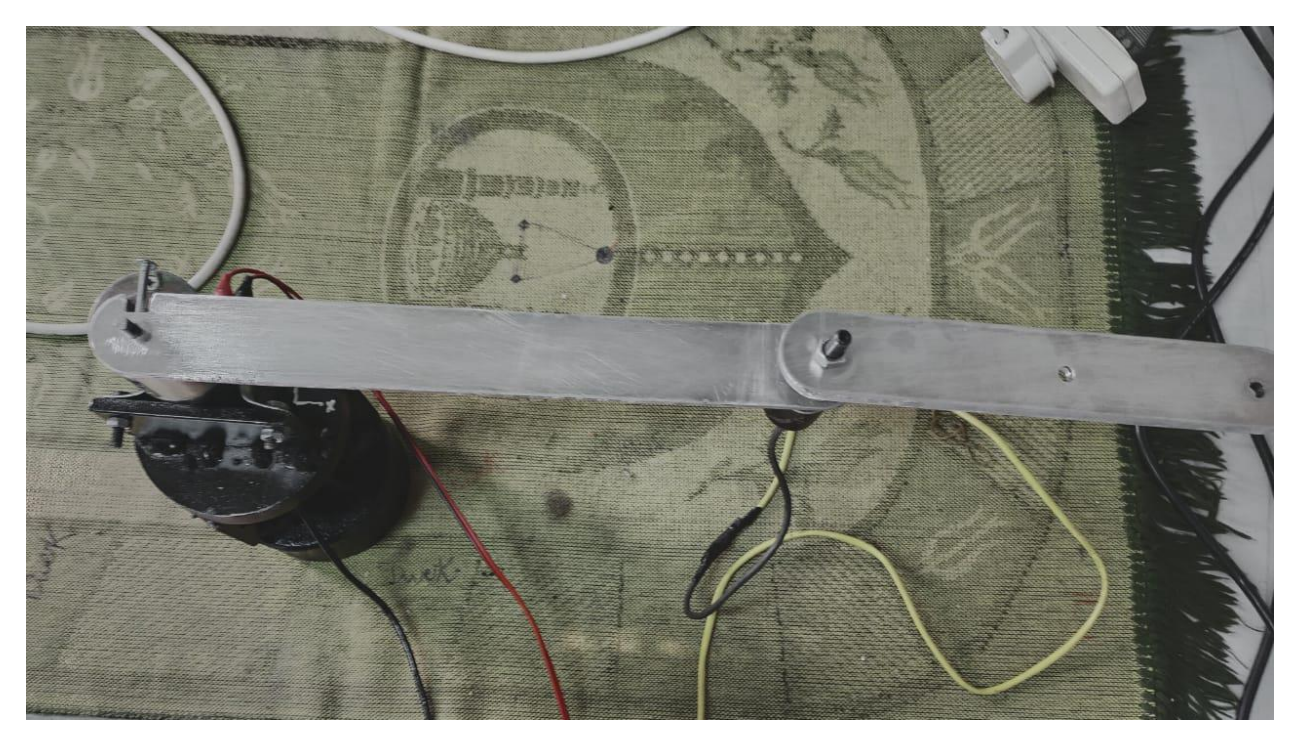

**Figure 3.20:** Upper view of the project

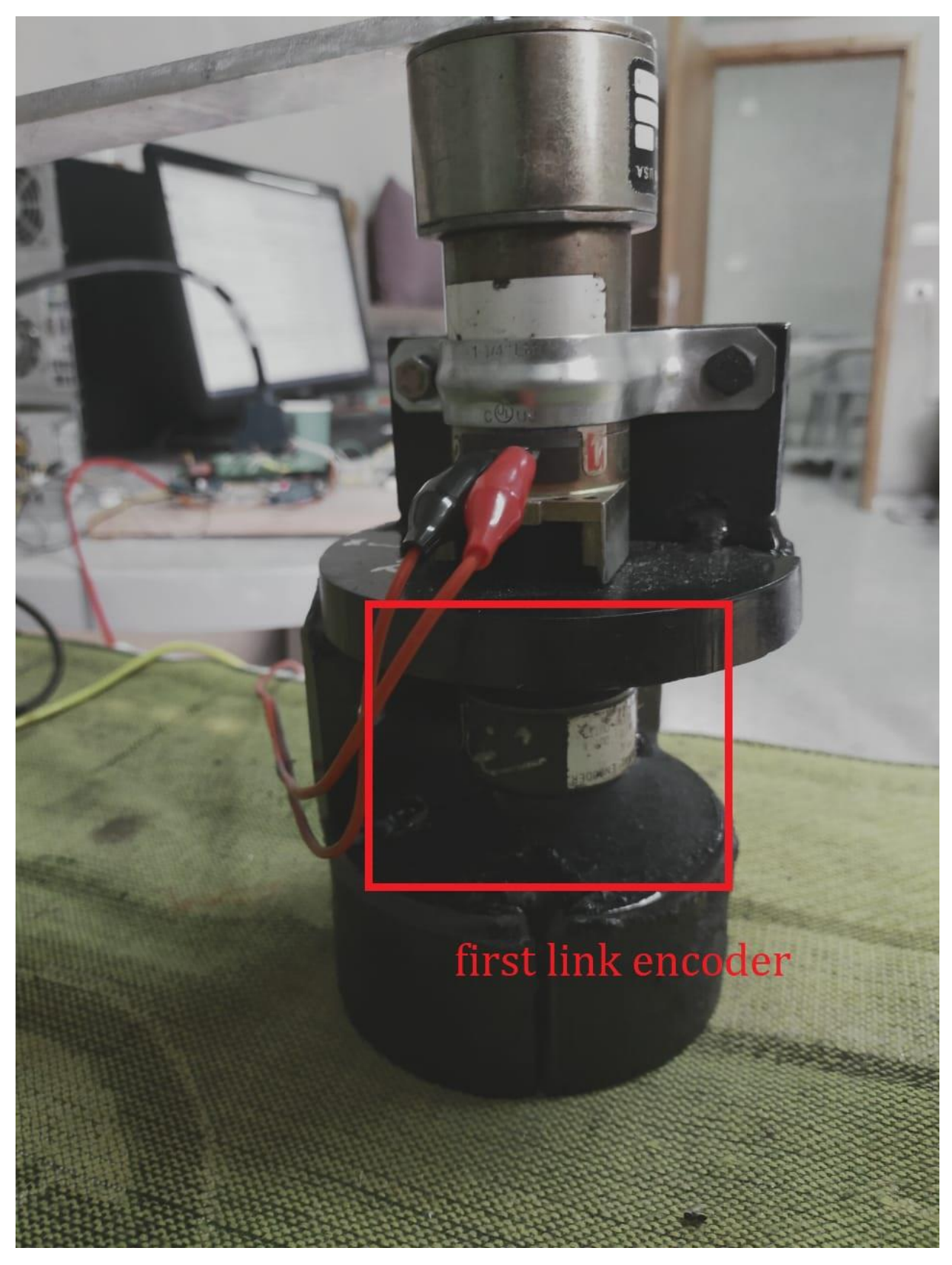

**Figure 3.21:** First link encoder in the project

<span id="page-52-0"></span>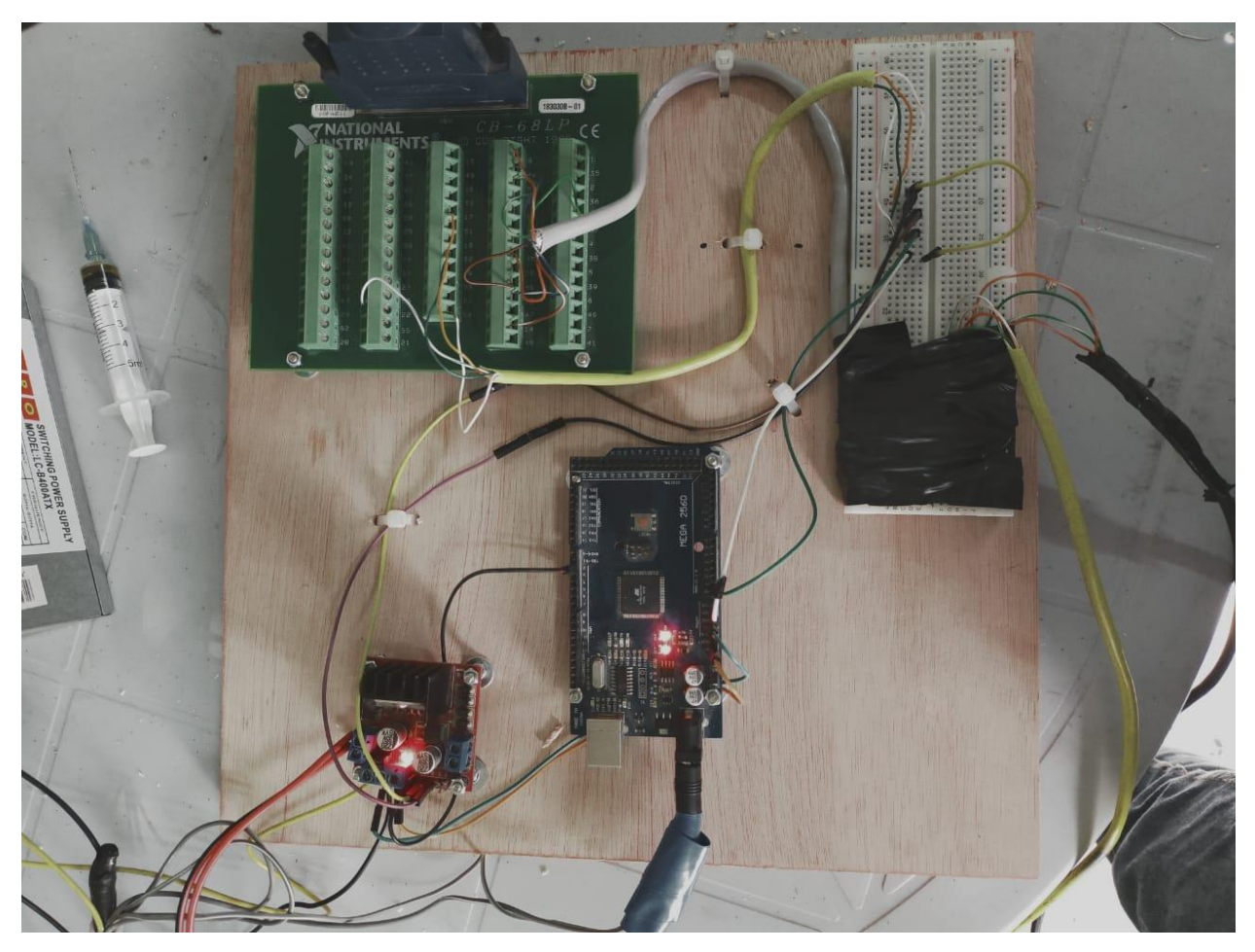

**Figure 3.22:** Electrical parts of the project

# **Disturbance estimation**

This chapter introduce a linear robot model of the dynamics. This can be achieved by representing the effects of all nonlinear terms as a lumped disturbance vector. This vector can be estimated using adaptive Kalman filter (AKF) algorithm and directly applied to the model. All terms in the matrices described in the dynamic model in (29) are nonlinear except the inertia matrix which consist of linear and nonlinear terms, the linear part represents the inertia matrix (I) which consists of the inertia of the two links [17], thus, so (29) can be written as

$$
\mathbf{I}\ddot{\theta} + (M(\theta) - \mathbf{I})\ddot{\theta} + C(\theta, \dot{\theta})\dot{\theta} = \tau
$$
 (39)

The inertia matrix M is

$$
M(\theta) = I + \tilde{M}(\theta)
$$
 (40)

We can call the terms with uncertainty or non-linear and un-modeled parts as lumped non-linear disturbance  $\zeta$ , then (36) can be written as

$$
\mathbf{1}\ddot{\theta}+\zeta=\tau\tag{41}
$$

Where ζ is given by

$$
\zeta = \tilde{M}(\theta)\ddot{\theta} + C(\theta,\dot{\theta})\dot{\theta}
$$
 (42)

(39) is estimated and used in control law for disturbance compensation .

(38) can be written in state space representation by choosing the joint angular displacements and velocities as a states.

$$
x = \begin{bmatrix} x_1 & x_2 & x_3 & x_4 \end{bmatrix}^T = \begin{bmatrix} \theta_1 & \theta_2 & \dot{\theta}_1 & \dot{\theta}_2 \end{bmatrix}^T
$$
  
\n
$$
\dot{x} = Ax + Bu + F_d \zeta
$$
\n(43)

$$
\dot{x} = \begin{bmatrix} 0_{2 \times 2} & I_2 \\ 0_{2 \times 2} & 0_{2 \times 2} \end{bmatrix} x + \begin{bmatrix} 0_{2 \times 2} \\ I^{-1} \end{bmatrix} u + \begin{bmatrix} 0_{2 \times 2} \\ -I^{-1} \end{bmatrix} \zeta
$$
 (44)

Where x is the state vector,  $0_{q\times\beta}$  is zero matrix of size  $q \times \beta$ ,  $I_{\sigma}$  is an identity matrix of size  $\sigma$ , and  $u = \tau$ . The measurement vector can be represented as

$$
y = Cx
$$
  
\n
$$
y = \begin{bmatrix} I_2 & 0_{2 \times 2} \end{bmatrix} x
$$
\n(45)

For this system, the states  $x_1$  and  $x_2$  are measurable, the states  $x_3$  and  $x_4$  are pseudo measurable, while the vector ζ is not measurable. This vector will be estimated using AKF and added directly to the output of the controller to eliminate the effects of nonlinear terms in the system. [18]

The AKF is an adaptive observer that can be used to estimate the disturbance by augmenting the disturbance with the states as an extended state or system. It consists of two layers per each sample time, prediction step and updating layer. The main advantage of this algorithm that does not require the noise covariance matrices, instead, it needs just the initial values of them, and the algorithm will update it according to the behavior of error between the estimated states and the measured states. [17]

The estimator algorithm is active under the following assumptions

 The process and measurement noises are assumed to be independent and mutually uncorrelated with the given means and covariances.

- The inputs are considered to be piecewise constant over the sampling time interval.
- The noise covariances are considered to be constant.
- The process and measurements have the same sampling time.

To use the AKF estimator algorithm, the disturbance should be augmented with system states as an extended states, accordingly, (41) is rewritten in the form

$$
\begin{bmatrix} \dot{x} \\ \dot{\zeta} \end{bmatrix} = A_e \begin{bmatrix} x \\ \zeta \end{bmatrix} + B_e u
$$
\n
$$
\begin{bmatrix} \dot{x} \\ \dot{\zeta} \end{bmatrix} = \begin{bmatrix} A & F_d \\ 0_{2 \times 4} & 0_{2 \times 2} \end{bmatrix} \begin{bmatrix} x \\ \zeta \end{bmatrix} + \begin{bmatrix} B \\ 0_{2 \times 2} \end{bmatrix} u
$$
\n(46)

The measurement vector consists of the joint angles that are measured using joint encoders one of them attached to the active joint and the other one to the passive joint. In addition to that, differentiating the angular position numerically using backward Euler formula gives valuable information. Hence  $\dot{\theta}$  is considered as pseudo measured. (43) is discretized and rewritten it using backward Euler formula and yields<br>  $\begin{bmatrix} x(k) \end{bmatrix} = A \begin{bmatrix} x(k-1) \end{bmatrix} + B \cdot \mu$ 

$$
\begin{bmatrix} x(k) \\ \zeta(k) \end{bmatrix} = A_d \begin{bmatrix} x(k-1) \\ \zeta(k-1) \end{bmatrix} + B_d u(k) + v(k-1)
$$
 (47)

Where

$$
A_{d} = \begin{bmatrix} I_{2} & T I_{2} & 0_{2 \times 2} \\ 0_{2 \times 2} & I_{2} & -T I^{-1} I_{2} \\ 0_{2 \times 2} & 0_{2 \times 2} & I_{2} \end{bmatrix}, B_{d} = \begin{bmatrix} 0_{2 \times 2} \\ T I^{-1} \\ 0_{2 \times 2} \end{bmatrix}
$$
(48)

Where  $H_{new} = \begin{bmatrix} I_4 & 0_{4\times2} \end{bmatrix}$  is the output matrix, T is the sampling time and *k* is the time index.  $v \in \mathbb{R}^9$  and  $v \in \mathbb{R}^6$  are the zero mean Gaussian process and measurement noises with covariance matrices Q and R respectively, i.e.  $v \sim N(0, Q)$  and  $v \sim N(0, R)$ . The covariance matrices O and R are unknown and have an important effect on Kalman filter estimates. If the given value of *Q* is much smaller than the true value, then the result is biased estimated states  $\hat{x}$  and  $\hat{\zeta}$ . On the other hand, if the given value of *Q* is much larger than the true value, then the estimated states  $\hat{x}$  and  $\hat{\zeta}$ will oscillate around the true value. The advantage of the AKF is that it does not need the values of the noise covariance matrices, just initial values of them are required. Then by its recursive structure, it updates the covariance matrices based on the innovation *e* between the predicted states and the measured vector. This error is used to update and correct the predicted states through Kalman gain which takes into the consideration the uncertainty in the model through the covariance matrices. The output of this filter are the estimated states  $\hat{x}$  and  $\hat{\zeta}$ .

The AKF requires positive constant  $N_R$  and  $N_Q$ , initial values of matrices  $R_0$  and  $Q_0$ , and an initial value of the estimation error covariance matrix  $P_0$ . The AKF algorithm is shown between Equations (46) and (61) respectively. Initial values  $\bar{\omega}_0$ ,  $\bar{e}_0$ ,  $\hat{x}_0$ ,  $P_0$ ,  $N_R$ ,  $N_Q$ ,  $Q_0 > 0$ ,  $R_0 > 0$ .

$$
\begin{bmatrix} \hat{x}^{-}(k) \\ \hat{\zeta}^{-}(k) \end{bmatrix} = A_{d} \begin{bmatrix} \hat{x}(k-1) \\ \hat{\zeta}(k-1) \end{bmatrix} + B_{d} u(k)
$$
 (49)

$$
P^{-}(k) = A_d P(k-1)A_d^{T} + Q(k-1)
$$
\n(50)

$$
e(k) = z(k) - H_{new} \begin{bmatrix} \hat{x}^{-}(k) \\ \hat{\zeta}^{-}(k) \end{bmatrix}
$$
 (51)

$$
\alpha_1 = \frac{N_R - 1}{N_R}
$$
\n<sup>(52)</sup>

$$
\alpha_2 = \frac{N_o - 1}{N_o} \tag{52}
$$

$$
\bar{e}(k) = \alpha_1 \bar{e}(k-1) + \frac{1}{N_R} e(k)
$$
\n(53)

$$
\Delta R\left(k\right) = \frac{1}{N_R - 1} \left(e\left(k\right) - \bar{e}\left(k\right)\right) \left(e\left(k\right) - \bar{e}\left(k\right)\right)^T - \frac{1}{N_R} \left(H_{new} P^- H_{new}^T\right)_{\left(k\right)} \tag{54}
$$

$$
R(k) = \alpha_1 R(k-1) + \Delta R(k)
$$
\n(55)

$$
K(k) = P^{-}(k)H_{new}^{T}(H_{new}P^{-}(k)H_{new}^{T} + R(k))^{-1}
$$
\n
$$
F_{new}(\lambda) = F_{new}(\lambda)P_{new}^{T} + R(k)H_{new}^{T} + R(k)P_{new}^{T}
$$
\n(56)

$$
\begin{bmatrix} \hat{x}(k) \\ \hat{\zeta}(k) \end{bmatrix} = \begin{bmatrix} \hat{x}^{-}(k) \\ \hat{\zeta}^{-}(k) \end{bmatrix} + K(k) e(k)
$$
\n(57)

$$
P(k) = (I - K(k)H_{new})P^{-}(k)
$$
\n(58)

$$
\hat{\omega}(k) = \begin{bmatrix} \hat{x}(k) \\ \hat{\zeta}(k) \end{bmatrix} - \begin{bmatrix} \hat{x}^{-}(k) \\ \hat{\zeta}^{-}(k) \end{bmatrix}
$$
 (59)

$$
\overline{\omega}(k) = \alpha_2 \overline{\omega}(k-1) + \frac{1}{N_Q} \hat{\omega}(k)
$$
 (60)

$$
\Delta Q\left(k\right) = \frac{1}{N_Q} \left(P\left(k\right) - A_d P\left(k\right) A_d^T\right) + \frac{1}{N_Q - 1} \left(\hat{\omega}(k\right) - \bar{\omega}(k\right) \left((\hat{\omega}(k\right) - \bar{\omega}(k\right))^T \tag{61}
$$

$$
Q(k) = \alpha_2 Q(k-1) + \Delta Q(k)
$$
 (62)

$$
Q(k-1) = \left| diag\left(Q\left(k\right)\right)\right| \tag{63}
$$

$$
R(k-1) = \left| diag\left(R(k)\right) \right| \tag{64}
$$

Where  $(.)$  and  $(.)$  stand for the prior and posterior estimates, respectively. *K* is the Kalman gain.  $z \in \mathbb{R}^6$  is the measurement vector and  $\hat{\omega}$  is the state error.

Implementation note: for a noisy system, it is much better to give more weight to the previous known values  $(R(k - 1), Q(k - 1))$  than the current noisy reading, and this is achieved by selecting big  $N_R$  and/or  $N_Q$ . In the same context, small  $N_R$  and/or  $N_Q$  give more weight to the current reading  $(\Delta R_k, \Delta Q_k)$  for less noisy readings.

The control block diagram with Kalman Filter is shown in [Figure 4.1](#page-57-0) and a full detailed block diagram is shown in [Figure 4.2](#page-57-1) and the MATLAB m files of the functions are in Appendix D.

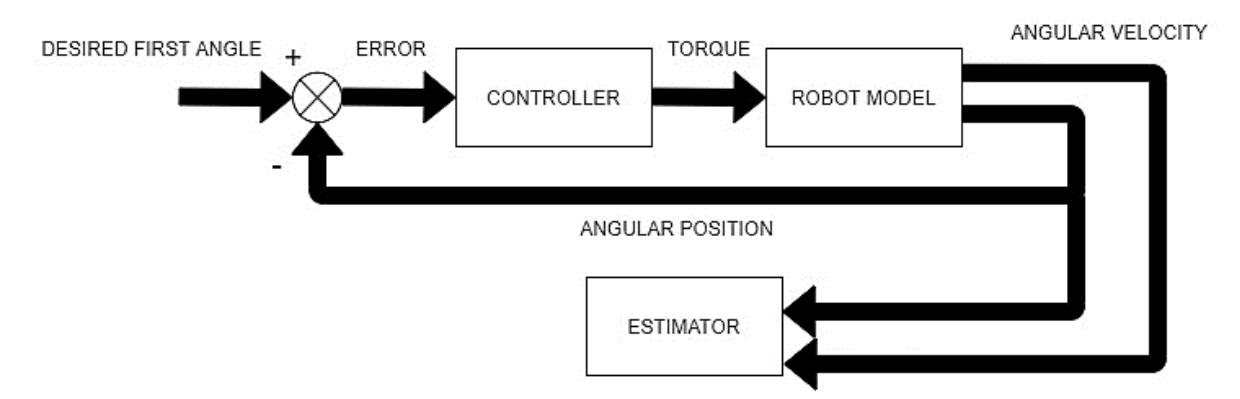

**Figure 4.1:** Block diagram of the system with estimator

<span id="page-57-0"></span>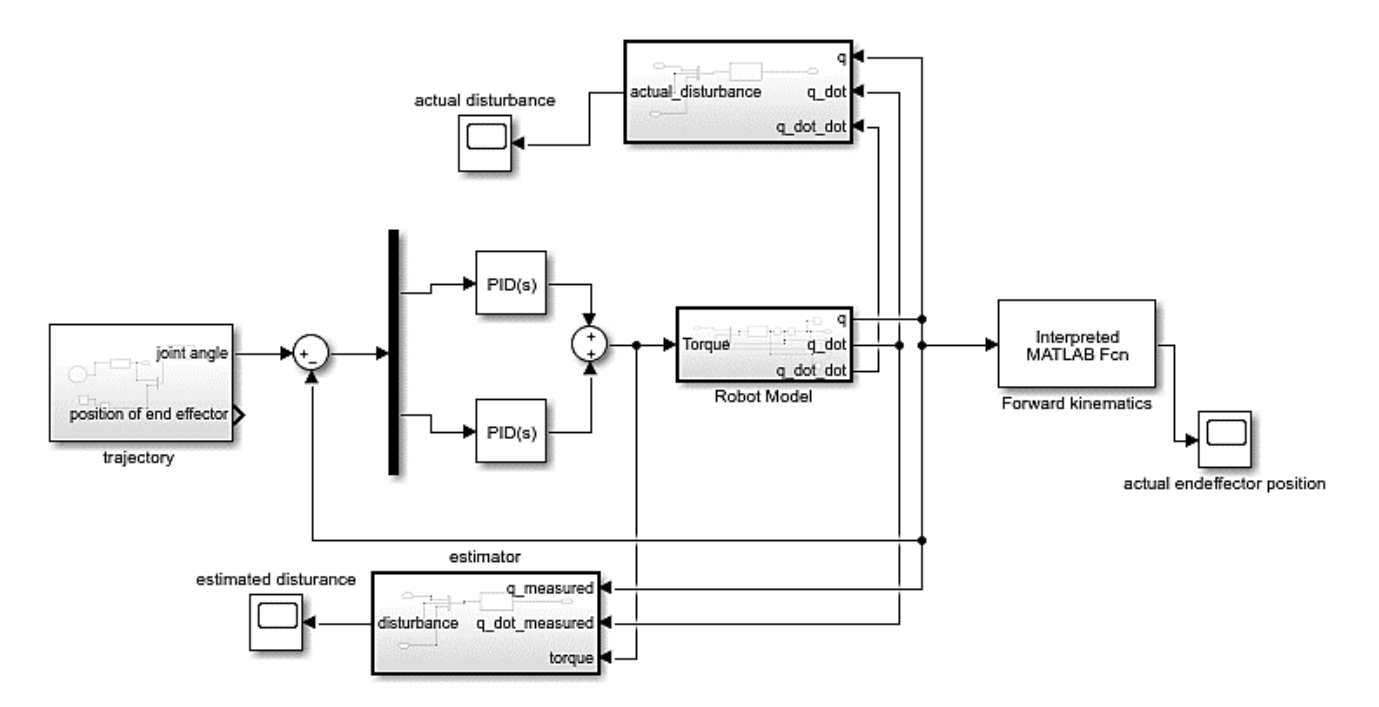

<span id="page-57-1"></span>**Figure 4.2:** Block diagram of the system with estimator in simulink

The validity of the estimator is determined by how accurate it estimates the disturbance, when the difference (error) between the actual and estimated disturbances is zero, then estimator calculates accurately, [Figure 4.3](#page-58-0) shows the error between the disturbances of system in [Figure 4.2.](#page-57-1)

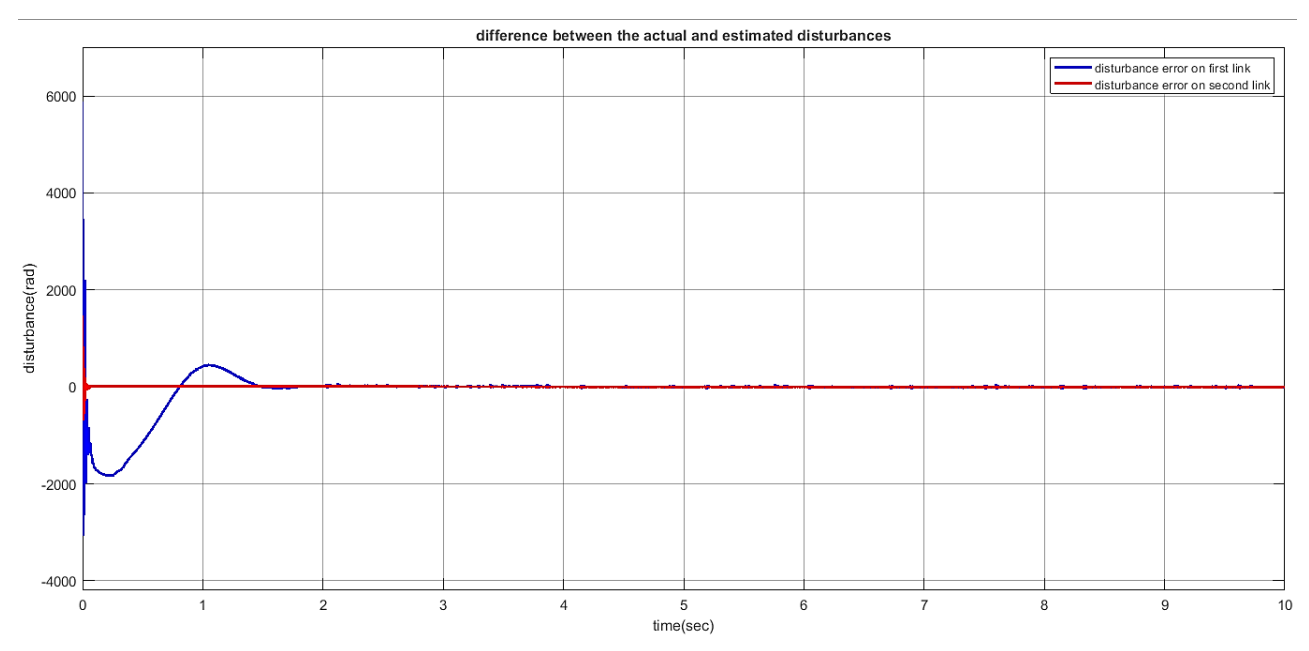

<span id="page-58-0"></span>**Figure 4.3:** Difference between actual and estimated disturbances

#### Chapter 5 **Controller design and implementation**

### **5.1 Introduction**

This chapter introduces the control method of planar 2-DOF underactuated manipulator. Manipulator's controllers decide the joint torques/forces that are needed to make the mechanical structure track a desired trajectory with time as shown in [Figure 3.13](#page-42-0) with a desired dynamic performance. The design process of these controllers will be based on the dynamic model of the manipulator in [Chapter 2](#page-20-0) [8]. The control scheme will be in the joint space, where the desired endeffector pose will be mapped to the joint variables, theses joint variables will act as the reference for the controller. The general scheme of joint space control is shown in [Figure 5.1.](#page-60-0)

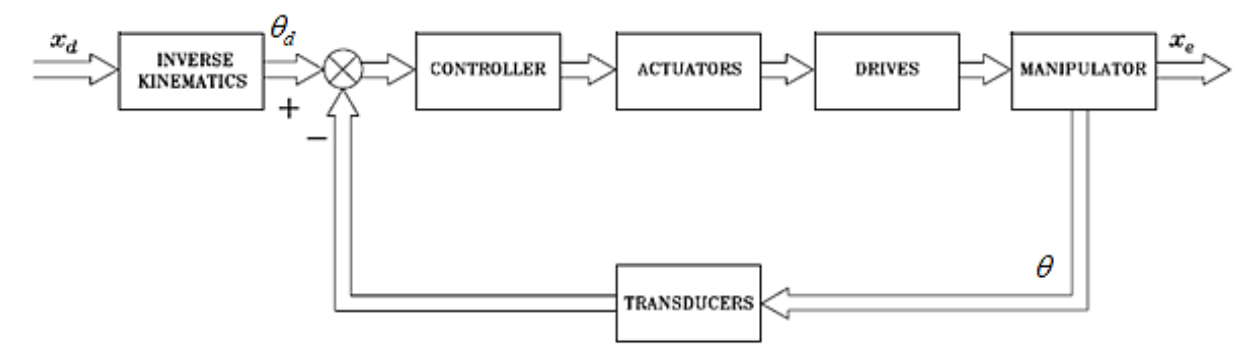

**Figure 5.1:** Block diagram of joint angles control

### <span id="page-60-0"></span>**5.2 Controllability of the system**

This section introduces the check of controllability of the system, the controllability indicates the ability of the input of the system to take the state variables of the system from initial state to a desired state.

### **5.2.1 Scientific background**

The scientific background of the system's controllability is recalled from [19]. Note that the angle  $\theta_i$  mentioned in this section is the angle between i<sup>th</sup> link and the positive x axis (base coordinate frame).

The authors of [4] studied the linear (local) controllability of a robot with a single passive joint around a trajectory *S* described by

$$
S_{\omega} = \left\{ (\theta, \dot{\theta}) \mid \theta_1 = \dot{\theta}_2, \dot{\theta}_1 = \dot{\theta}_2 = \omega, \omega \neq 0 \right\}
$$
(65)

Assume the base coordinate frame rotates at constant angular velocity  $\omega$  and let

$$
\psi = (\psi_1 \quad \psi_2)^T \in \mathbb{R}^2 \tag{66}
$$

Be the vector of angles with respect to this frame and satisfy

$$
\psi_i = \theta_i - \omega t \tag{67}
$$

Then (65) can be expressed as

$$
S_{\omega} = \left\{ (\psi, \dot{\psi}) \, | \, \psi_1 = \dot{\psi}_2, \dot{\psi}_1 = \dot{\psi}_2 = 0 \right\}
$$
 (68)

Expressing the motion equation as

$$
\sum_{j=1}^{n} d_{ij} \cos(\theta_i - \theta_j) \ddot{\theta}_j + \sum_{j=1}^{n} d_{ij} \sin(\theta_i - \theta_j) \dot{\theta}_j^2 = \tau_i - \tau_{i+1}
$$
\n(69)

With  $n = 2$ ,  $\tau_{n+1} = 0$  and  $\tau_2 = 0$ , (69) yields

$$
\begin{pmatrix}\n d_{11} & d_{12}\cos(\theta_1 - \theta_2) \\
 d_{21}\cos(\theta_2 - \theta_1) & d_{22}\n\end{pmatrix}\n\begin{pmatrix}\n\ddot{\theta}_1 \\
\ddot{\theta}_2\n\end{pmatrix} +\n\begin{pmatrix}\n0 & d_{12}\sin(\theta_1 - \theta_2) \dot{\theta}_2 \\
 d_{21}\sin(\theta_2 - \theta_1) \dot{\theta}_1\n\end{pmatrix}\n\begin{pmatrix}\n\dot{\theta}_1 \\
\dot{\theta}_2\n\end{pmatrix} =\n\begin{pmatrix}\n\tau_1 \\
0\n\end{pmatrix}
$$
(70)

Where

$$
d_{ii} = I_i + m_i r_i^2 + l_i^2 \sum_{k=i+1}^{n} m_k
$$
  
\n
$$
d_{ij} = d_{ji} = m_j l_i r_j + l_i l_j \sum_{k=j+1}^{n} m_k
$$
\n(71)

And using (67), (69) becomes

$$
\sum_{j=1}^{n} d_{ij} \cos(\psi_i - \psi_j) \ddot{\psi}_j + \sum_{j=1}^{n} d_{ij} \sin(\psi_i - \psi_j) (\dot{\psi}_j + \omega)^2 = \tau_i - \tau_{i+1}
$$
 (72)

Consider the linear (local) controllability around  $S_{\omega}$ . That is, one assumes that  $(\psi, \psi)$  are close to  $S_{\varphi}$  in (68). Linearization of (69) around any point in  $S_{\varphi}$  yields

$$
\sum_{j=1}^{n} d_{ij} \,\tilde{\psi}_j + \sum_{j=1}^{n} d_{ij} \,(\tilde{\psi}_i - \tilde{\psi}_j)\omega^2 = \tau_i - \tau_{i+1}
$$
 (73)

Where  $\psi = \left(\psi_1, \psi_2\right) \in \mathbb{R}^2$  $_1$ ,  $\gamma$   $_2$ *T*  $\tilde{\psi} = (\tilde{\psi}_1, \tilde{\psi}_2)$  $i=\left(\psi_1,\psi_2\right) \in \mathbb{R}^2$  is the configuration of the linearized system. (73) Can be expressed in the following matrix form as

$$
\begin{pmatrix} d_{11} & d_{12} \\ d_{21} & d_{22} \end{pmatrix} \begin{pmatrix} \ddot{\cdot} \\ \ddot{\psi}_1 \\ \ddot{\cdot} \\ \ddot{\psi}_2 \end{pmatrix} + \omega^2 \begin{pmatrix} d_{12} & -d_{12} \\ -d_{21} & d_{21} \end{pmatrix} \begin{pmatrix} \ddot{\psi}_1 \\ \ddot{\psi}_2 \end{pmatrix} = \begin{pmatrix} \tau_1 \\ 0 \end{pmatrix}
$$
 (74)

Let

$$
M_0 = \begin{pmatrix} d_{11} & d_{12} \\ d_{21} & d_{22} \end{pmatrix}
$$
  
\n
$$
U = \begin{pmatrix} d_{11} + d_{12} & 0 \\ 0 & d_{21} + d_{22} \end{pmatrix}
$$
 (75)  
\n
$$
F = \begin{pmatrix} 1 \\ 0 \end{pmatrix}
$$

Then using (75) in (74) yields

$$
\mathbf{M}_0 \tilde{\psi} + \omega^2 (U - M_0) \tilde{\psi} = F \tau_1
$$
 (76)

Define

$$
q = M_0 \psi \tag{77}
$$

From (76), it yields

$$
\ddot{q} = \omega^2 (I_n - \tilde{M_0}) q + F \tau_1 \tag{78}
$$

Where

$$
M_{0} = U M_{0}^{-1} \tag{79}
$$

And let

$$
N = \omega^2 (I_n - M_0) \tag{80}
$$

Then (78) becomes

$$
\mathbf{a} = Nq + F\tau_1 \tag{81}
$$

It is mentioned in [4] that (81) is controllable if and only if

$$
rank (F \quad NF) = 2 \tag{82}
$$

And the previous equation holds if and only if

$$
rank\left(F \quad \tilde{M}_0 F\right) = 2 \tag{83}
$$

The following statements are recalled from [4]: Although condition (83) may be true in many cases, it is difficult to determine analytically whether (83) holds or not. However, in the case of the 2-link system with the first joint active and the second joint passive, (83) obviously holds.

### **5.2.2 Numerical check of controllability**

Values in equations from (85) to (91) are the values obtained according to the previous section to determine the controllability of the system, where values in (84) are the parameters of the system.

$$
q = M_0 \bar{\psi} \qquad (77)
$$
  
\n
$$
\vec{q} = \omega^2 (I_n - \tilde{M}_0)q + F \tau_1 \qquad (78)
$$
  
\n
$$
\vec{M}_0 = UM_0^{-1} \qquad (79)
$$
  
\n
$$
N = \omega^2 (I_n - \tilde{M}_0) \qquad (80)
$$
  
\n
$$
\vec{q} = Nq + F \tau_1 \qquad (81)
$$
  
\nis controlled if and only if  
\nrank  $(F \quad NF) = 2$  (82)  
\n
$$
1 \text{dist if and only if}
$$
  
\nrank  $(F \quad \tilde{M}_0 F) = 2$  (83)  
\nrecalled from [4]: Although condition (83) may be true  
\nin analytically whether (83) holds or not. However, in the  
\nint joint active and the second joint passive, (83) obviously  
\ncheck of **controllability**  
\nto (91) are the values obtained according to the previous  
\nof the system, where values in (84) are the parameters of the  
\n $m_1 = 0.462Kg$   
\n $m_2 = 0.384Kg$   
\n $I_1 = I_2 = 0.25m$   
\n $r_1 = r_2 = 0.125m$   
\n $I_1 = 0.0105Kg.m^2$   
\n $I_2 = 0.0087Kg.m^2$   
\n
$$
M_0 = \begin{pmatrix} 0.0418 & 0.0120 \\ 0.0120 & 0.0147 \end{pmatrix} \qquad (85)
$$
  
\n
$$
M_0^{-1} = \begin{pmatrix} 31.23 & -25.47 \\ -25.47 & 88.72 \end{pmatrix} \qquad (86)
$$
  
\n
$$
\tilde{M}_0 = \begin{pmatrix} 1.68 & -1.37 \\ -0.68 & 2.37 \end{pmatrix} \qquad (89)
$$
  
\n
$$
m = [F \quad \tilde{M}_0 F] = \begin{pmatrix} 1 & 1.68 \\ 0 & -0.68 \end{pmatrix} \qquad (89)
$$

$$
U = \begin{pmatrix} 0.0338 & 0 \\ 0 & 0.0267 \end{pmatrix}
$$
 (87)

$$
\tilde{M}_0 = \begin{pmatrix} 1.68 & -1.37 \\ -0.68 & 2.37 \end{pmatrix}
$$
 (88)

$$
F = \begin{pmatrix} 1 \\ 0 \end{pmatrix} \tag{89}
$$

$$
C_m = [F \quad \tilde{M_0} F] = \begin{pmatrix} 1 & 1.68 \\ 0 & -0.68 \end{pmatrix}
$$
 (90)

$$
rank(C_m) = 2 = n \tag{91}
$$

Since the rank of the previous controllability matrix equals 2 which equals the number of joints (n) , the system is controllable.

#### **5.3 Joint angles control methods**

### **5.3.1 PID approach**

Proportional Integral Derivative controller (PID) is a classical control technique, which is a combination of PD and PI controllers, where the PD controller improves the transient response dynamics such as rise time, settling time and peak time, while PI controller improves steady-state error. A disadvantage of this controller is the gradual decrease in the speed of the response when the steady state error is improved. [20]

PID has two zeros and a pole at the origin. One zero and the pole at the origin can be designed as the ideal integral compensator, and the other zero can be designed as the ideal derivative compensator, the PID controller has the following transfer function

$$
G_{PID} = K_p + \frac{K_I}{s} + K_D s
$$
 (92)

Where

 $K_p$  is the proportional gain

 $K_I$  is the integral gain

 $K<sub>D</sub>$  is the derivative gain

### **5.3.1.1 Regular PID controlling**

This control approach aims to control the two joint angles simultaneously using PID controllers, since the system has no transfer function due to nonlinearity, The values of  $K_p$ ,  $K_l$  and  $K_p$  are chosen based on trial and error. The block diagram of PID control of joint angles in Simulink is shown in [Figure 5.2,](#page-63-0) since the underactuated manipulator has one actuator, then the input torque signal size must be  $[1x1]$ , this signal is the result of summing the two controllers torque signals.

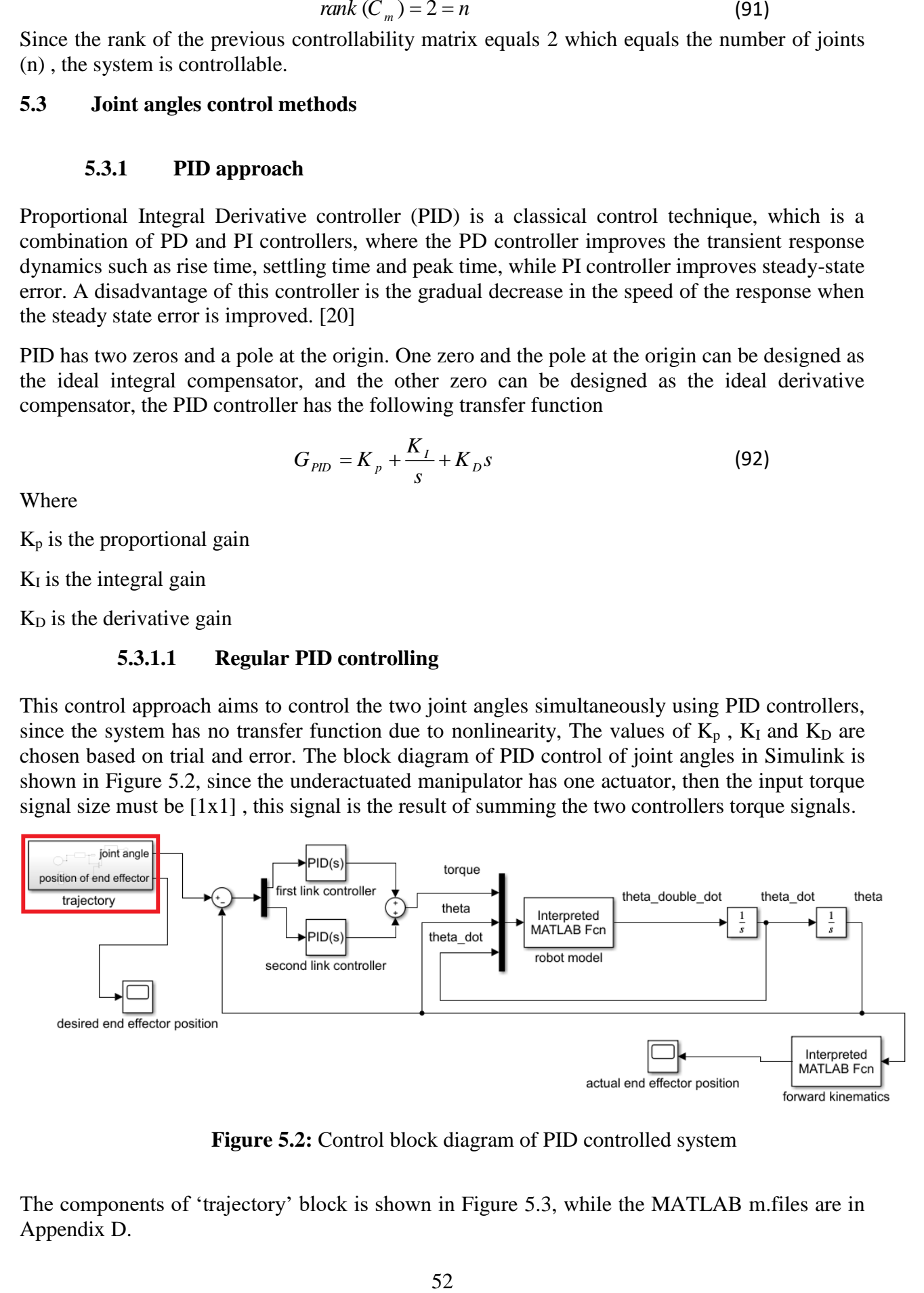

**Figure 5.2:** Control block diagram of PID controlled system

<span id="page-63-0"></span>The components of 'trajectory' block is shown in [Figure 5.3,](#page-64-0) while the MATLAB m.files are in Appendix D.

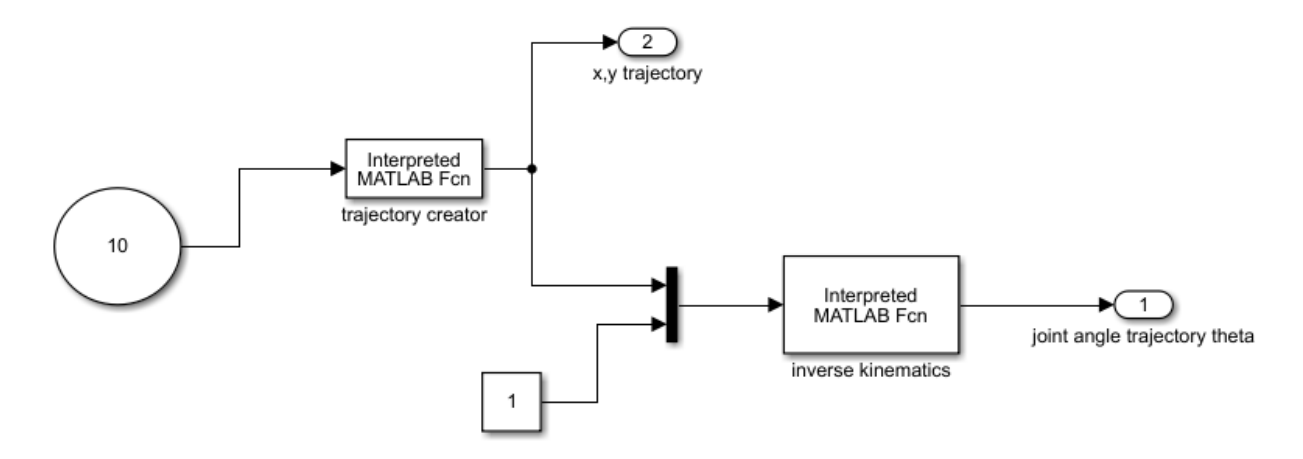

**Figure 5.3:** Components of trajectory creator block

<span id="page-64-0"></span>The PID gains which chosen by trial and error are

$$
K_{p_1} = 20
$$
  
\n
$$
K_{I1} = 0
$$
  
\n
$$
K_{D1} = 20
$$
  
\n
$$
K_{p_2} = 0
$$
  
\n
$$
K_{I2} = 0
$$
  
\n
$$
K_{D2} = -30
$$
\n(93)

The resulting joint angles compared with the desired angles using PID control are shown in [Figure 5.4.](#page-64-1)

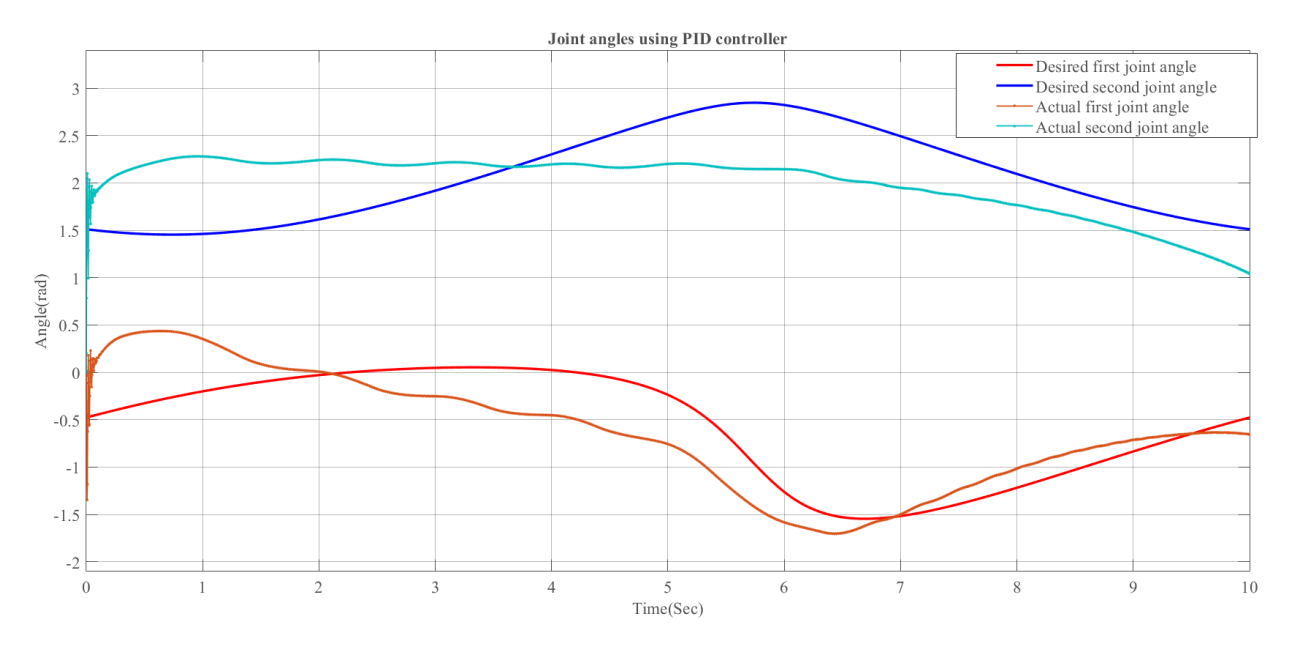

**Figure 5.4:** Resulting joint angles using PID control

<span id="page-64-1"></span>The trajectory isn't completely applicable. The second angle reaches 2.25 rad due to large jump of the system in the beginning then it doesn't change because the rotating torque of the first link is less than the friction opposition of the second link.

The resulting end effector position of the resulting path by the manipulator compared with the desired position is shown in [Figure 5.5.](#page-65-0)

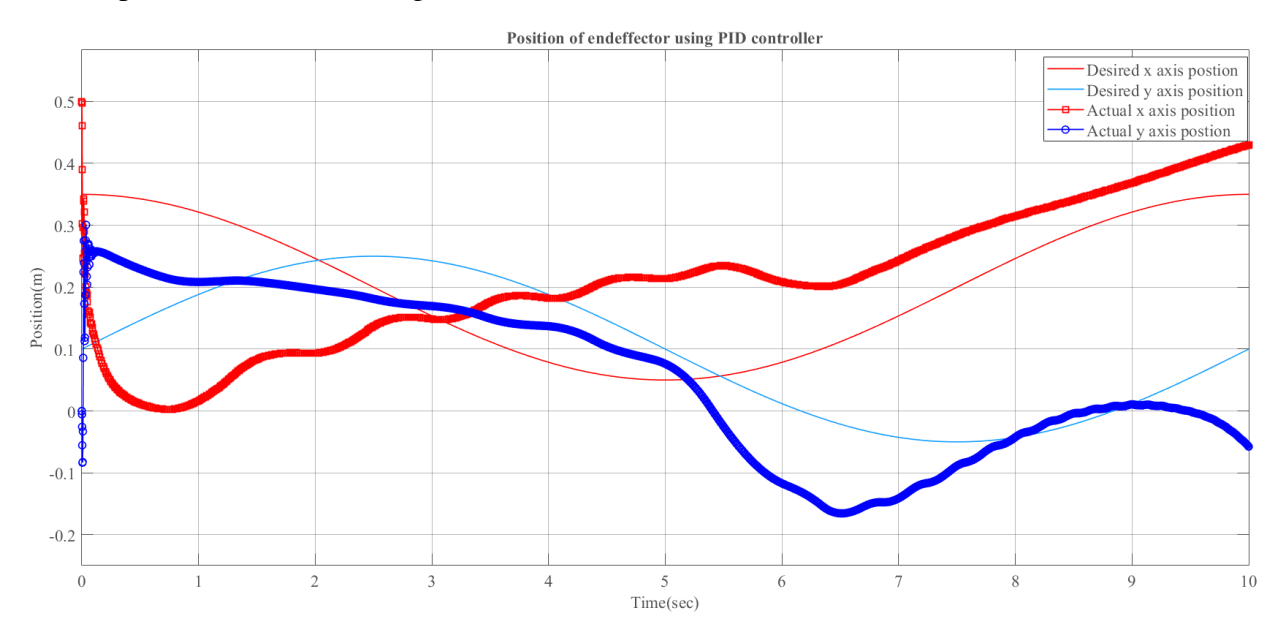

**Figure 5.5:** Resulting endeffector position using PID control

<span id="page-65-0"></span>The resulting end effector position graph using xy graph compared with the desired position is shown in [Figure 5.6.](#page-65-1)

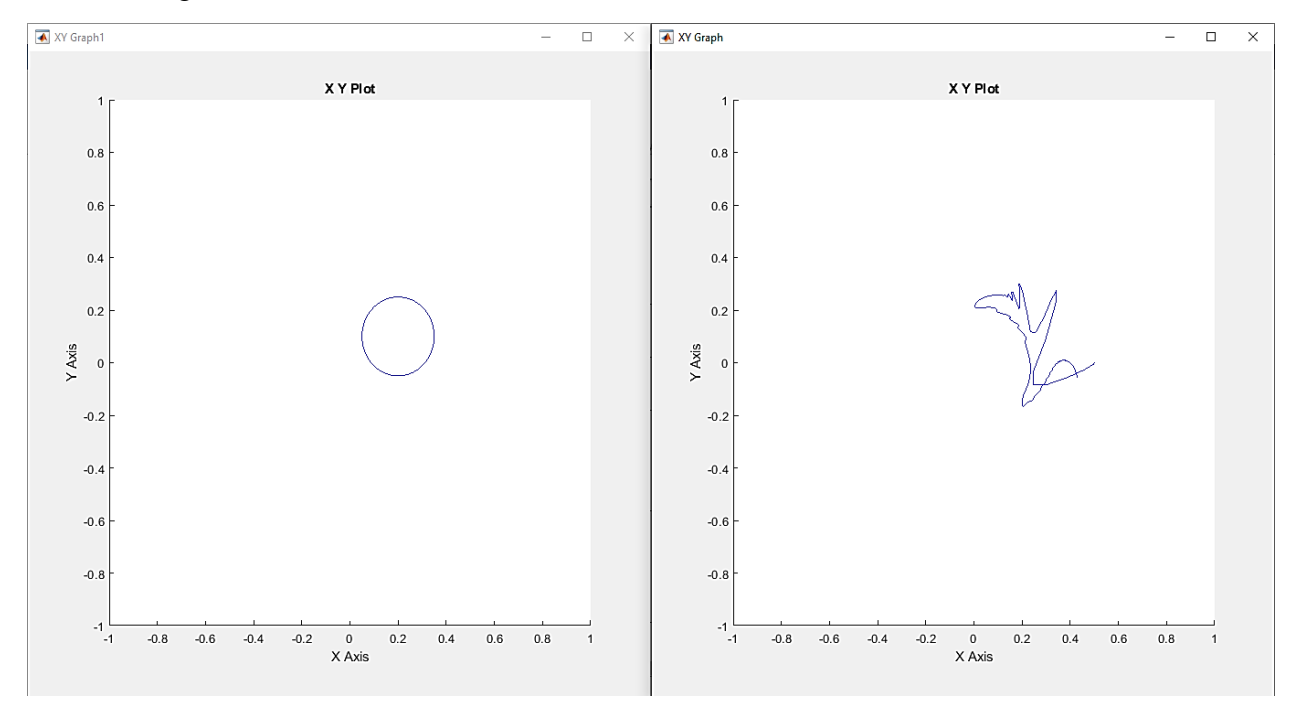

**Figure 5.6:** Resulting graph by endeffector using PID control

<span id="page-65-1"></span>[Figure 5.7](#page-66-0) shows the control effect of each controller and the input torque to the model, which is the summation of the controllers contributions. The high jump in torque value is due to the high acceleration to match the desired trajectory at the beginning, and it can be neglected or solved by adding homing function to the model. Except the beginning, the input torque is zero along the simulation time.

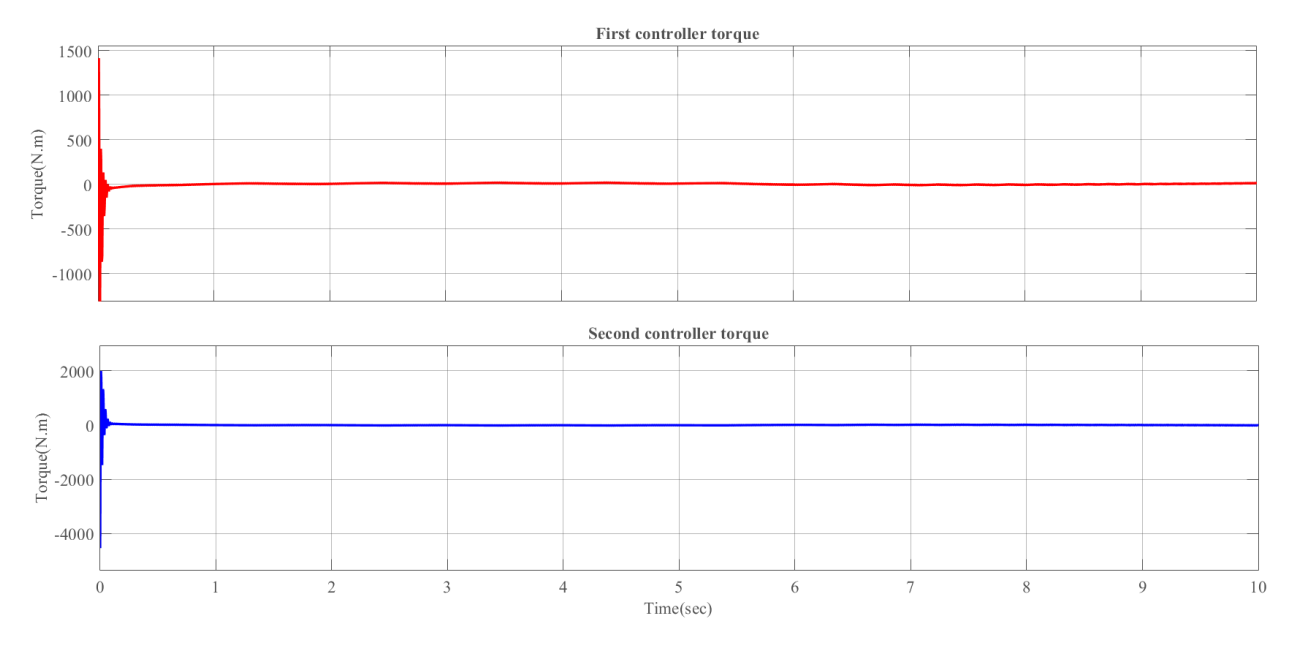

**Figure 5.7:** Required torque for the system using PID control

<span id="page-66-0"></span>This strategy failed to achieve the desired response, in addition, it has two problems, the high error of system response and zero input torque, to attempt to reduce these problems, an error switching function is suggested.

### **5.3.1.2 PID controller with switching controllers**

The overall response of the system is compensated and the problem of equal and opposite link torques and zero input torque is solved by using a programmed switch, The block diagram of PID control with switching is shown in [Figure 5.8,](#page-66-1)while the switcher function code is shown in appendix D.

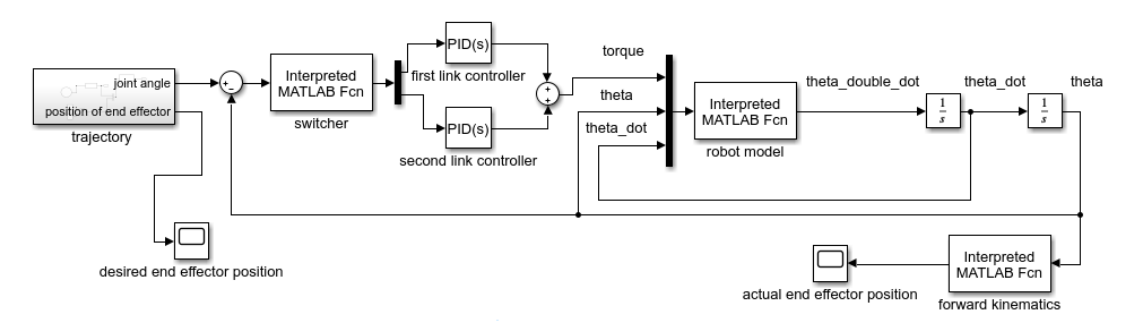

**Figure 5.8:** Control block diagram of PID with switching controllers system

<span id="page-66-1"></span>The programmed switch is based on eliminating the control effect of a controller among a specific range of angle error.

The resulting joint angles compared with the desired angles are shown in [Figure 5.9.](#page-67-0)The contribution of the switch is concluded from the better response of the system in joint plane.

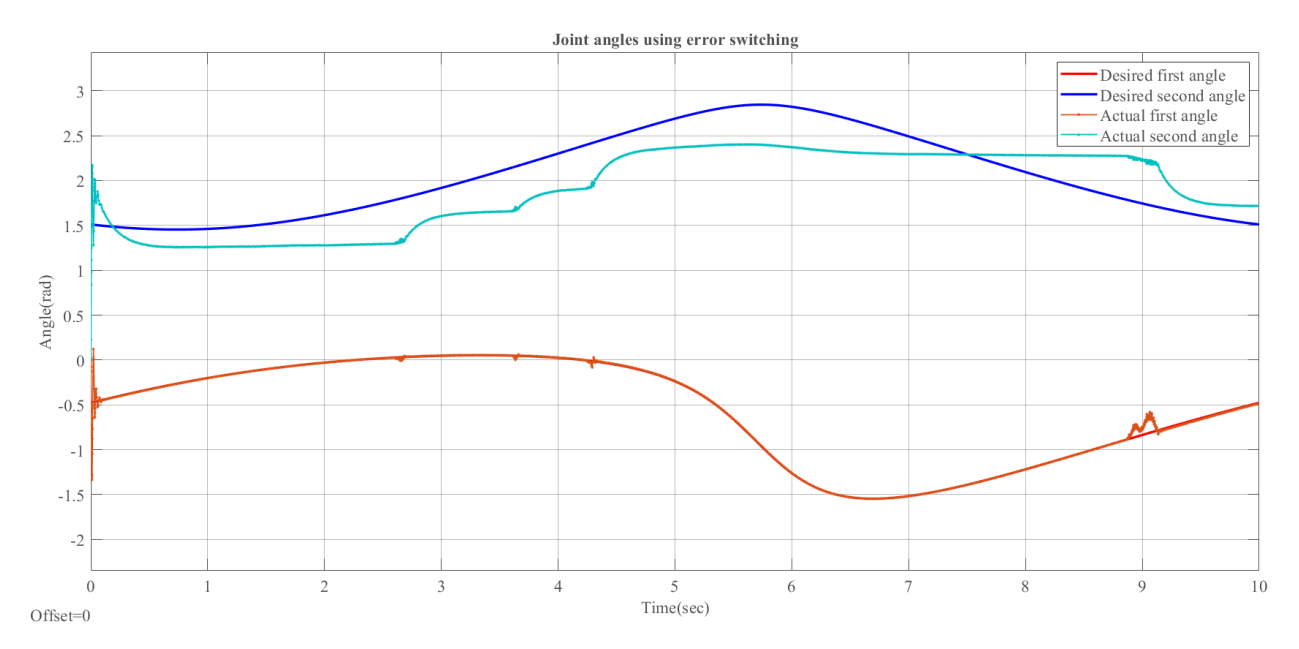

**Figure 5.9:** Resulting joint angles using PID with switching controllers

<span id="page-67-0"></span>The resulting end effector position of the resulting path by the manipulator compared with the desired position is shown in [Figure 5.10.](#page-67-1)

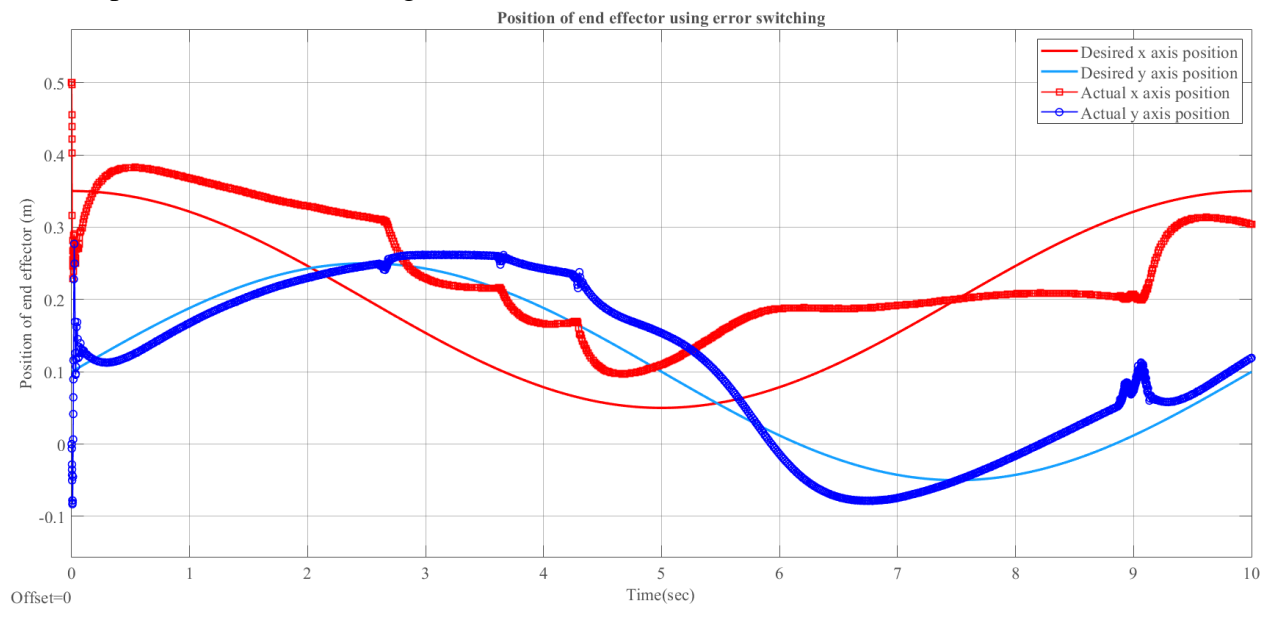

**Figure 5.10:** Resulting endeffector position using PID with switching controllers

<span id="page-67-1"></span>The resulting end effector position graph using xy graph compared with the desired position is shown in [Figure 5.11.](#page-68-0)

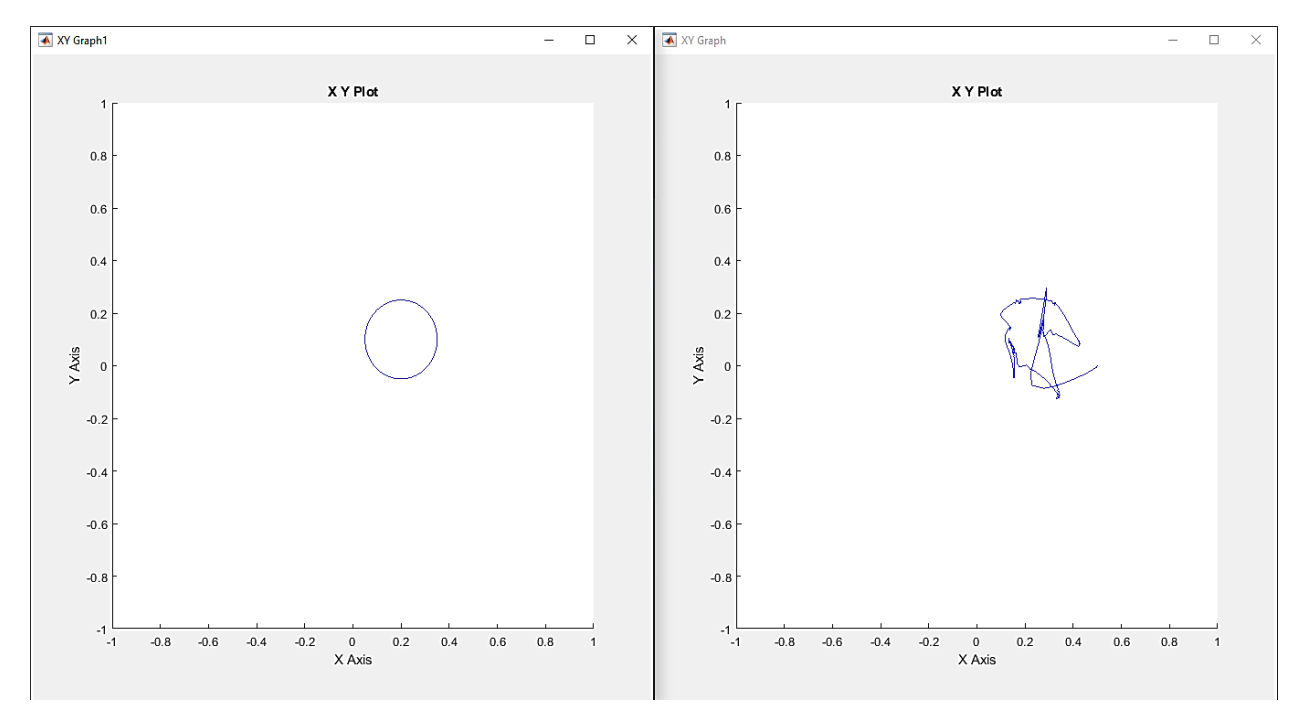

**Figure 5.11:** Resulting graph by endeffector using PID with switching controllers

<span id="page-68-0"></span>[Figure 5.12](#page-68-1) and [Figure 5.13](#page-69-0) show the control effect of each controller and the input torque to the model, which is the summation of the controllers contributions. Although the problem of zero torque is solved, it's obvious that the required torque to drive the system to the desired trajectory is much higher. The required torque is about 1300 N.m in both directions, this high torque is referred to the loss of actuation of second link and the continuous change of the second angle.

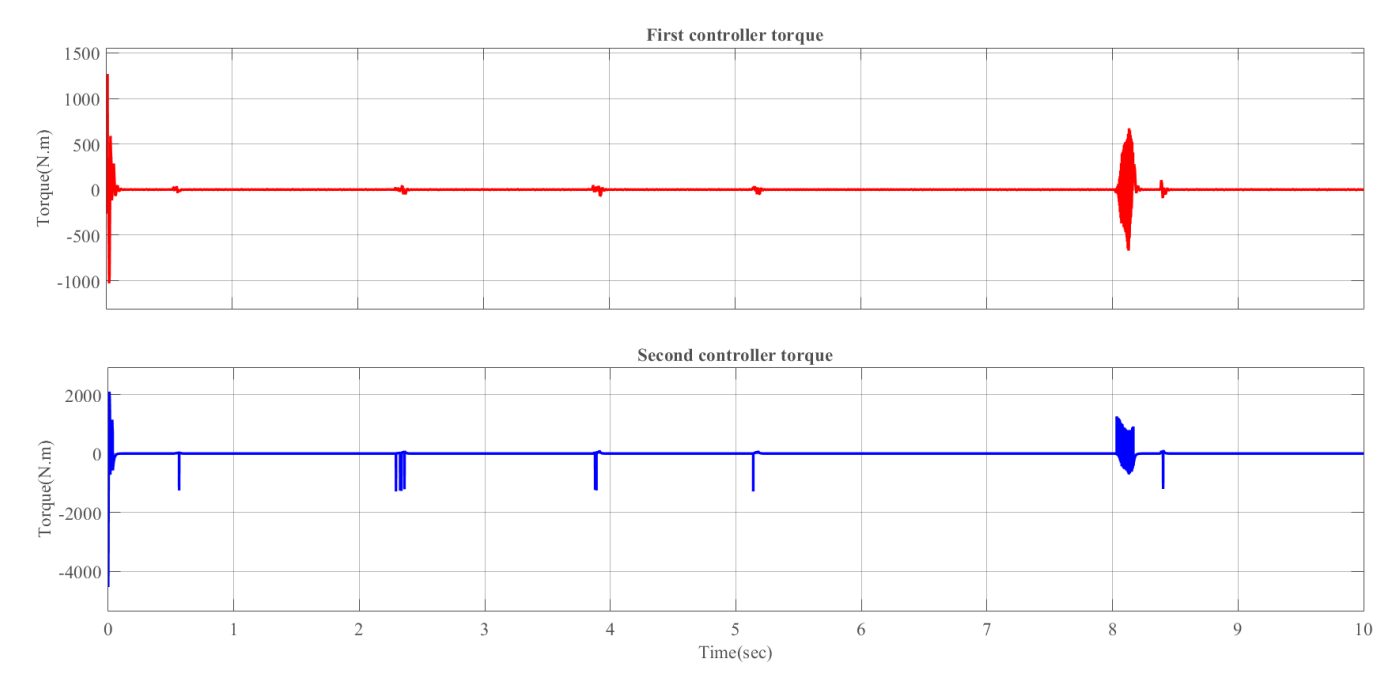

<span id="page-68-1"></span>**Figure 5.12:** The required torque of each link controller using PID and switching

controllers

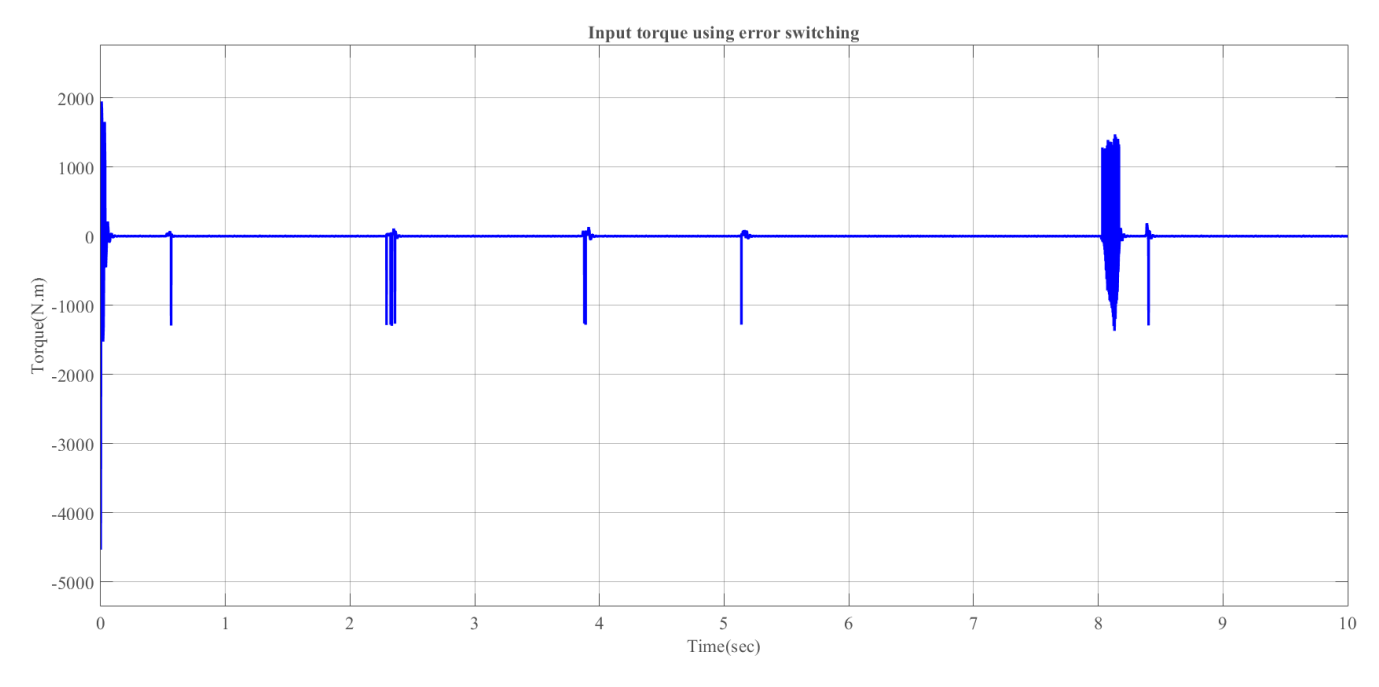

**Figure 5.13:** The input torque to the model using PID with switching controllers

<span id="page-69-0"></span>Despite the results of this strategy after are better than using PID alone due to the contribution of the switch, this strategy can't be practically applied due to the need of high actuating torque.

### **5.3.2 LQR approach**

LQR controller is a linear controller that provides optimally controlled feedback gains to enable the closed-loop poles stable and high performance design of systems.

The purpose of optimal control system design is to achieve a desired performance or specifications of each individual state to reach its final value with minimum input energy or control effort (minimum actuators efforts).

The performance index  $(J_p)$  for regulator problem can be described as the following

$$
J_p = \int_0^\infty (\overline{x}^T Q \overline{x} + \overline{x}^T K^T R K \overline{x}) dt
$$
  
= 
$$
\int_0^\infty \overline{x}^T (Q + K^T R K) \overline{x} dt
$$
 (94)

Where  $x$  is the state vector of the system in joint space which consists of angular positions and speeds of the joints, Q is called performance weighting matrix (state weighting matrix), R is called effort weighting matrix (inputs weighting matrix) and K is the feedback gain matrix.

The selection of matrices Q and R is a trial and error process, but a practicable method as a first choice for these matrices can be derived using Bryson's rule which states that a simple and reasonable choice for this matrices is to be diagonal as the following [18]

$$
Q = diag\left(\frac{1}{\text{max. acceptable output error}^2}\right)
$$
\n(95)

$$
R = diag(\frac{1}{\max.\text{ acceptable input error}^2})
$$
 (96)

The block diagram of the system with LQR controller is shown in [Figure 5.15](#page-70-0) and a full detailed block diagram is shown in [Figure 5.15](#page-70-0)

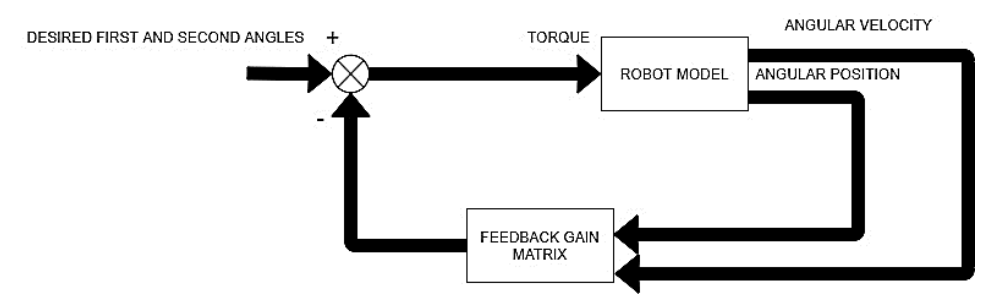

**Figure 5.14:** Control block diagram of LQR controlled system

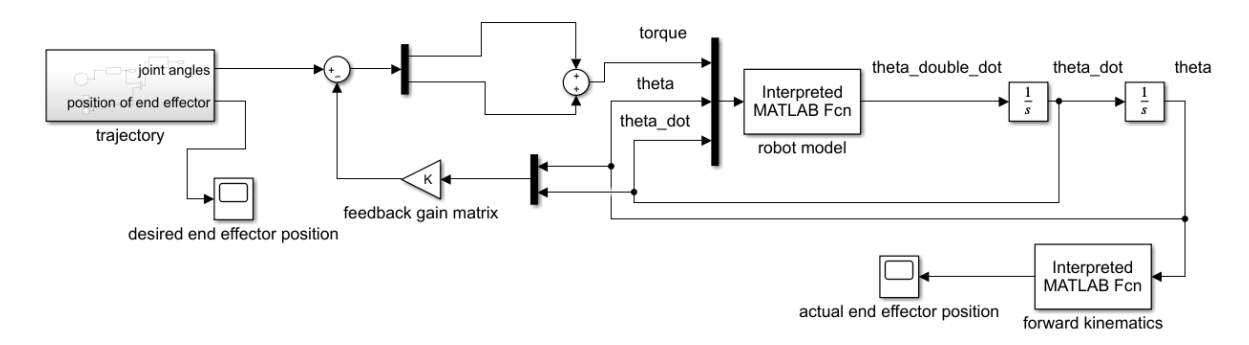

**Figure 5.15:** Control block diagram of LQR controlled system in simulink

<span id="page-70-0"></span>The resulting joint angles compared with the desired angles using LQR control are shown in [Figure 5.16.](#page-70-1)

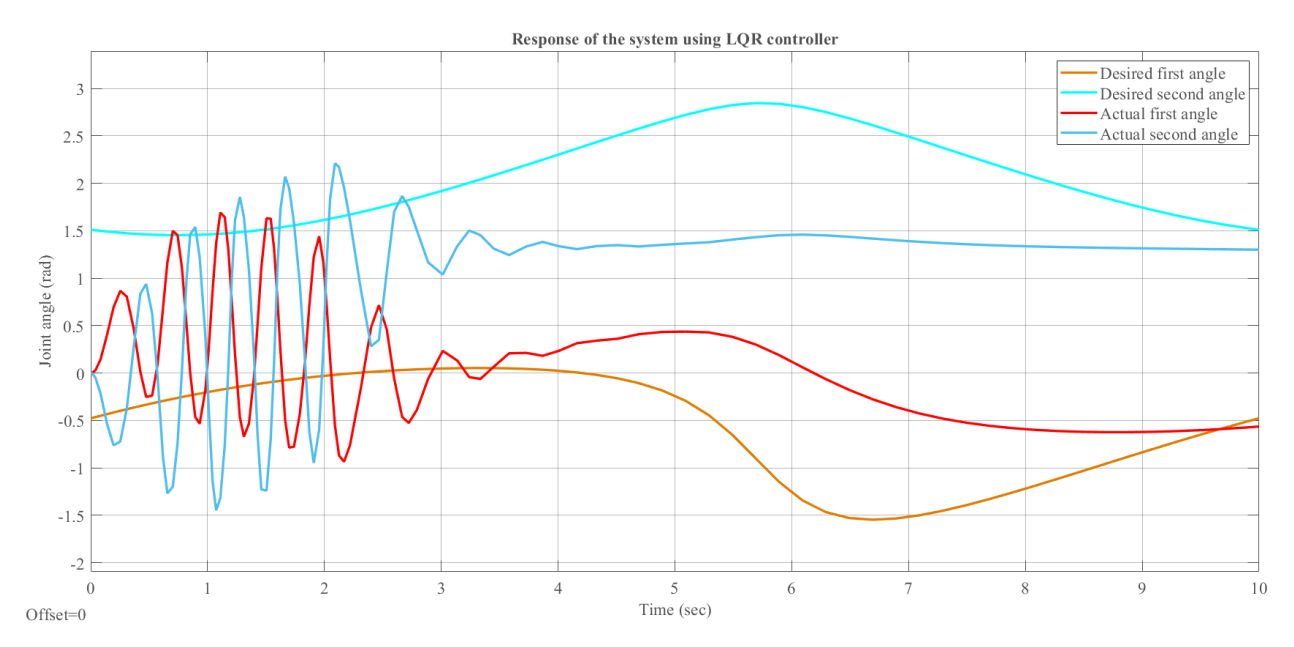

<span id="page-70-1"></span>**Figure 5.16:** Resulting joint angles using LQR controller

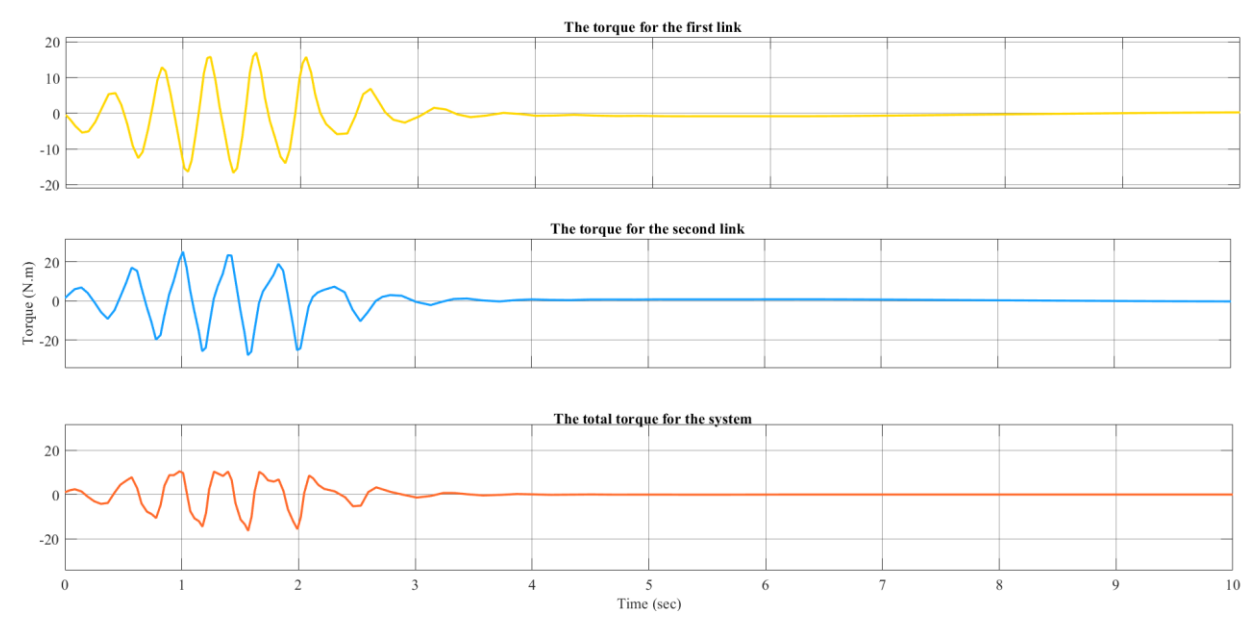

[Figure 5.17](#page-71-0) shows the torque of the two links and the input torque to the robot model.

**Figure 5.17:** The required torque for each link and the input torque using LQR controller

<span id="page-71-0"></span>The resulting end effector position graph using xy graph compared with the desired position is shown in [Figure 5.18.](#page-71-1)

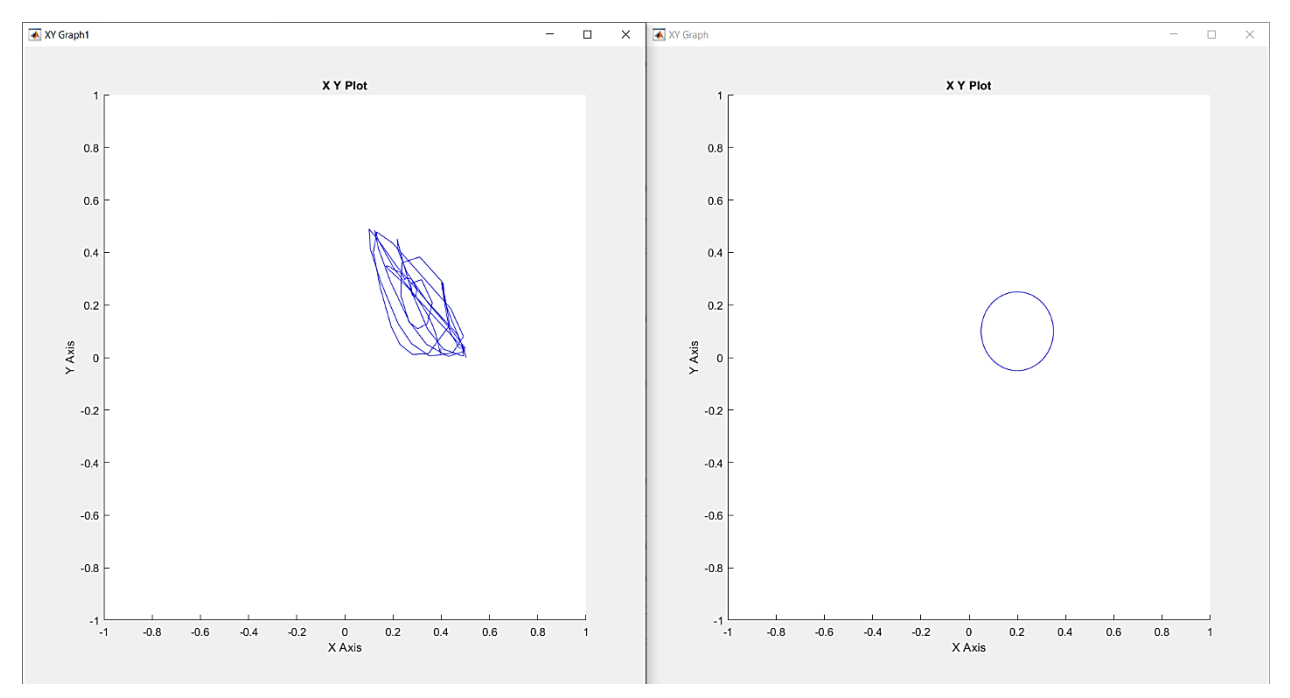

**Figure 5.18:** Resulting graph by endeffector using LQR controller

<span id="page-71-1"></span>The LQR controller strategy failed to achieve the desired joint angles, an additional problem is the input torque which is zero.
#### **5.3.3 Two stages approach**

The methodology reviewed in [6] is used to control the joint angles, it consists of two stages, first stage is achieve the desired second joint then achieve the desired first joint by low torque values less than the friction force between the two links.

The robot is controlled via first Joint, the measurements are the position of the two joints using two independent encoders. The control environment is Matlab software, specifically Simulink environment for simulation, and for experimental part Real-time toolbox in Simulink is used, where the sampling time is *0.001 seconds* for both parts, the solver is *Ode45(Dormand-Prince)* in simulation and *Ode4(Runge-Kutta*) in experimental part, and the initial conditions are considered to be zero.

The results are recorded using Matlab S-function which shown later in this section.

The control block diagram is shown in [Figure 5.19](#page-72-0) and a full detailed block diagram is shown in [Figure 5.20](#page-72-1) and [Figure 5.30](#page-78-0) and the MATLAB m files of the functions are in Appendix D.

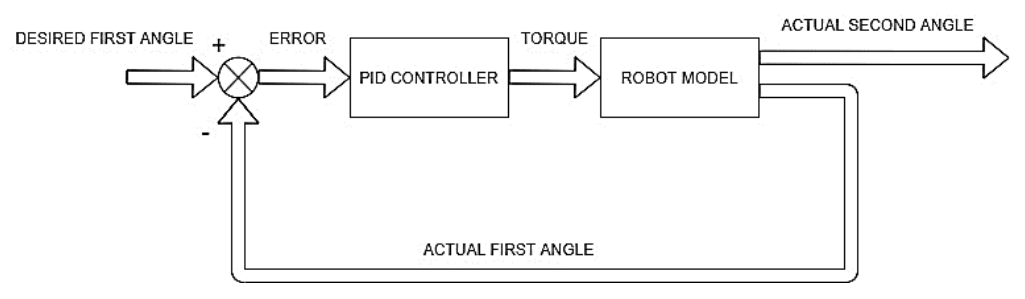

**Figure 5.19:** Control block diagram of first link control

#### **5.3.3.1 Simulation results**

<span id="page-72-0"></span>A full detailed block diagram is shown in [Figure 5.20.](#page-72-1)

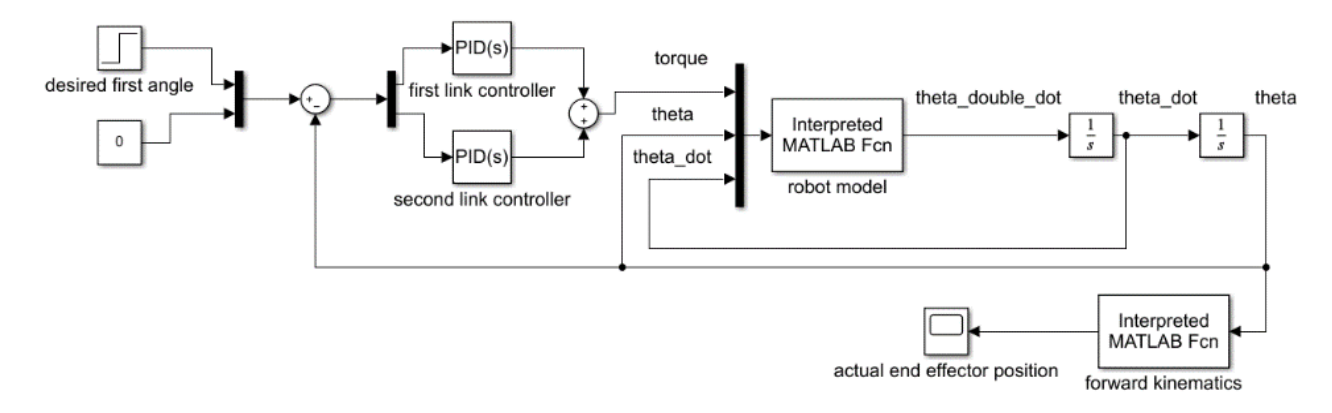

**Figure 5.20:** Control block diagram of first link control in simulink

<span id="page-72-1"></span>Where the used controller is PID controller with the following transfer function

$$
G_{PID} = K_p + \frac{K_I}{s} + K_D s
$$
 (97)

Where

 $K_p$  is the proportional gain

 $K_I$  is the integral gain

K<sub>D</sub> is the derivative gain

Since the PID control in joint space is for first joint only, the second link controller is off and its gains equal zero. The PID controller gains are chosen based on trial and error, which are

> $K_{p1} = 15$  $K_{I1} = 0$  $K_{D1} = 4$  $K_{p2} = 0$  $K_{12} = 0$  $K_{D2} = 0$ (98)

The result of the first angle using PID controller with parameters in (98) for a step input of 40 degrees is shown in [Figure 5.21](#page-73-0)

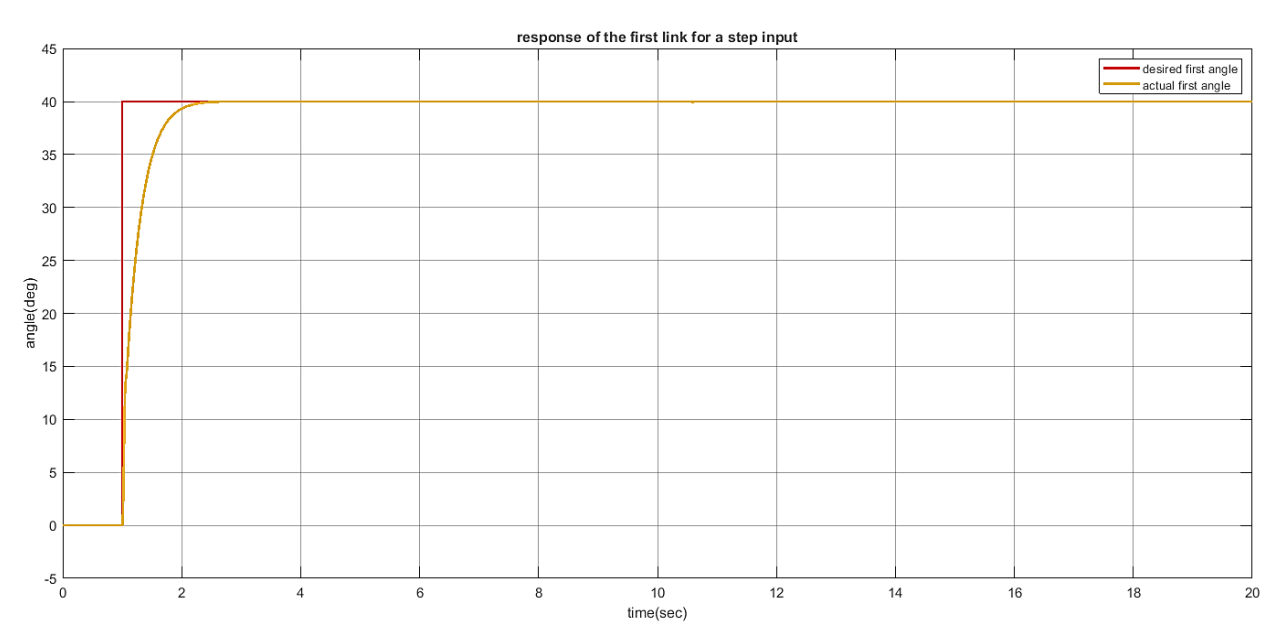

**Figure 5.21:** Response of the first link for a step input in simulation

<span id="page-73-0"></span>The specifications of the response are

$$
\%OS = 0\%
$$
  

$$
e_{ss} = 0\%
$$
 (99)  

$$
T_s = 0.91 \text{ sec}
$$

#### **5.3.3.1.1. Reach desired joint angles**

In order to attempt to find a relationship between the first angle and second angle, second link angle is recorded while giving the system shown in [Figure 5.20](#page-72-1) a number of desired first angles, the results are shown in [Table 5.1](#page-74-0)

<span id="page-74-0"></span>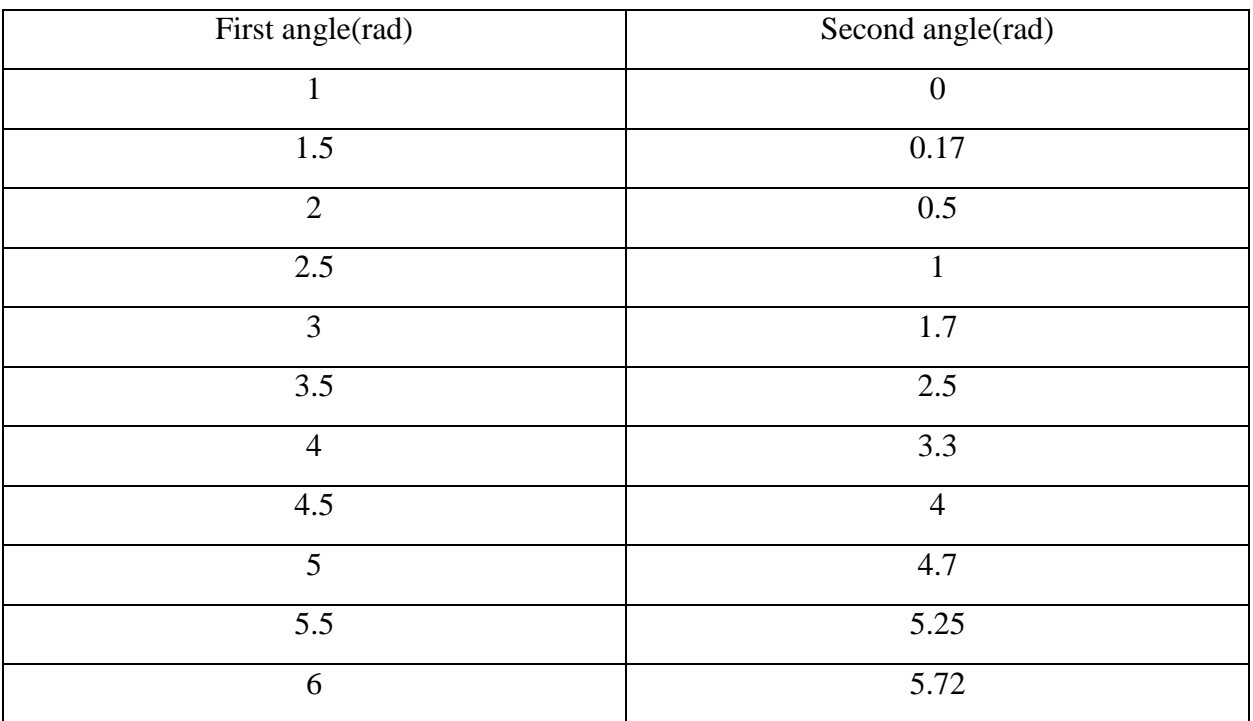

**Table 5.1:** Results of second link angle for a group of first link angles in simulation

The values of second link angle against first link angle is plotted using EXCEL software where the plot is shown in [Figure 5.22.](#page-74-1)

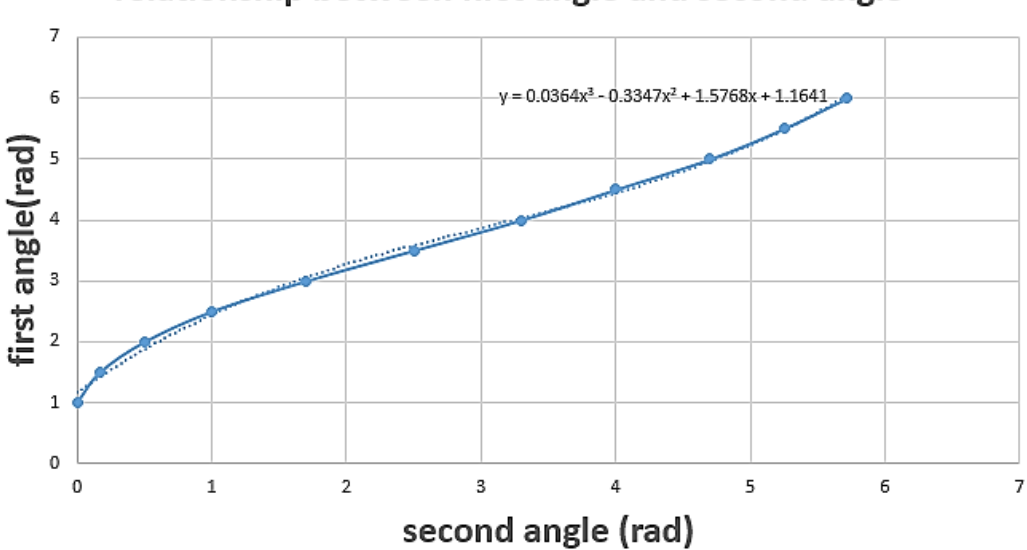

#### relationship between first angle and second angle

<span id="page-74-1"></span>**Figure 5.22:** Relationship between the first angle and second angle in simulation

The equation of the curve is determined using EXCEL, which is

$$
\theta_1 = 0.0364 \theta_2^3 - 0.3347 \theta_2^2 + 1.5768 \theta_2 + 1.1641 \tag{100}
$$

Using (100), a desired second angle can be achieved by means of first angle, the block diagram in Simulink environment is shown in [Figure 5.23](#page-75-0) and the MATLAB m files of the functions are in Appendix D.

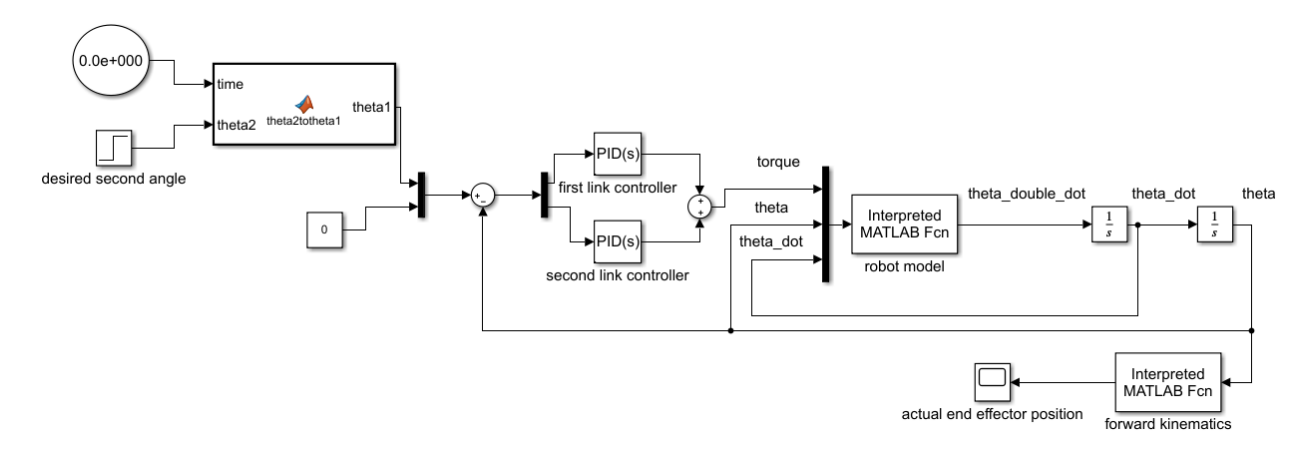

**Figure 5.23:** Control block diagram of second link control in simulink

<span id="page-75-0"></span>Following figures are the resulting responses of the system for some random second link angles. [Figure 5.24](#page-75-1) shows the response of the system for  $\theta_2 = 60$  degrees.

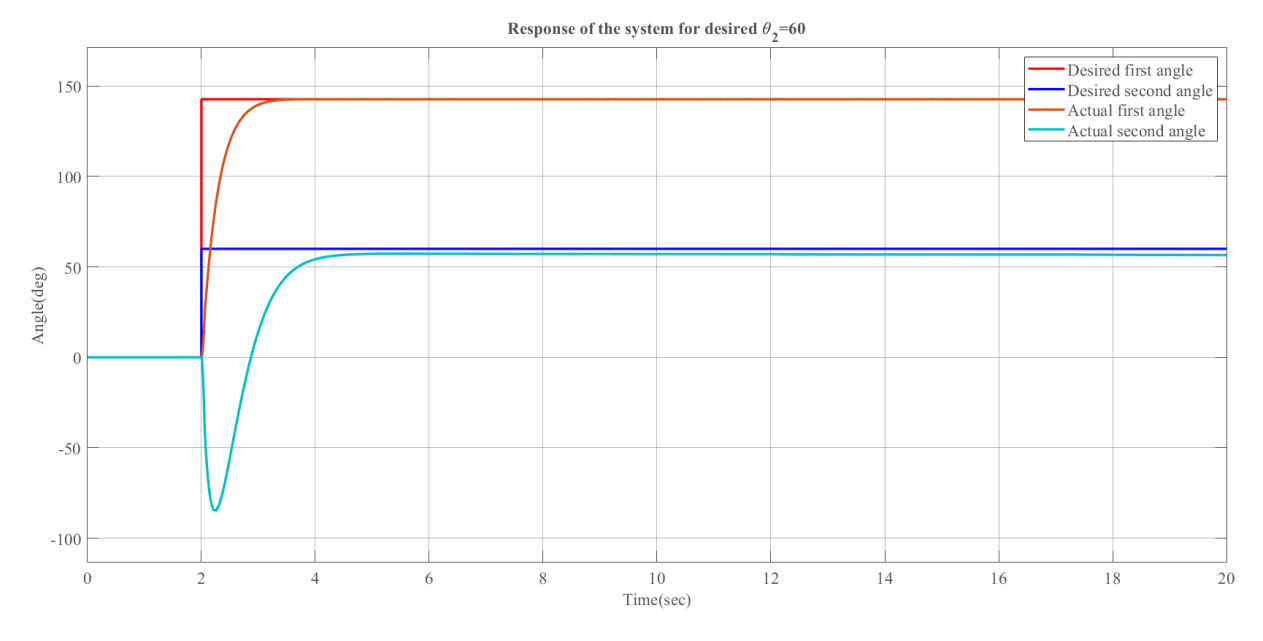

<span id="page-75-1"></span>**Figure 5.24:** The response of the system at desired θ2=60 deg in simulation

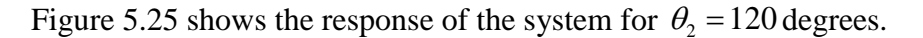

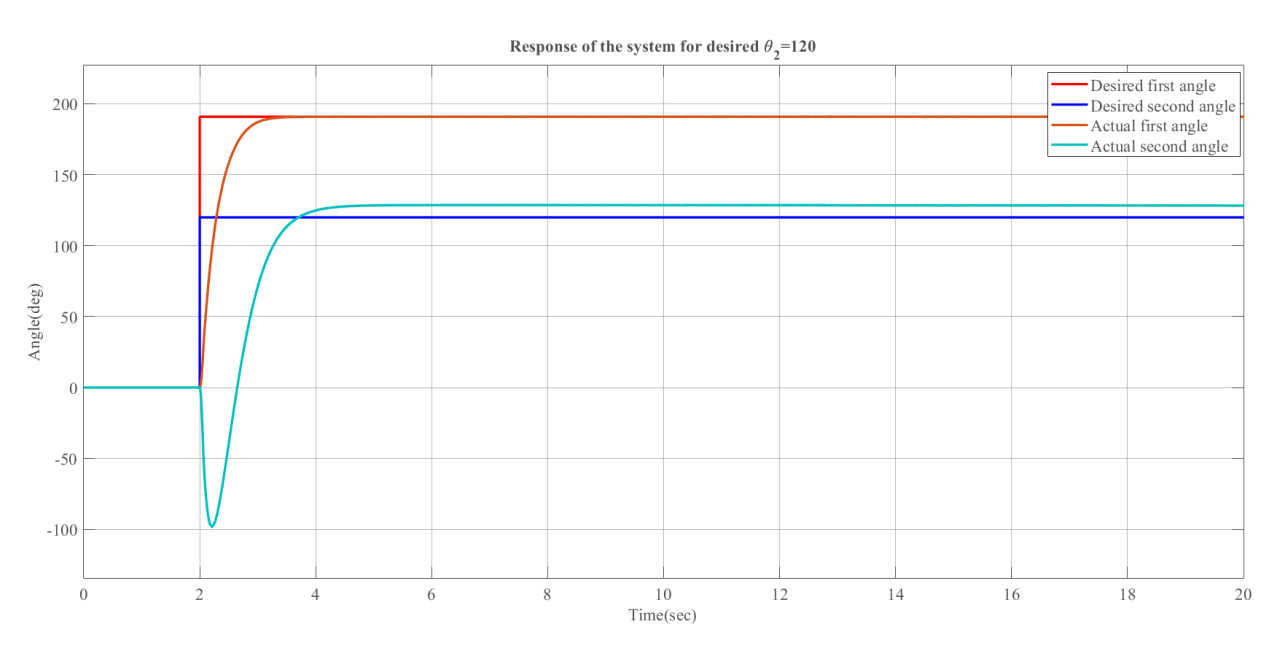

**Figure 5.25:** The response of the system at desired θ2=120 deg in simulation

#### **5.3.3.1.2. Actuator(origin) centered circles**

<span id="page-76-0"></span>The methodology of the previous section is extended to follow a trajectory that leads to draw a circle where its center is the actuator by driving the system at low rotational speeds to prevent torques higher than the friction force between the two links, this condition is essential to maintain the angle of the second link.

To determine the required angles by means of a required radius, cosine theorem is used by the geometry of the manipulator .The geometry of the system is shown in [Figure 5.26.](#page-76-1)

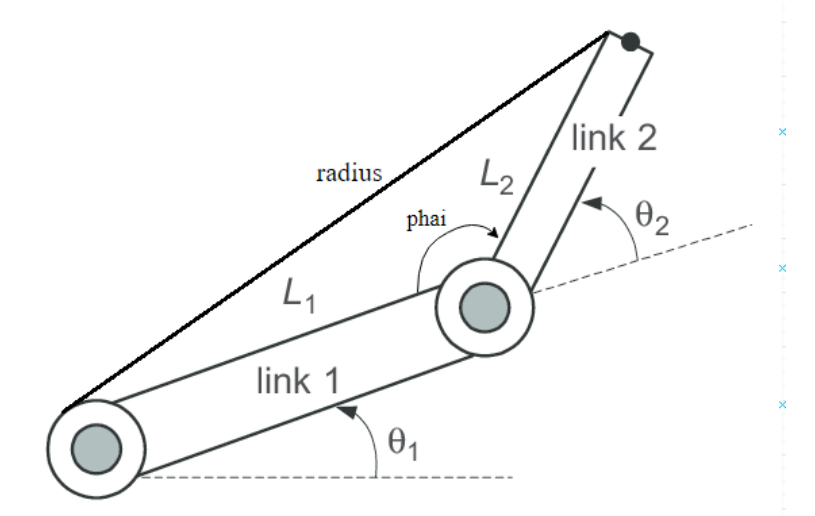

**Figure 5.26:** Geometry of the system

<span id="page-76-1"></span>And the equations of the triangle made by the two links and the radius are

$$
\cos \phi = \frac{L_1^2 + L_2^2 - radius^2}{2L_1L_2}
$$
\n
$$
\phi = \cos^{-1}(\frac{L_1^2 + L_2^2 - radius^2}{2L_1L_2})
$$
\n
$$
\phi = 180 - \theta_2
$$
\n(102)\n
$$
\theta_2 = 180 - \phi
$$
\n(102)

The block diagram of this method is shown in [Figure 5.27](#page-77-0) and a cosine theorem-based Matlab function is added where the MATLAB m files of the functions are in Appendix D.

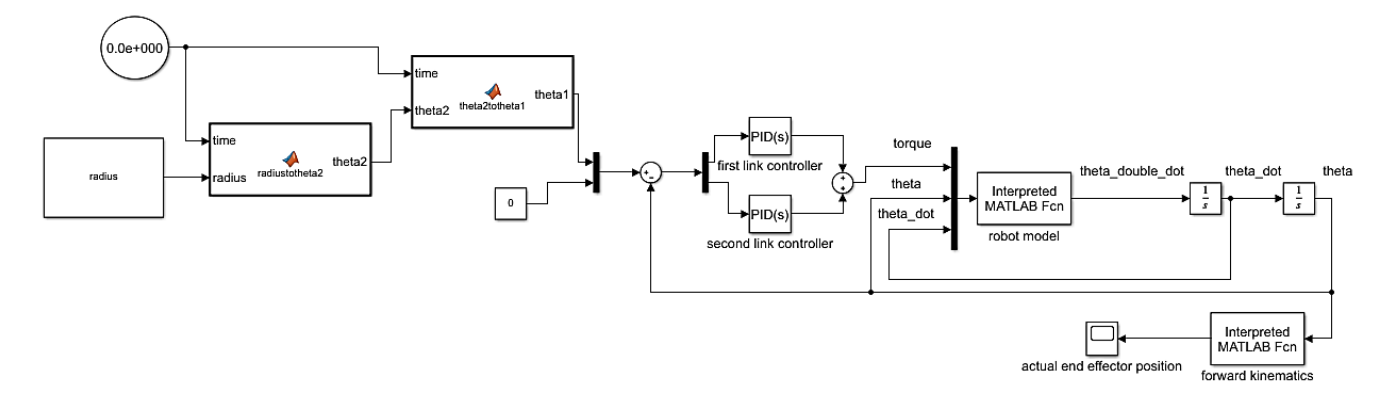

**Figure 5.27:** Circular trajectory control block diagram in Simulink

<span id="page-77-0"></span>[Figure 5.28](#page-77-1) show the response of the system for radius=20cm.

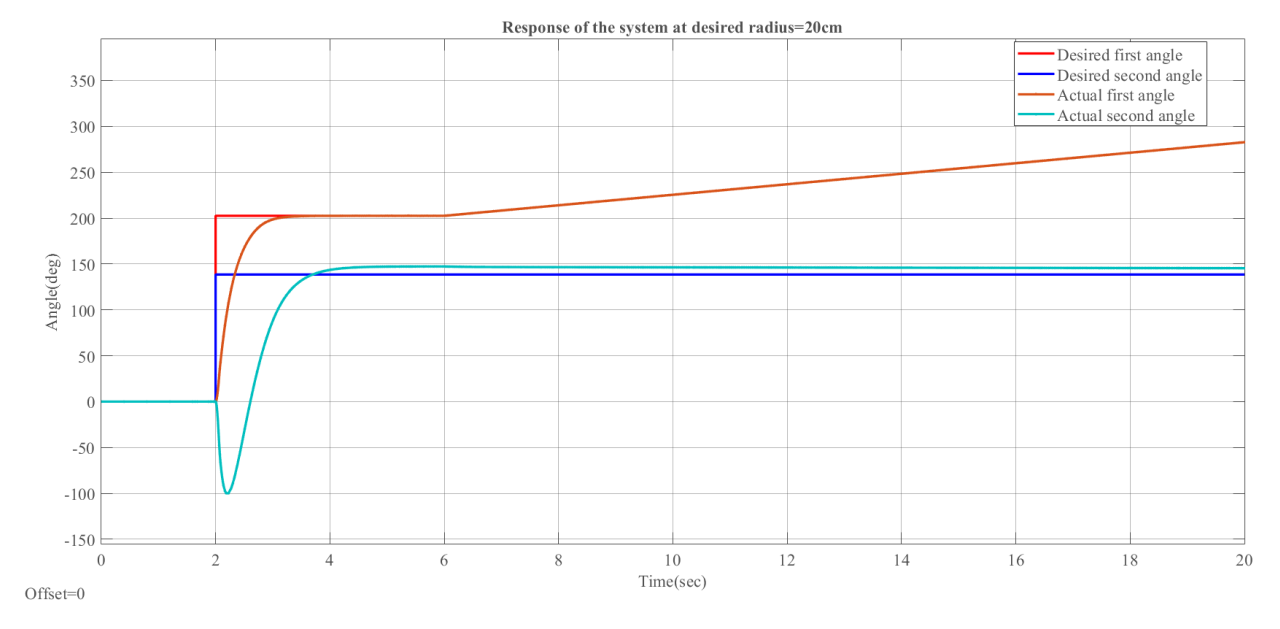

<span id="page-77-1"></span>**Figure 5.28:** Response of the system for radius=20cm in simulation

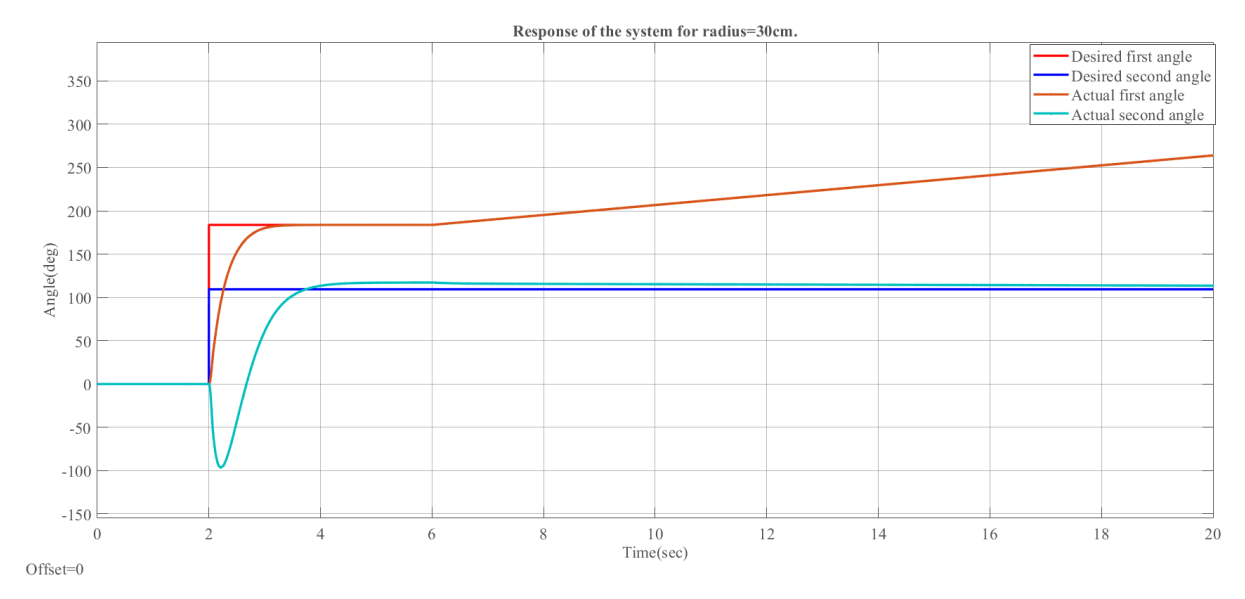

[Figure 5.29](#page-78-1) show the response of the system for radius=30cm.

**Figure 5.29:** Response of the system for radius=30cm in simulation

#### **5.3.3.2 Experimental results**

<span id="page-78-1"></span>A full detailed block diagram for control of first link is shown in [Figure 5.30](#page-78-0)

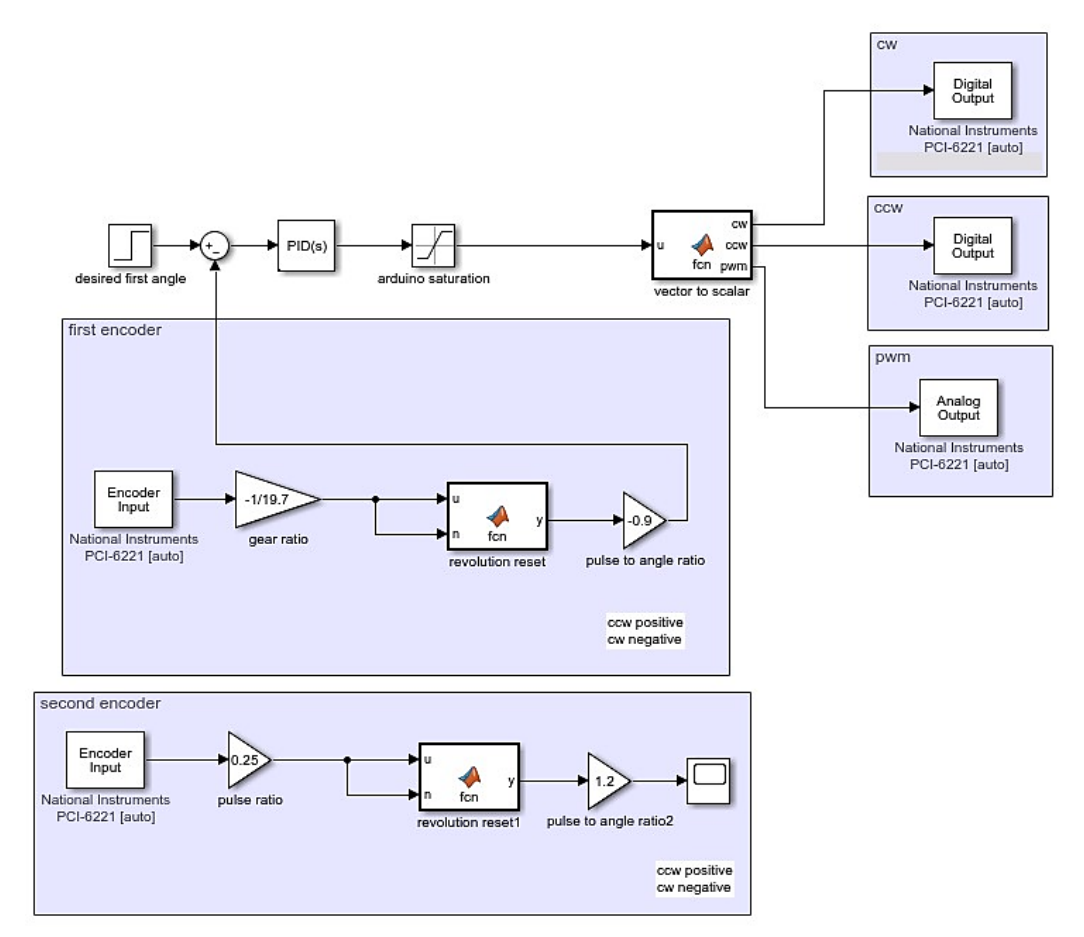

<span id="page-78-0"></span>**Figure 5.30:** Control block diagram of first link control in real time simulink

Since an Arduino microcontroller is used as mentioned in [Chapter 3,](#page-34-0) saturation block is used to prevent the damage of the Arduino microcontroller, the saturation limits are from -5 to 5 which are the limits of the input voltage to Arduino.

The PID controller gains are chosen based on trial and error, which are

$$
K_p = 5
$$
  
\n
$$
K_l = 0
$$
  
\n
$$
K_p = 0
$$
\n(103)

The experimental result of the first angle using PID controller with parameters in (103) for a step input of 40 degrees is shown in [Figure 5.31.](#page-79-0)

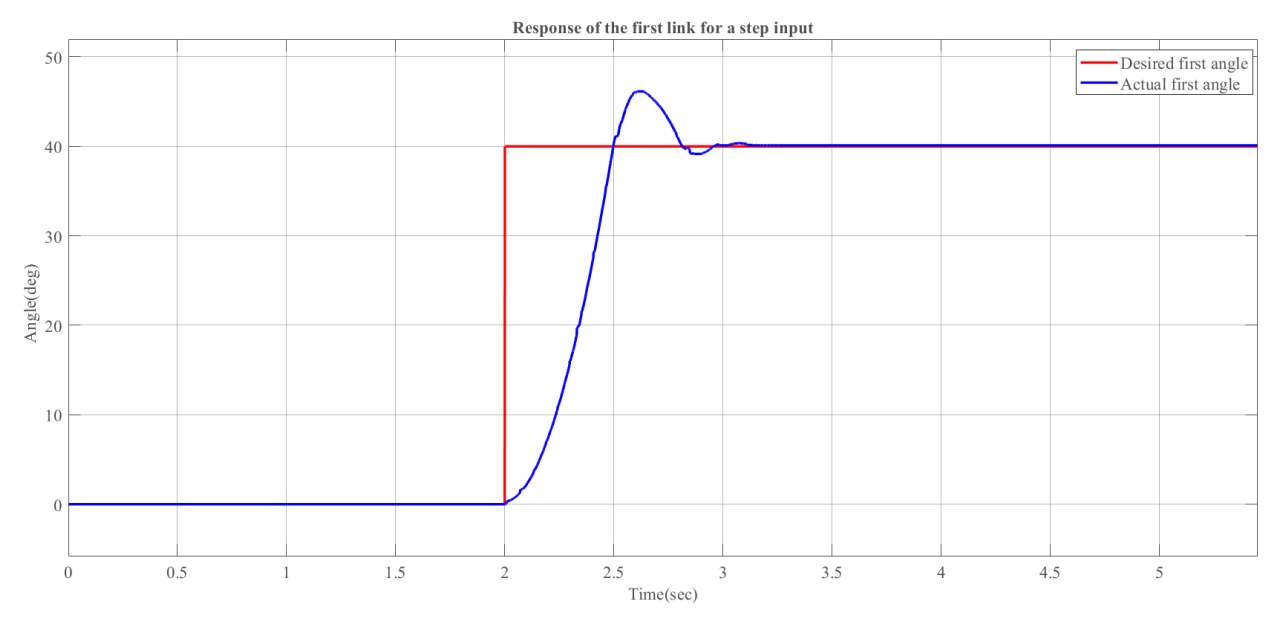

**Figure 5.31:** Response of the first link for a step input in experimental part

<span id="page-79-0"></span>The specifications of the response are

$$
\%OS = 15.3\%
$$
  
\n
$$
e_{ss} = 0.27\%
$$
  
\n
$$
T_s = 0.91 \text{ sec}
$$
\n
$$
(104)
$$
  
\n
$$
T_p = 0.61 \text{ sec}
$$

#### **5.3.3.2.1. Reach desired joint angles**

In order to attempt to find a relationship between the first angle and second angle, a sample of second link angles are recorded while giving the system shown in [Figure 5.30](#page-78-0) a number of desired first angles, the results are shown in [Table 5.2](#page-80-0) .

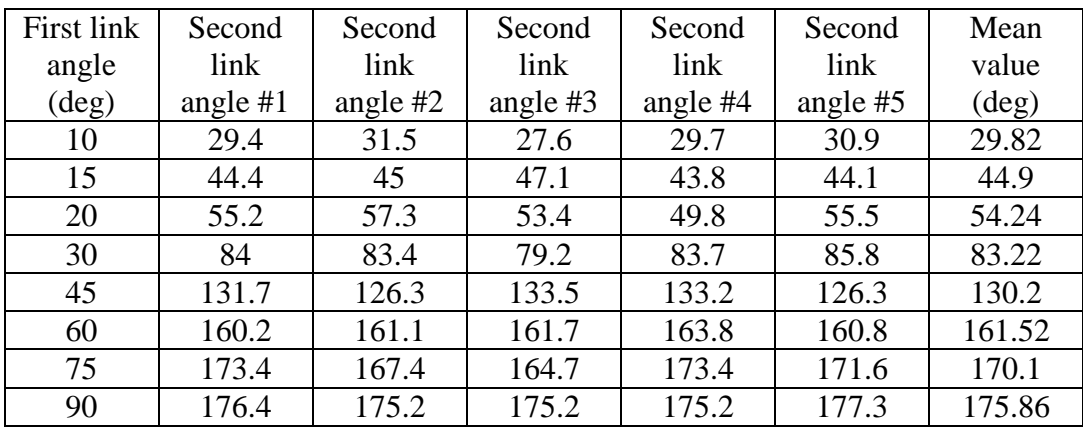

<span id="page-80-0"></span>**Table 5.2:** Results of second link angle for a group of first link angles in experimental

The mean value of second link angle against first link angle is plotted using EXCEL software where the plot is shown in [Figure 5.32.](#page-80-1)

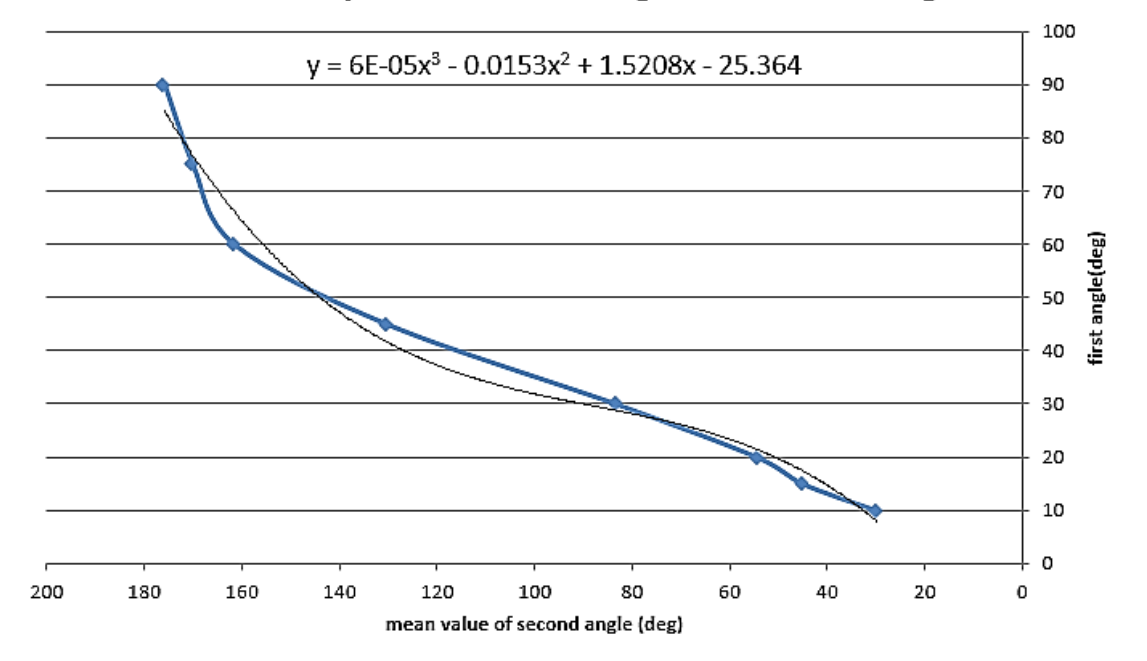

#### relationship between first angle and second angle

<span id="page-80-1"></span>**Figure 5.32:** Relationship between the first angle and second angle

The equation of the curve is determined using EXCEL, which is

$$
\theta_1 = 6*10^{-5} \theta_2^3 - 0.0153 \theta_2^2 + 1.5208 \theta_2 + 25.364
$$
 (105)

Using (105), a desired second angle can be achieved by means of first angle, the block diagram in Simulink environment is shown in [Figure 5.33](#page-81-0) and the MATLAB m files of the functions are in Appendix D.

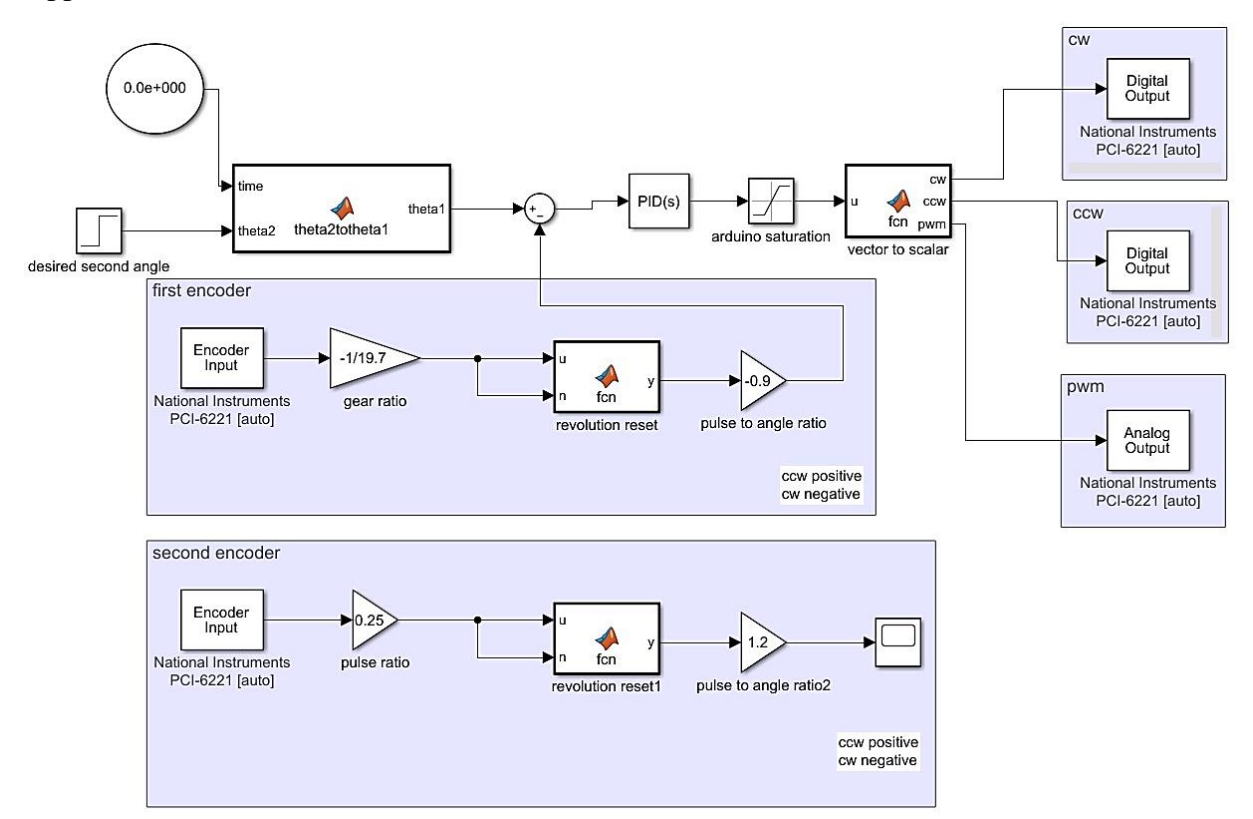

**Figure 5.33:** Control block diagram of second link control in real time simulink

<span id="page-81-0"></span>Following figures are the resulting responses of the system for some random second link angles. [Figure 5.34](#page-81-1) shows the response of the system for  $\theta_2 = 50$  degrees.

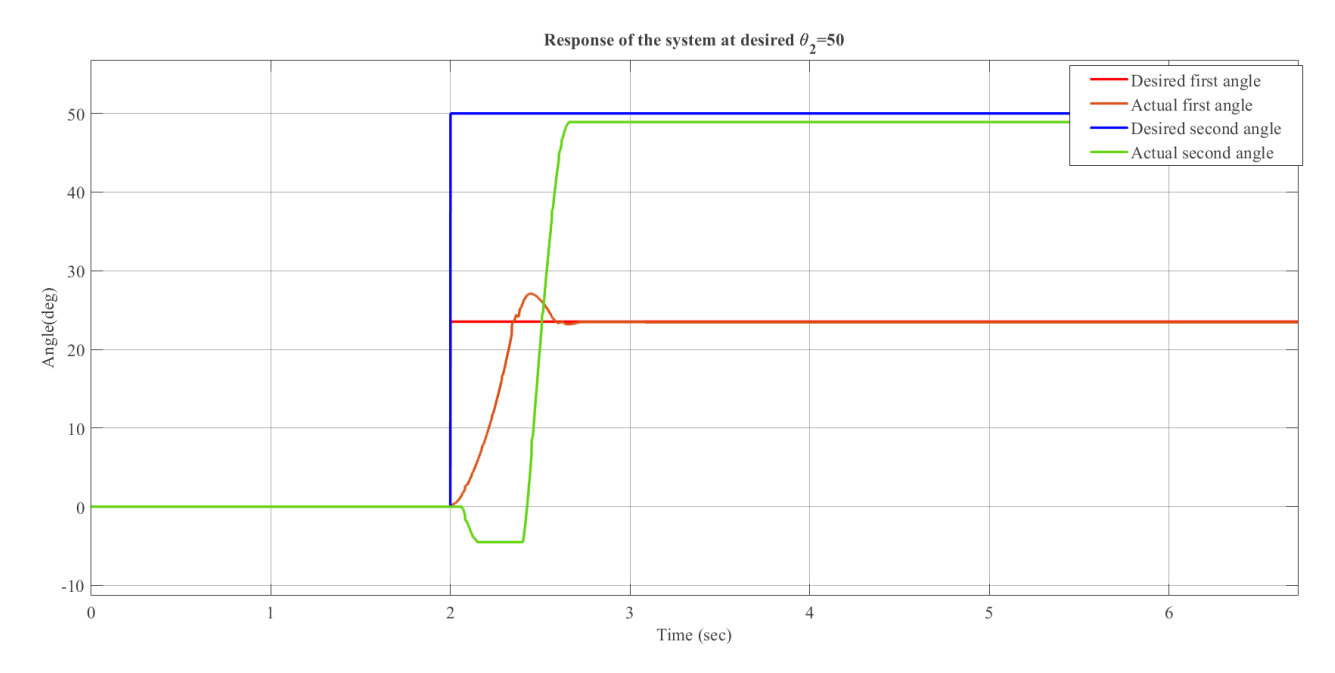

<span id="page-81-1"></span>**Figure 5.34:** The response of the system at desired θ2=50 deg in experimental

The response has  $e_{ss} = 2.2\%$  for the second angle.

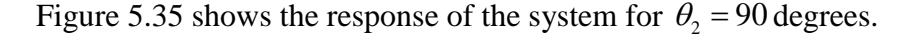

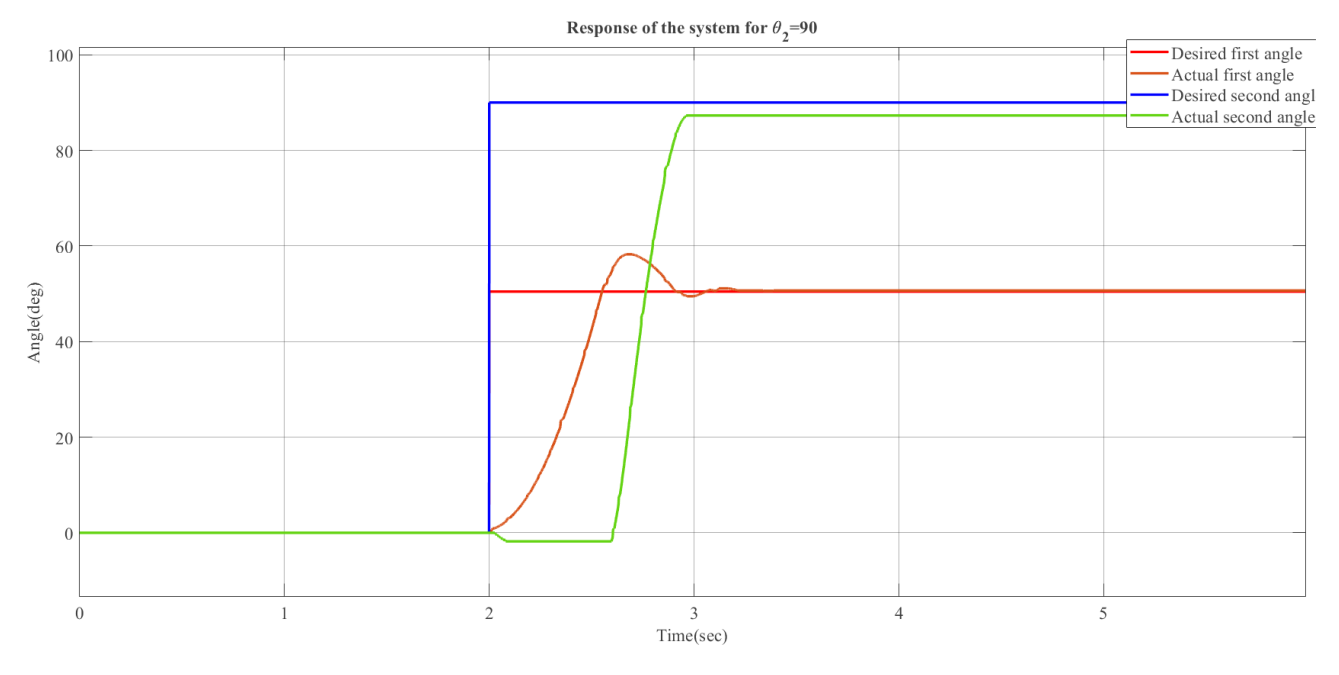

**Figure 5.35:** The response of the system at desired θ2=90 deg in experimental

<span id="page-82-0"></span>The response has  $e_{ss} = 3\%$  for the second angle.

[Figure 5.36](#page-82-1) shows the response of the system for  $\theta_2 = 130$  degrees.

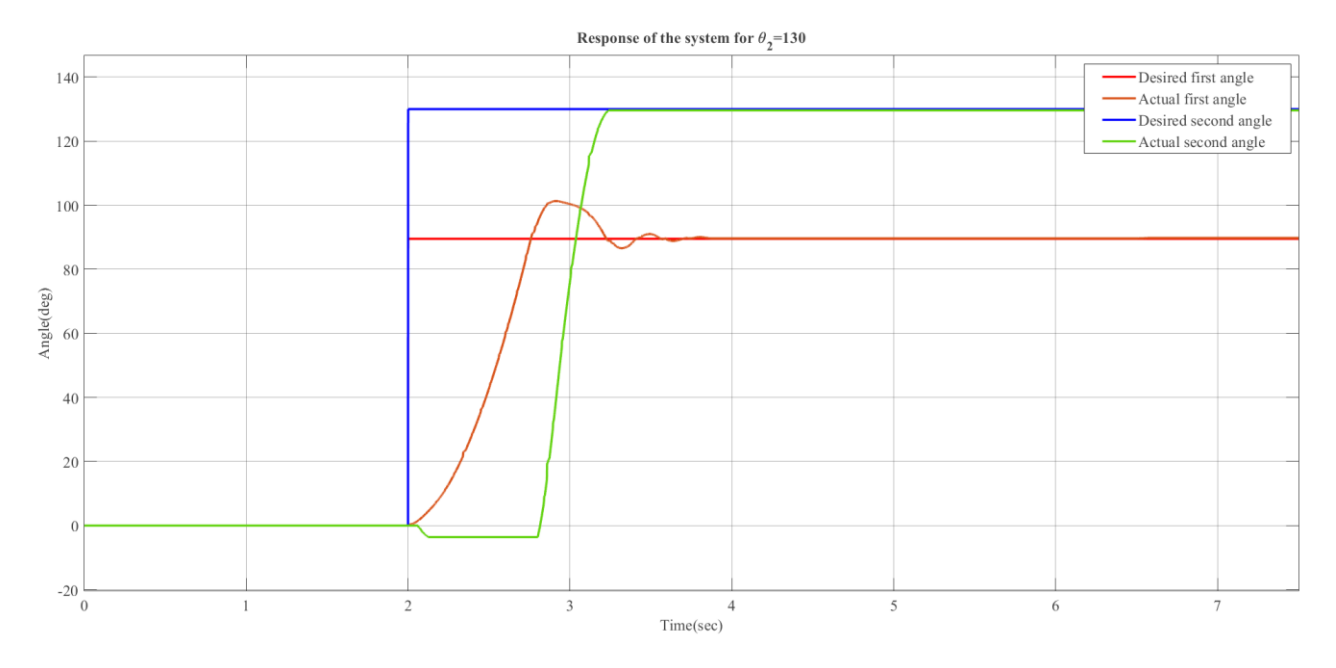

**Figure 5.36:** The response of the system at desired θ2=130 deg in experimental

<span id="page-82-1"></span>The response has  $e_{ss} = 0.3\%$  for the second angle.

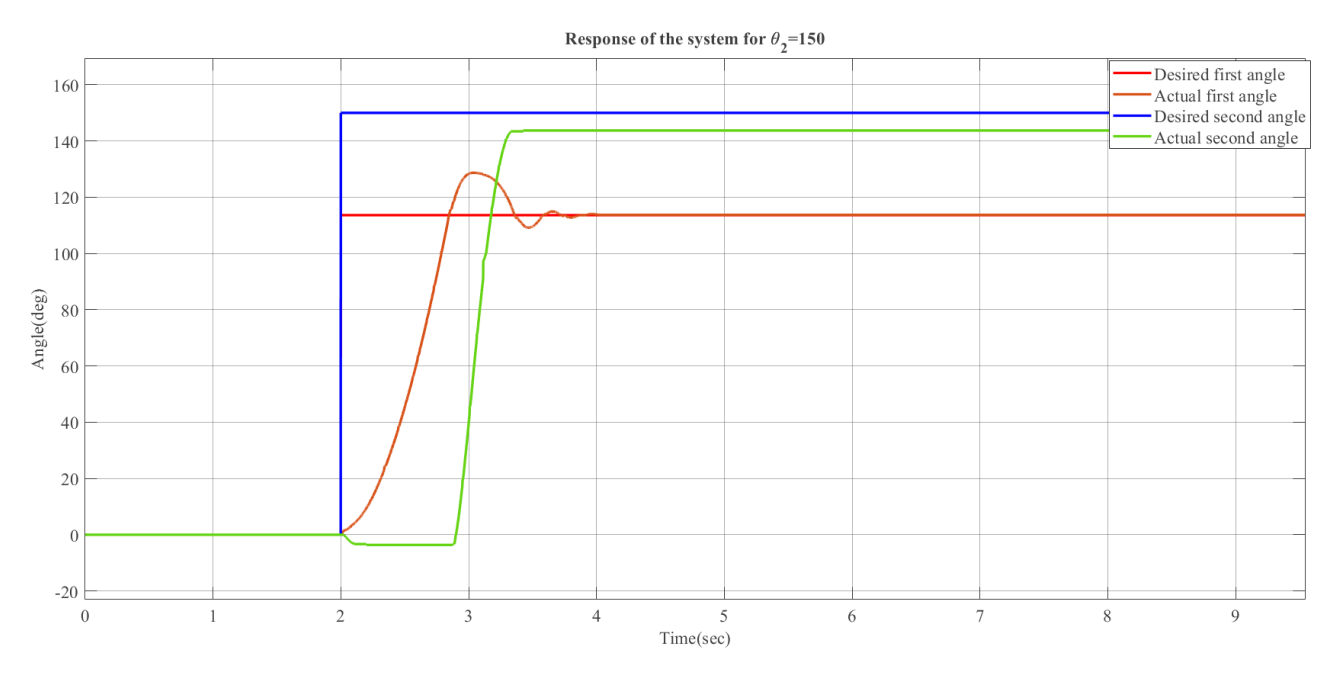

[Figure 5.37](#page-83-0) shows the response of the system for  $\theta_2 = 150$  degrees.

**Figure 5.37:** The response of the system at desired  $\theta$ 2=150 deg in experimental

<span id="page-83-0"></span>The response has  $e_{ss} = 4.2\%$  for the second angle.

The responses of the second link have a steady state error about 5% where the steady state error of first link response goes to zero, the fluctuation in steady state error is due to difference in friction values between the two links.

Previous figures show that the high deceleration in clockwise direction of the first link to return to the steady state value is the reason of having a positive second link angle in counterclockwise direction, therefore, the overshoot has a positive impact on the response.

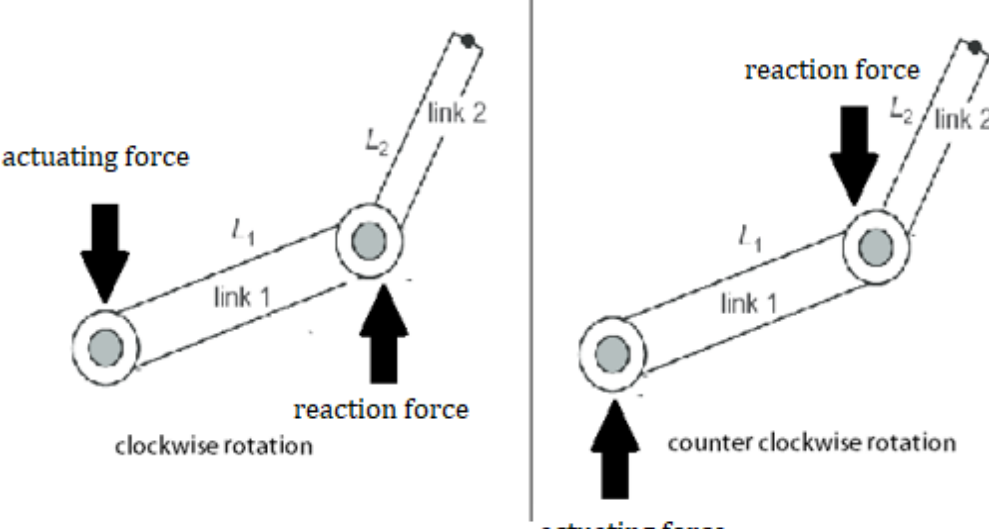

actuating force

<span id="page-83-1"></span>**Figure 5.38:** Free body diagram of the system

[Figure 5.38](#page-83-1) shows the free body diagram of the system, when the acceleration of the first link is in clockwise direction, a reaction force becomes on the other end of the link, this force makes the second link to rotate in counterclockwise direction, and vise versa is true.

#### **5.3.3.2.2. Actuator (origin) centered circles**

The block diagram of this method is shown in [Figure 5.39](#page-84-0) and a cosine theorem-based Matlab function is added where the MATLAB m files of the functions are in Appendix D.

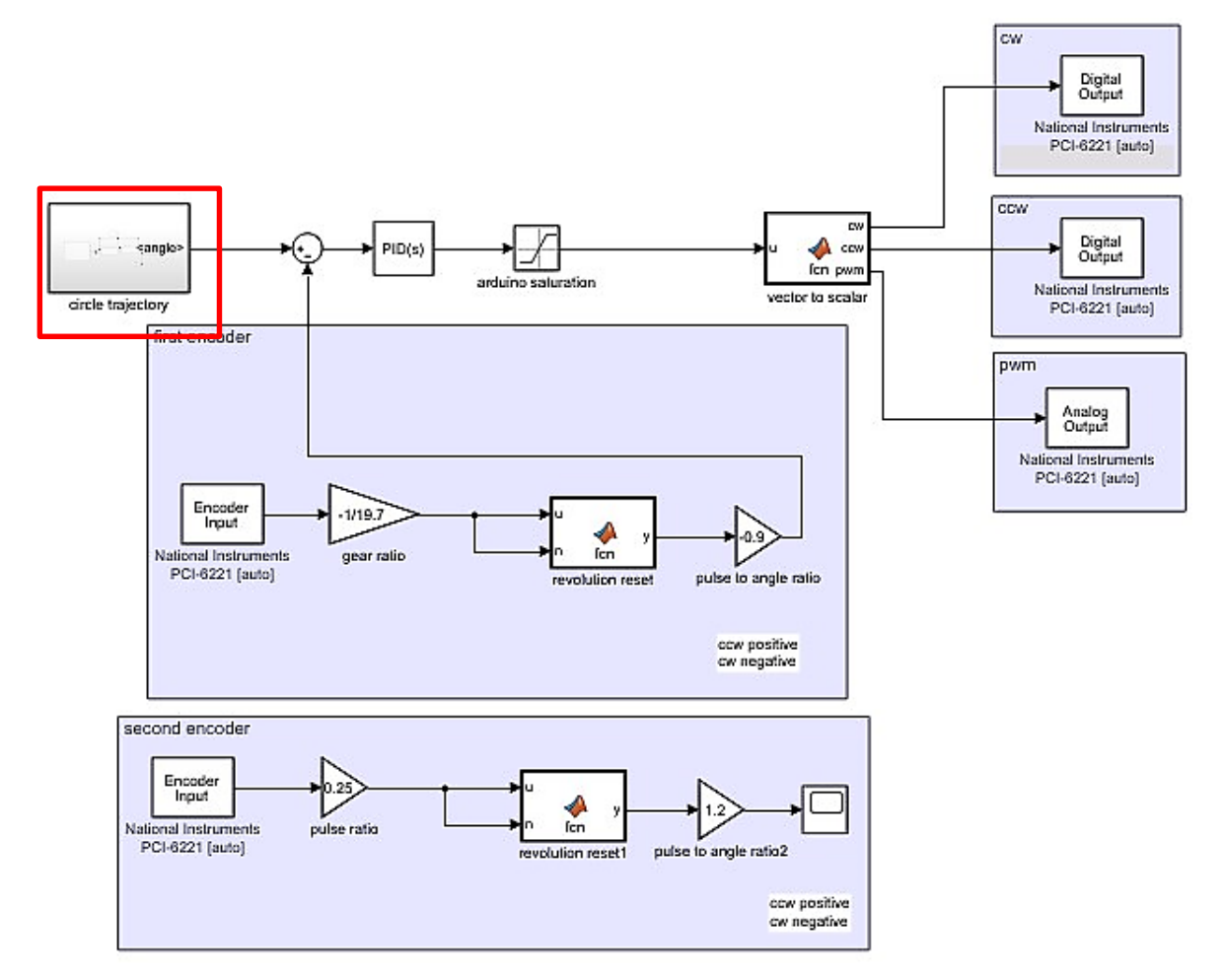

**Figure 5.39:** Circular trajectory control block diagram in real time simulink

<span id="page-84-0"></span>The circle trajectory functions in [Figure 5.39](#page-84-0) is shown in [Figure 5.40.](#page-84-1)

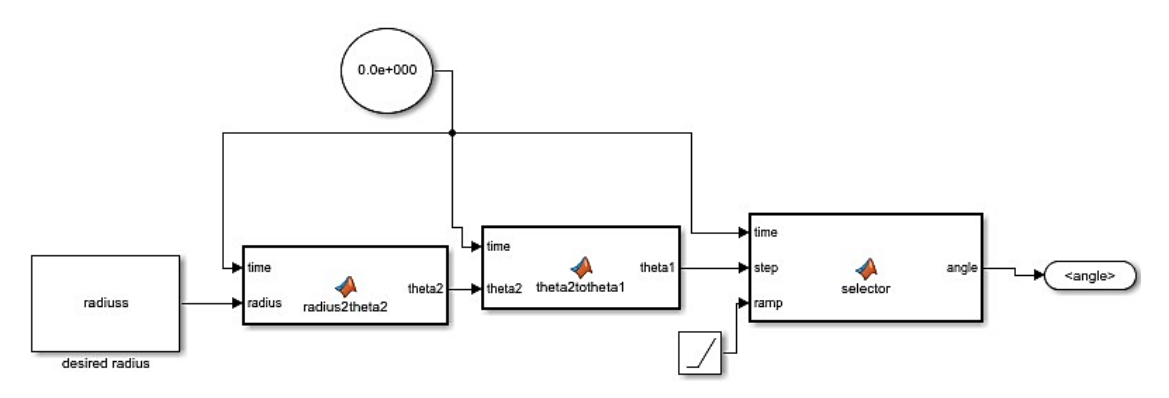

<span id="page-84-1"></span>**Figure 5.40:** Circular trajectory block in experimental approach

[Figure 5.41](#page-85-0) and [Figure 5.42](#page-85-1) show the response of the system for radius=20cm. The resulting end effector position graph using xy graph is shown in [Figure 5.43](#page-86-0)

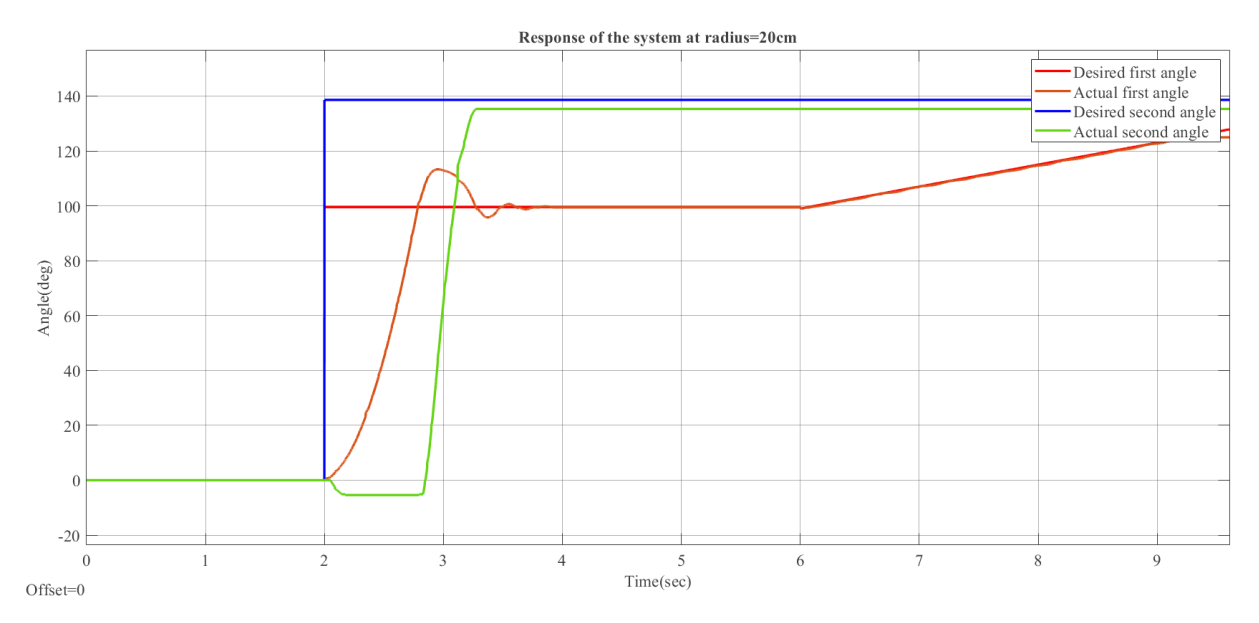

**Figure 5.41:** Response of the system at desired radius=20cm

<span id="page-85-1"></span><span id="page-85-0"></span>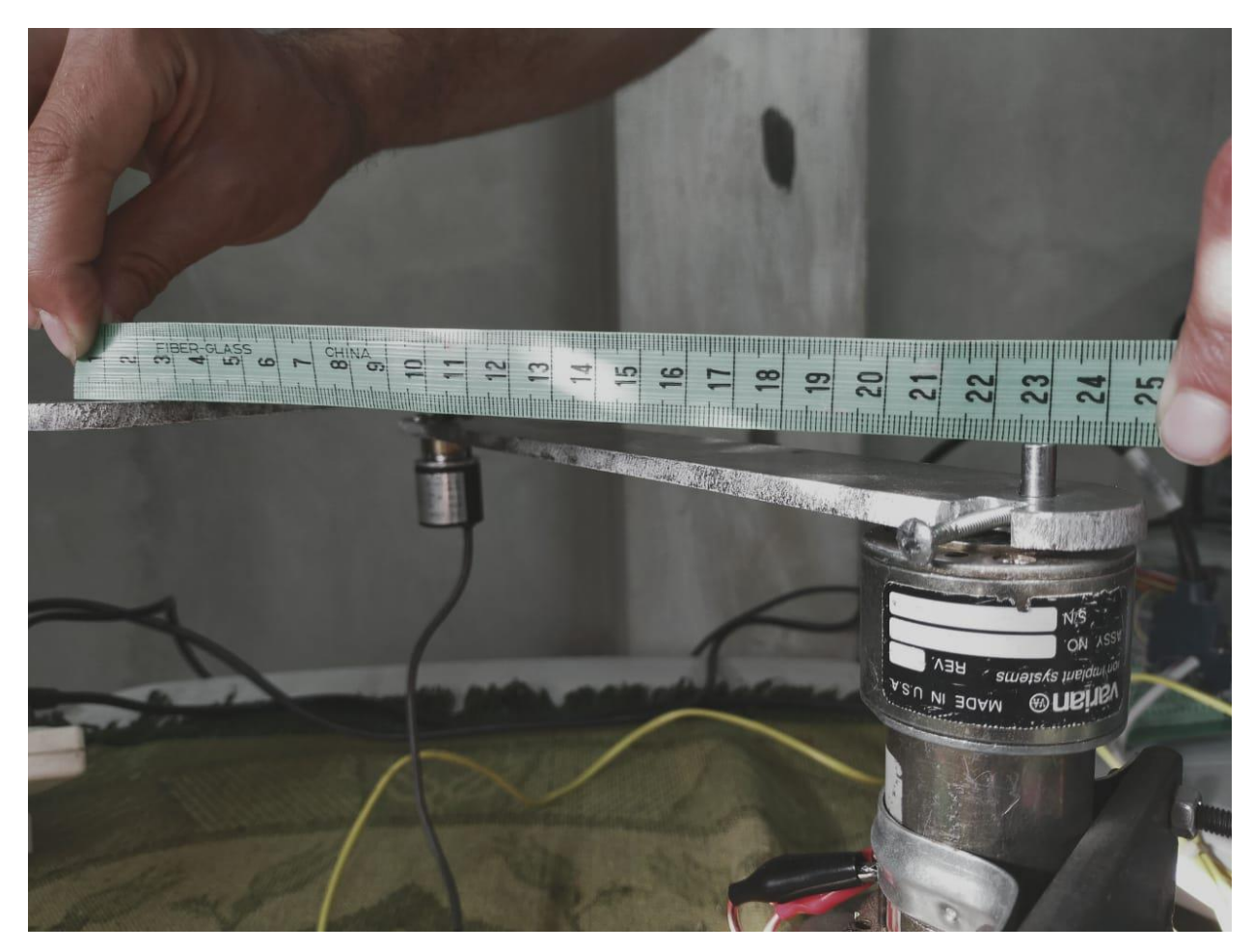

Figure 5.42: Measurement of the radius at desired radius=20cm

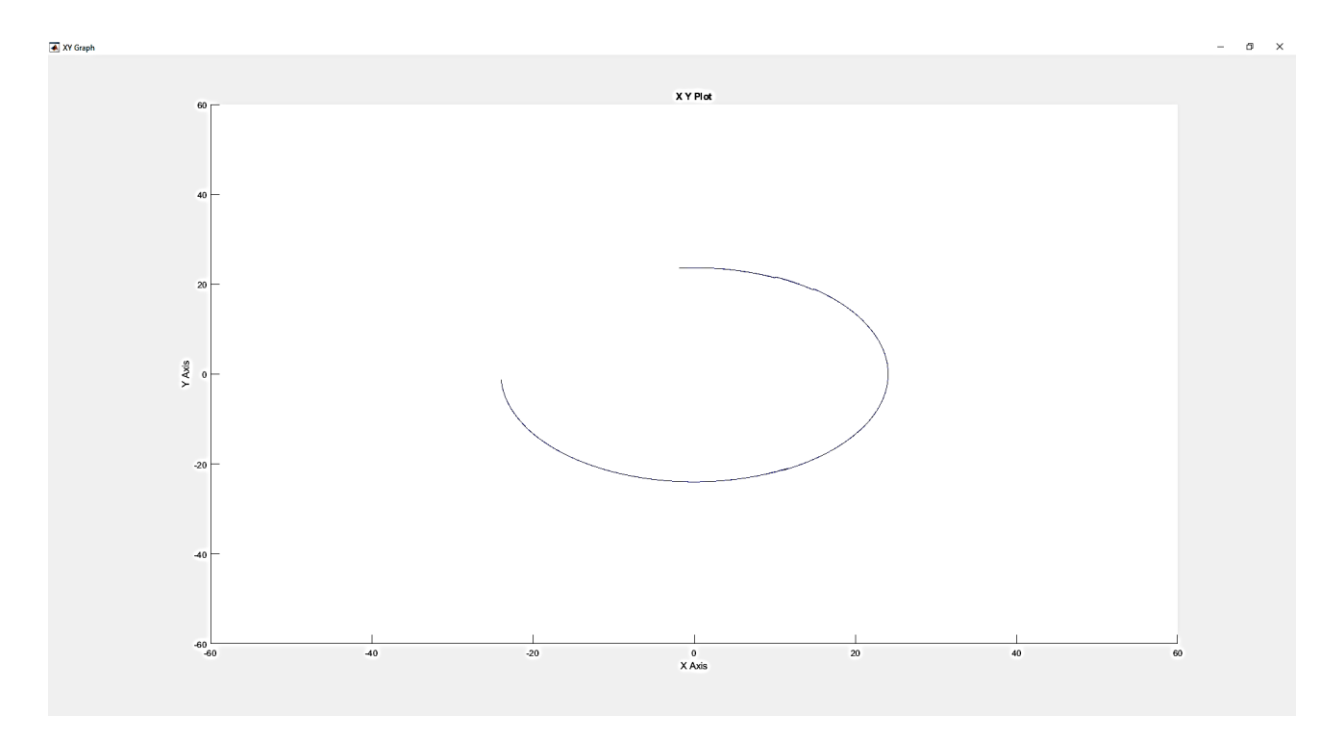

**Figure 5.43:** End effector position graph at radius=20cm in experimental

<span id="page-86-0"></span>[Figure 5.44](#page-86-1) and [Figure 5.45](#page-87-0) show the response of the system for radius=35cm. The resulting end effector position graph using xy graph is shown in [Figure 5.46](#page-87-1)

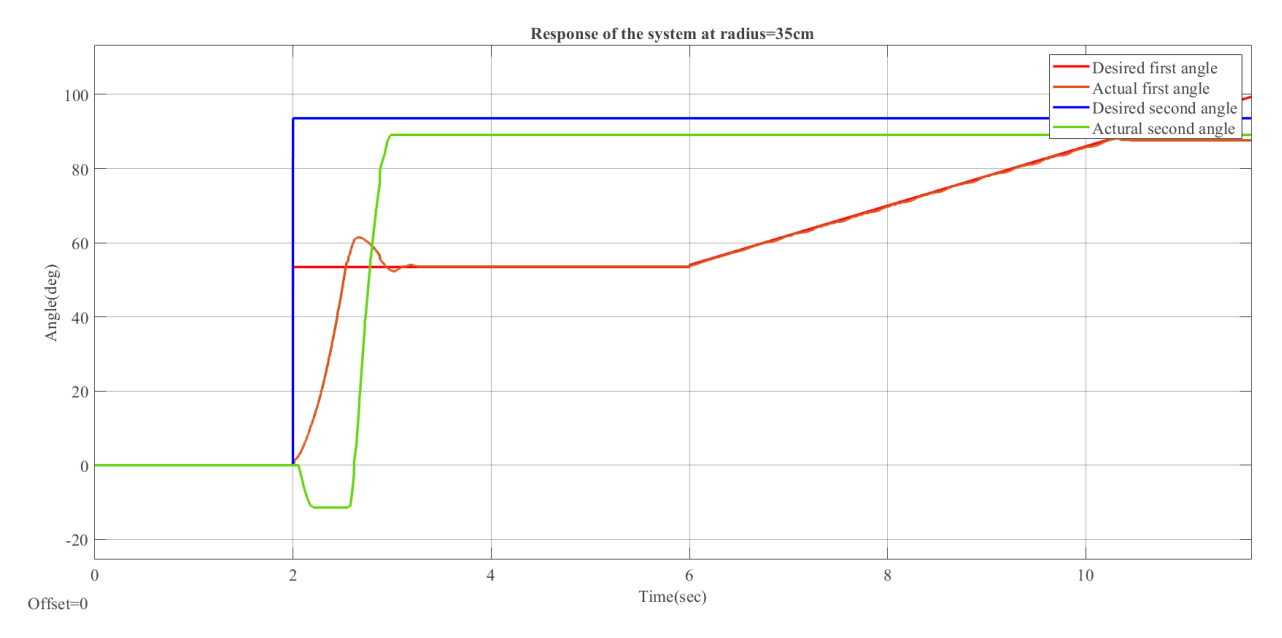

<span id="page-86-1"></span>**Figure 5.44:** Response of the system for radius=35cm

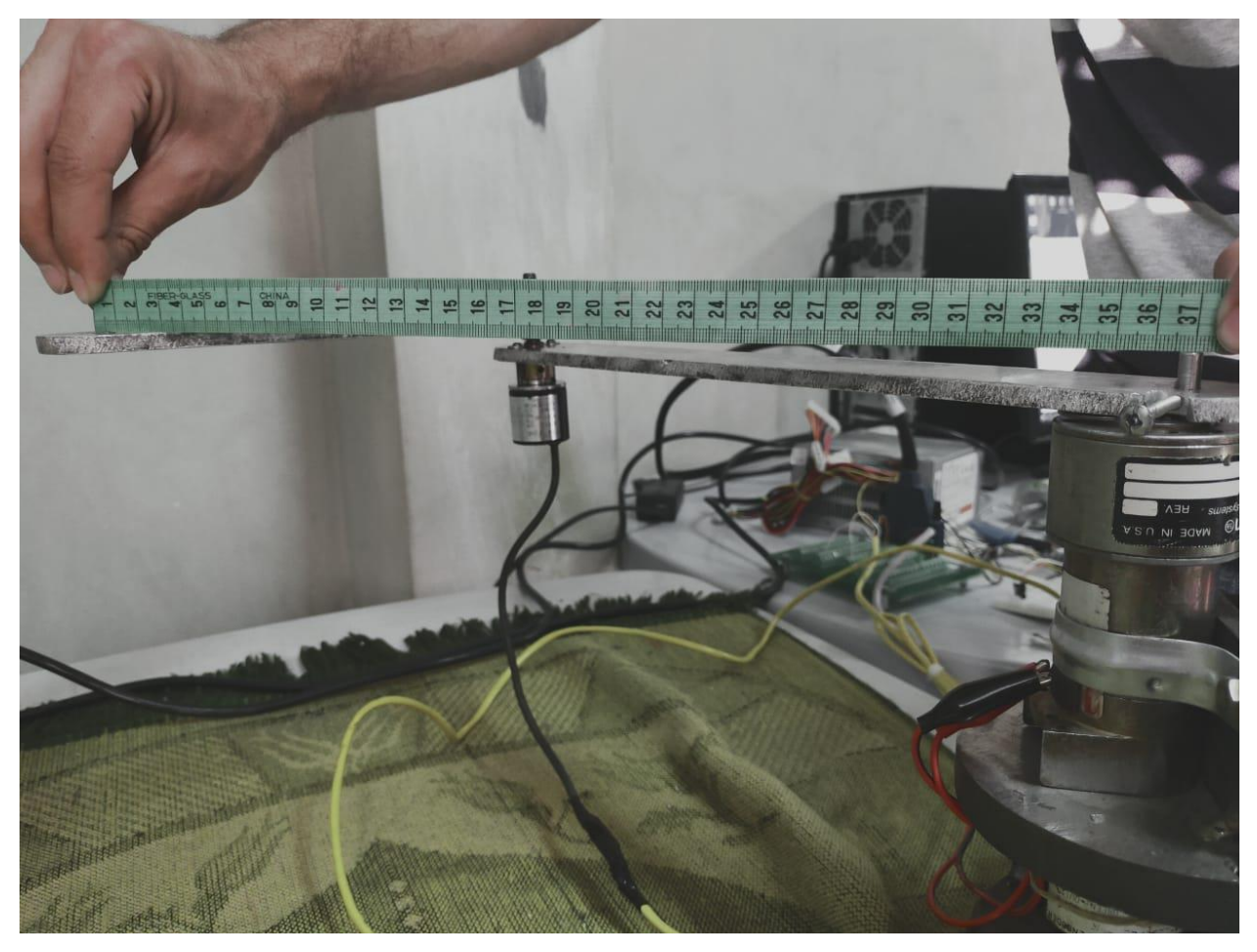

**Figure 5.45:** Measurement of the radius at desired radius=35cm

<span id="page-87-0"></span>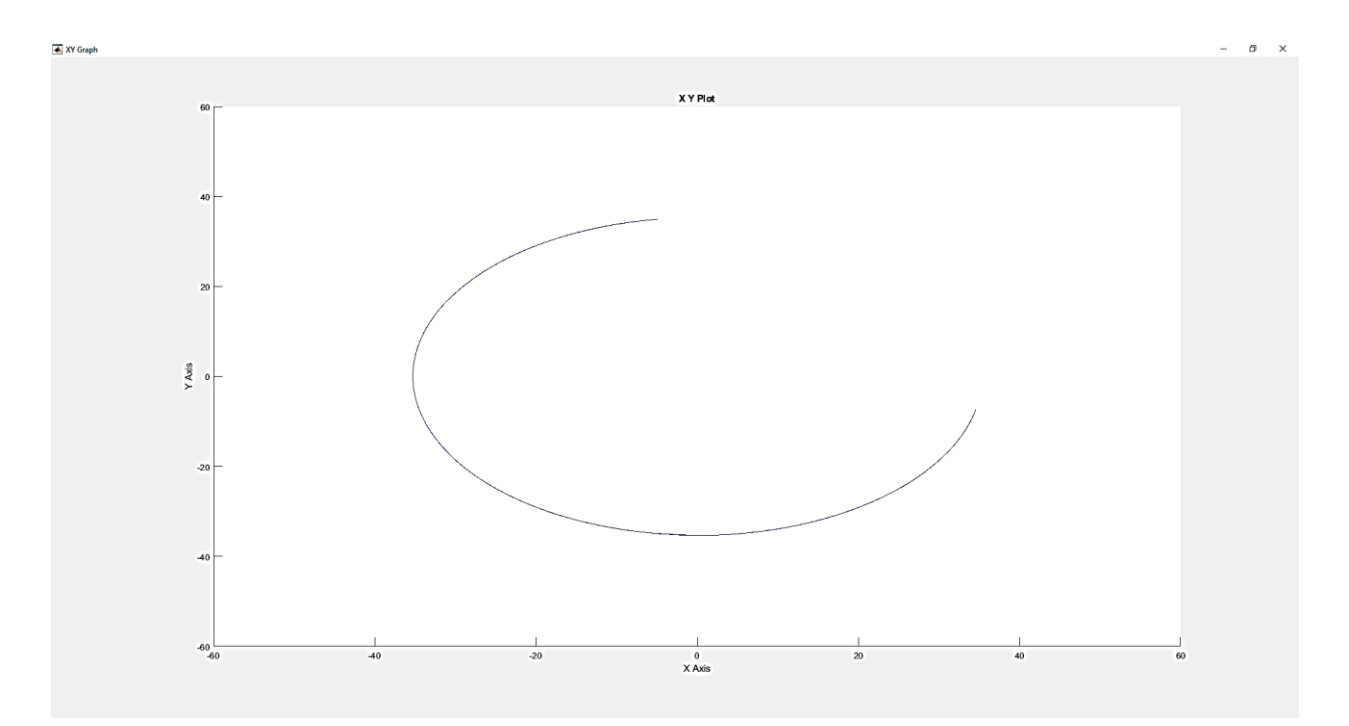

<span id="page-87-1"></span>**Figure 5.46:** End effector position graph at radius=35cm in experimental

[Figure 5.47](#page-88-0) and [Figure 5.48](#page-88-1) show the response of the system for radius=45cm. The resulting end effector position graph using xy graph is shown in [Figure 5.49](#page-89-0)

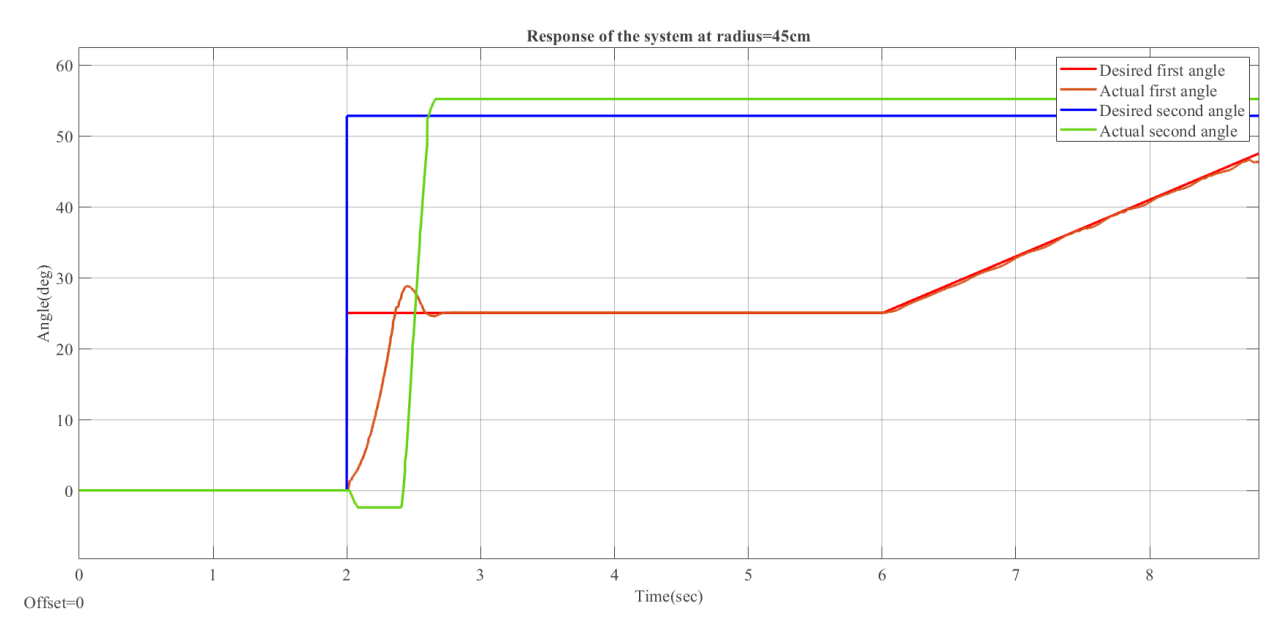

**Figure 5.47:** Response of the system for radius=45

<span id="page-88-1"></span><span id="page-88-0"></span>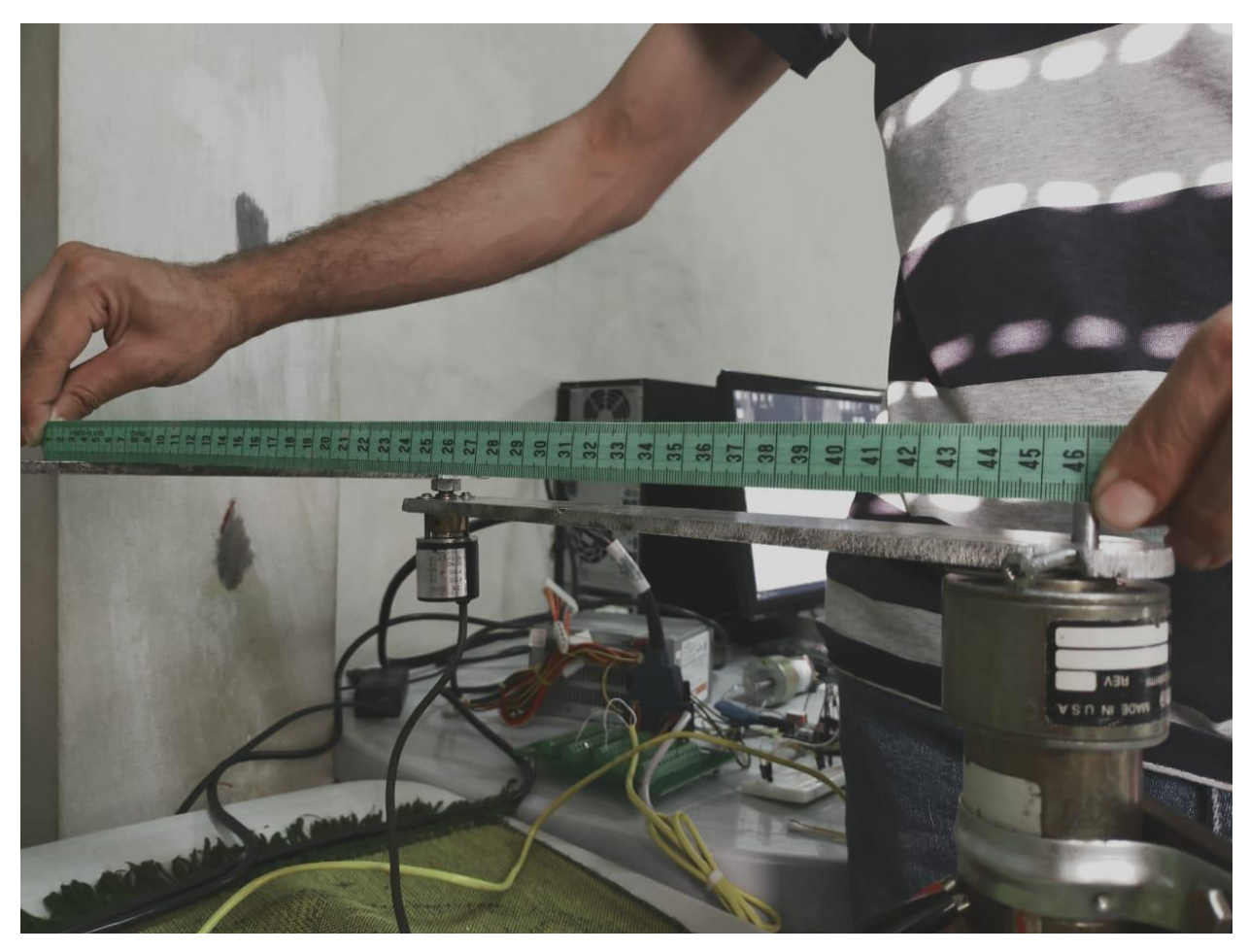

Figure 5.48: Measurement of the radius at desired radius=45cm

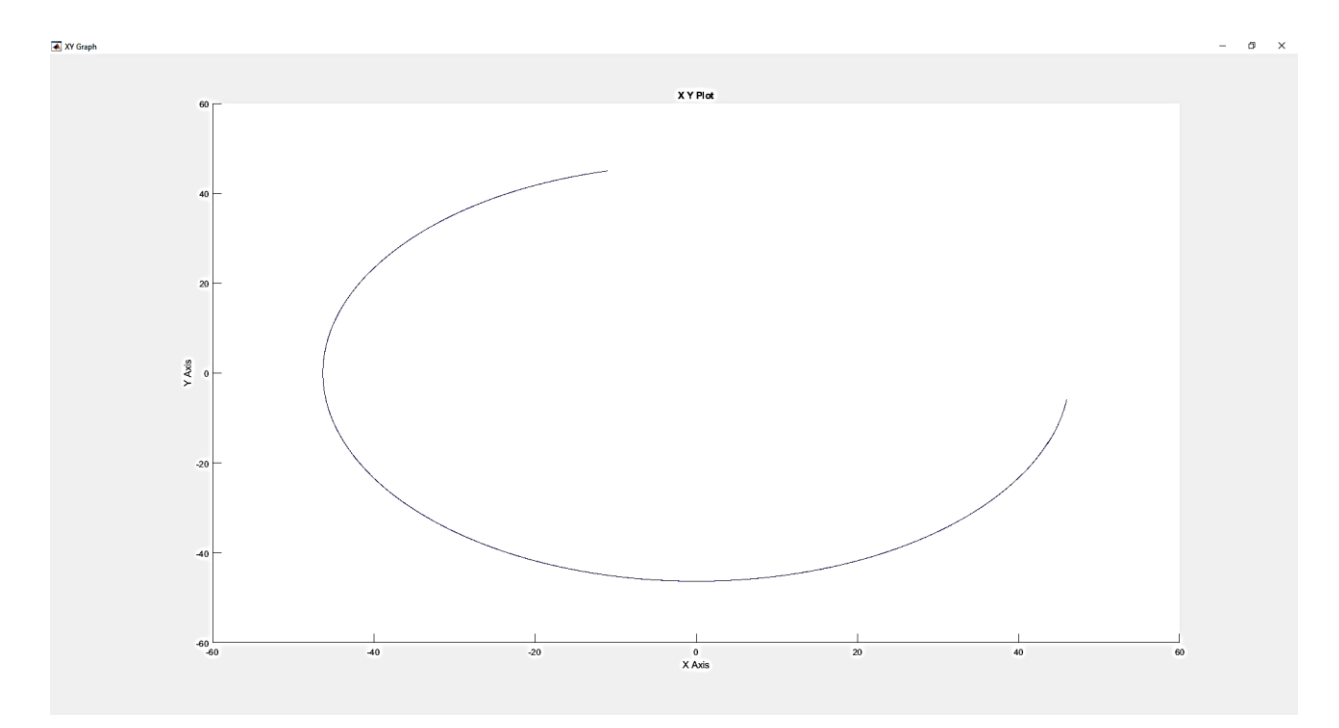

**Figure 5.49:** End effector position graph at radius=45cm in experimental

<span id="page-89-0"></span>The resulting radius of the circles have tolerance 2*cm* based on the steady state error of the response of the second link which may be referred to the low number of the pulses of the second link encoder and the variation of the friction between the two links.

#### **5.4 Results and recommendations**

#### **Results**

The first two goals are achieved successfully using PID control of first link and by finding a relationship with the second link.

Various control strategies failed to achieve the third goal although it compensated the resulting response of the system, this result is due to the continuous change in the second link angle which could not be trackable at all times.

#### **Recommendations**

#### **Recommendations for the control strategies of the system**

Intelligent control strategies such as MPC control and fuzzy PID control are suggested to control the system.

Machine learning can be used for advanced control of the system.

#### **Recommendations for the implementation of the system**

A mobile microcontroller such as PIC microcontroller or DAQ for laptops is suggested instead of the classic DAQ because of the need of Desktop computer.

A module could be designed to replace the many electrical parts to save size.

### **References**

- 1. DYNAMICS, B. *Do you love me?* 2020 6/7/2021; Available from: [https://www.youtube.com/watch?v=fn3KWM1kuAw.](https://www.youtube.com/watch?v=fn3KWM1kuAw)
- 2. Liu, P., et al., *A survey on underactuated robotic systems: Bio-inspiration, trajectory planning and control.* Mechatronics, 2020. **72**: p. 102443.
- 3. Gandarias, J.M., et al. *Underactuated Gripper with Forearm Roll Estimation for Human Limbs Manipulation in Rescue Robotics*. in *2019 IEEE/RSJ International Conference on Intelligent Robots and Systems (IROS)*. 2019.
- 4. Kobayashi, K. and T. Yoshikawa, *Controllability of Under-Actuated Planar Manipulators with One Unactuated Joint.* The International Journal of Robotics Research, 2002. **21**(5-6): p. 555-561.
- 5. Rosas-Flores, J.A., J. Alvarez-Gallegos, and R. Castro-Linares, *CONTROL OF AN UNDERACTUATED PLANAR 2R MANIPULATOR: EXPERIMENTAL RESULTS.* IFAC Proceedings Volumes, 2002. **35**(1): p. 265-270.
- 6. Mahindrakar, A.D., S. Rao, and R.N. Banavar, *Point-to-point control of a 2R planar horizontal underactuated manipulator.* Mechanism and Machine Theory, 2006. **41**(7): p. 838-844.
- 7. Krafes, S., C. Zakaria, and A. Saka, *A Review on the Control of Second Order Underactuated Mechanical Systems.* Complexity, 2018. **2018**: p. 1-17.
- 8. Siciliano, B., et al., *Robotics: Modelling, planning and control*. 2009. p. 1-623.
- 9. Ahmad Manasra, A.A.S., Ala Salaymeh,Yousef Natsheh, *Design, control and implementation of SCARA robot for sorting missions with machine vision*, in *Mechanical Engineering*. 2018, Palestine Polytechnic University: Hebron.
- 10. Spong, M.W., *Robot Dynamics and Control.* 1989: John Wiley & amp; Sons, Inc.
- 11. Murray, R., S. Sastry, and L. Ze-xiang. *A Mathematical Introduction to Robotic Manipulation*. 1994.
- 12. Systèmes, D. *SOLIDWORKS software*. 2020 [cited 2020; Available from: [https://www.solidworks.com/.](https://www.solidworks.com/)
- 13. Beer, F.P., et al., *Mechanics of materials*. 2015.
- 14. components101. *L298N Motor Driver Module*. 2020 [cited 2021; Available from: [https://components101.com/modules/l293n-motor-driver-module.](https://components101.com/modules/l293n-motor-driver-module)
- 15. Instruments, N. *NI 6221 68-Pin Device Specifications*. 2020 [cited 2021; Available from: [https://www.ni.com/pdf/manuals/375303c.pdf.](https://www.ni.com/pdf/manuals/375303c.pdf)
- 16. ARDUINO.CC. *ARDUINO MEGA 2560 REV3*. 2021 [cited 2021; Available from: [https://store.arduino.cc/usa/mega-2560-r3.](https://store.arduino.cc/usa/mega-2560-r3)
- 17. Hashlamon, I., *Adaptive Disturbance Estimation and Compensation for Delta Robots.* 2020. **14**: p. 413-422.
- 18. Sharida, A., *Real time adaptive control for Delta Robots*. 2020, Palestine Polytechnic University: Hebron.
- 19. Xin, X., et al. *Linear Controllability and Observability of n-Link Underactuated Planar Revolute Robot Moving in Constantly Rotating Frame in Horizontal Plane*. in *2019 IEEE 58th Conference on Decision and Control (CDC)*. 2019.
- 20. Nise, N.S., *Control Systems Engineering, Sixth*. 2011: John Wiley & Sons, Incorporated.

**Appendices**

# Appendix A Pittman GM9000 motors

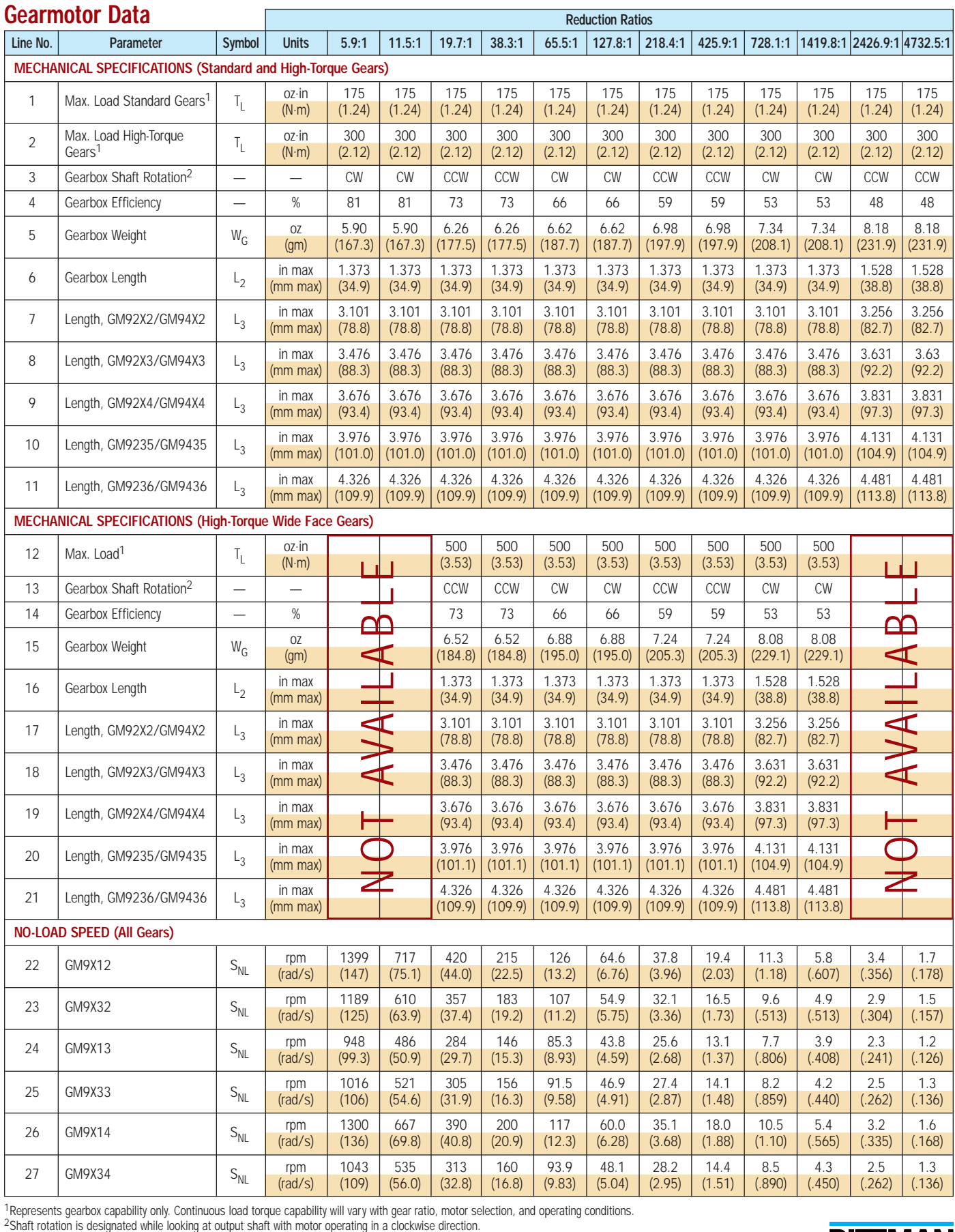

<sup>1</sup>Represents gearbox capability only. Continuous load torque capability will vary with gear ratio, motor selection, and operating conditions.<br><sup>2</sup>Shaft rotation is designated while looking at output shaft with motor operat

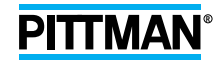

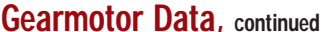

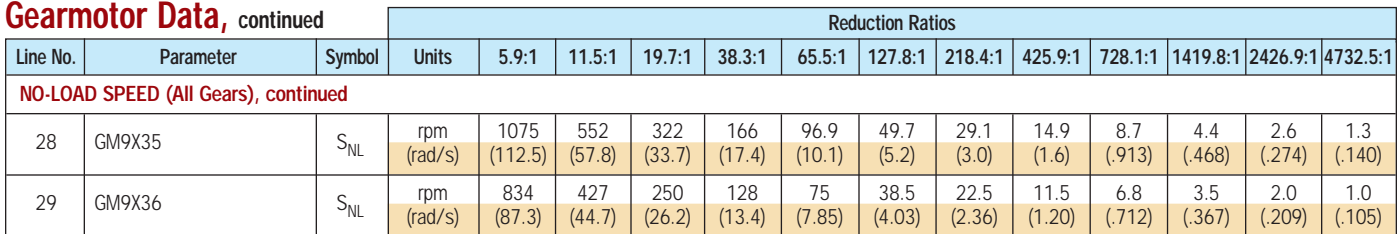

#### Motor Data

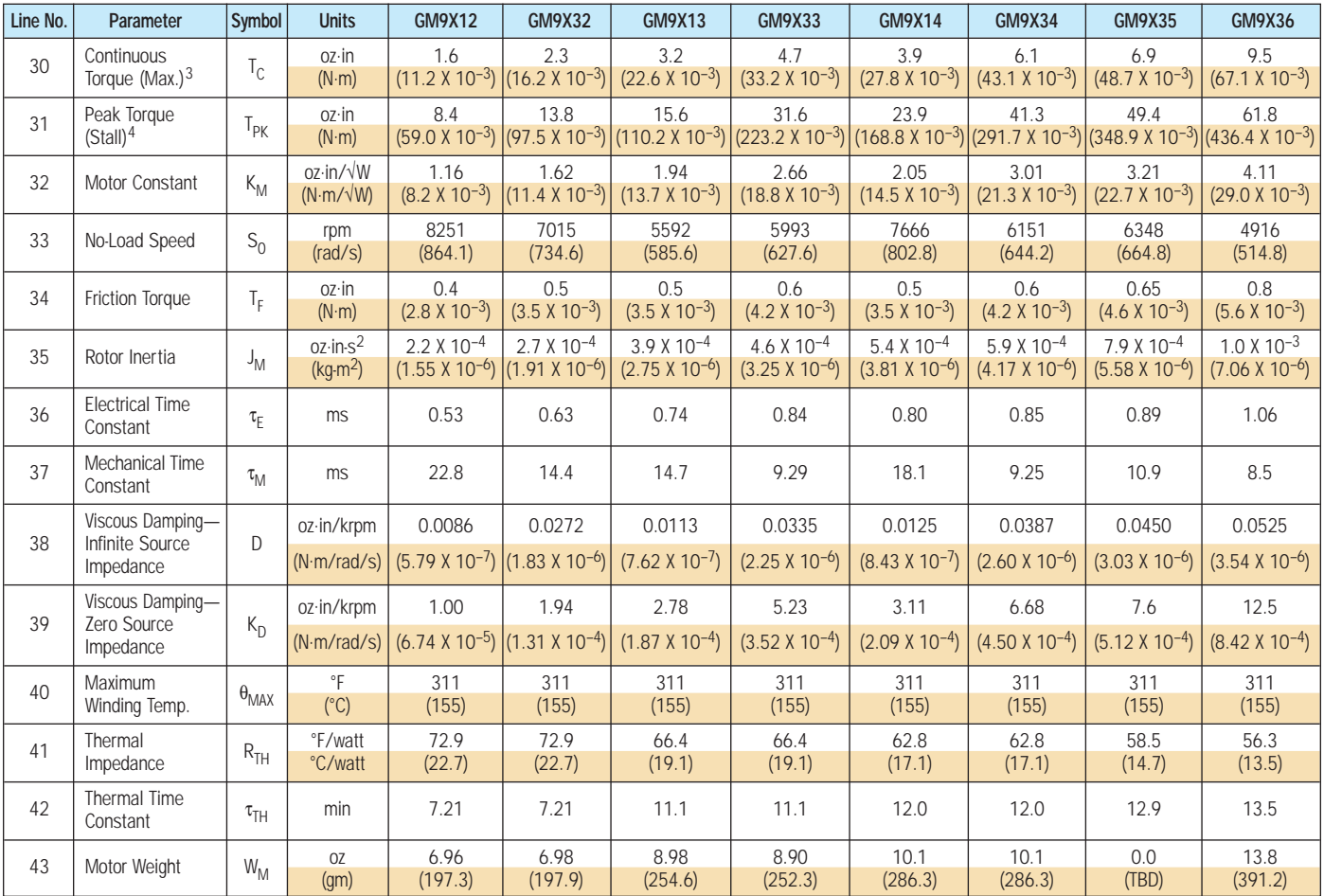

## Model GM9XX2 Winding Data (Other windings available upon request)

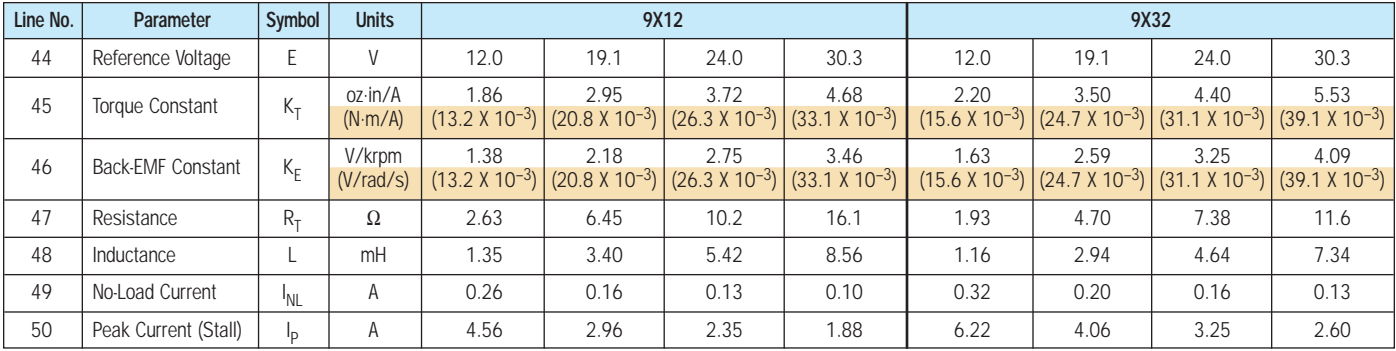

3Continuous torque specified at 25°C ambient temperature and without additional heat sink.

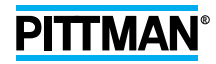

#### Model GM9XX3 Winding Data (Other windings available upon request)

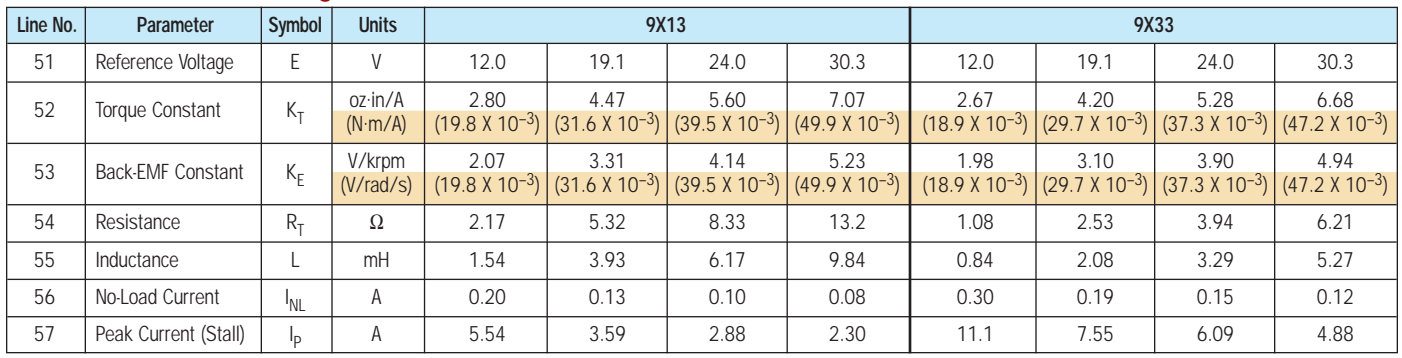

## Model GM9XX4 Winding Data (Other windings available upon request)

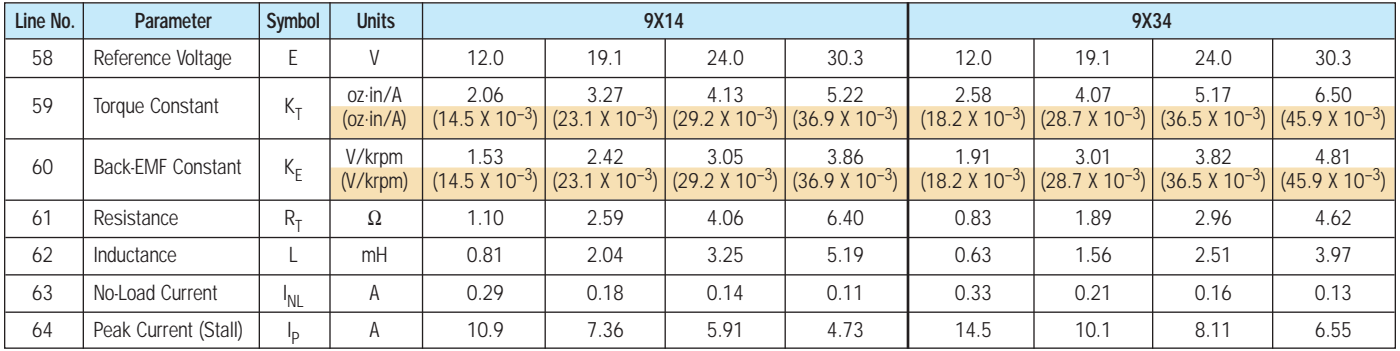

## Model GM9X35/9X36 Winding Data (Other windings available upon request)

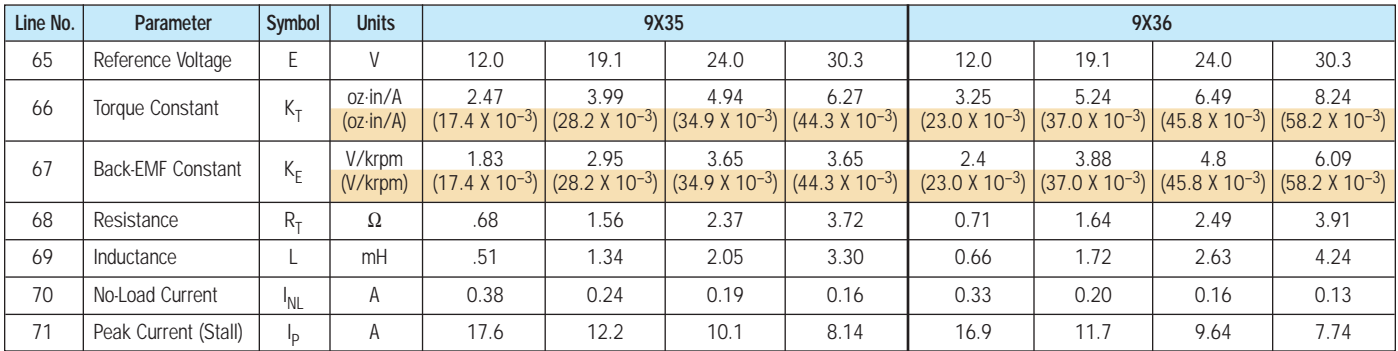

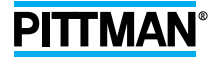

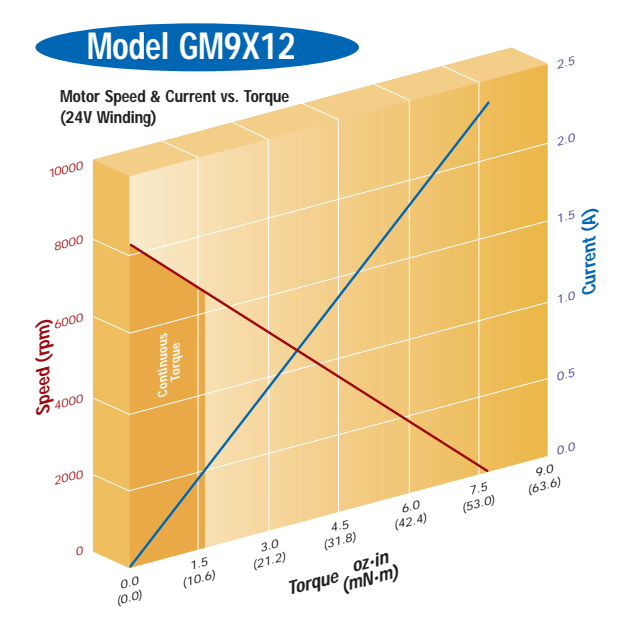

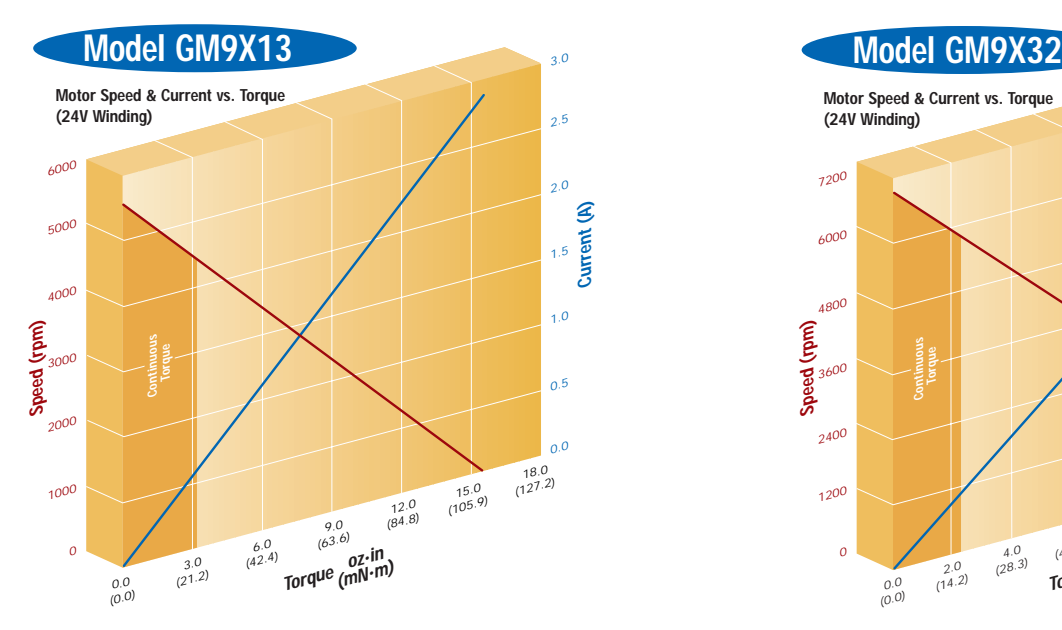

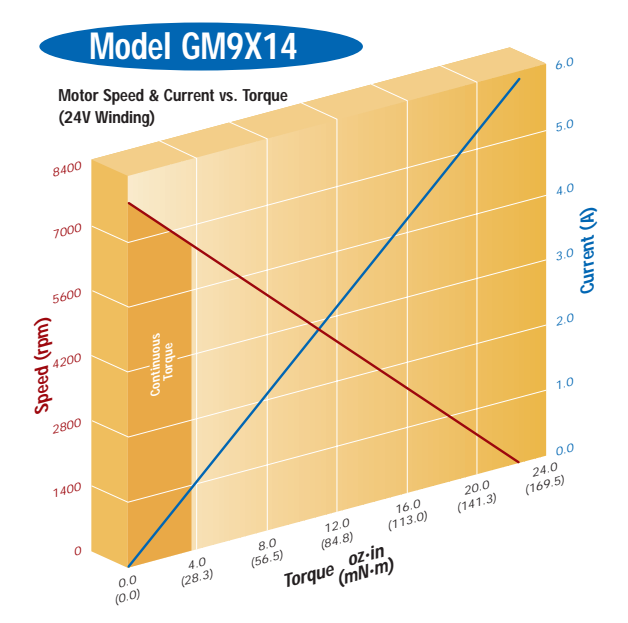

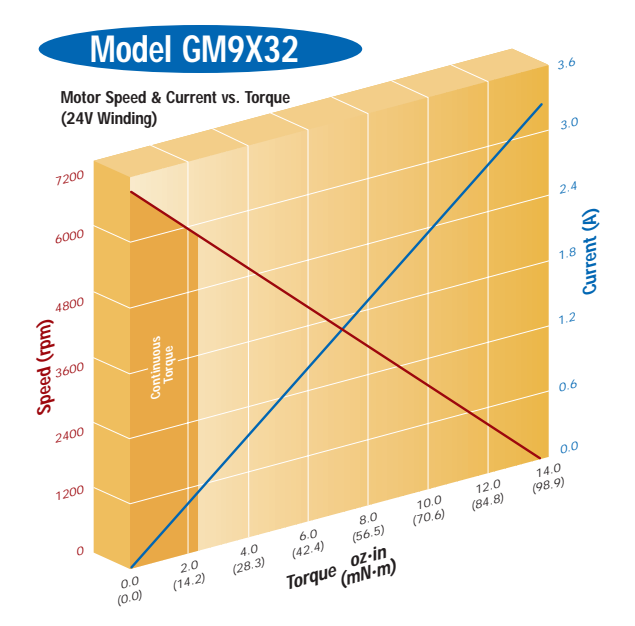

## **PITTMAN**®

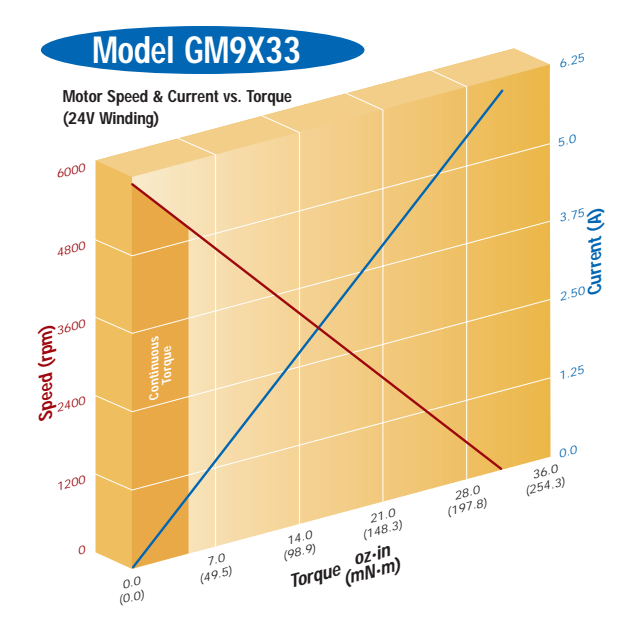

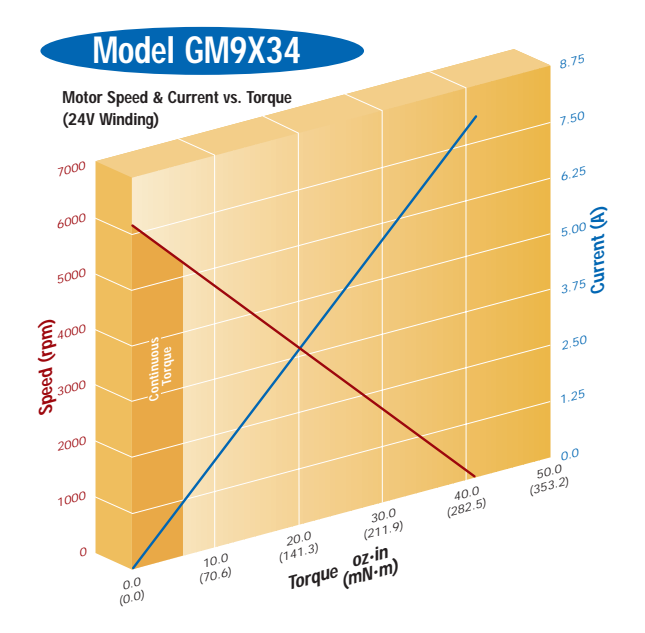

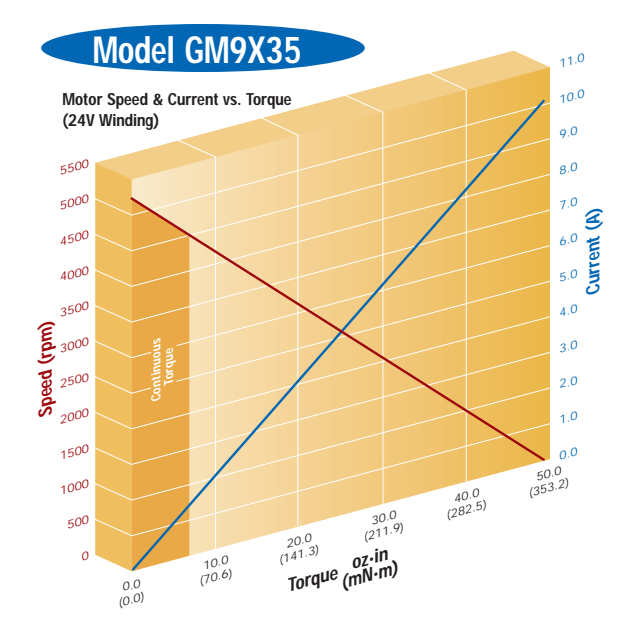

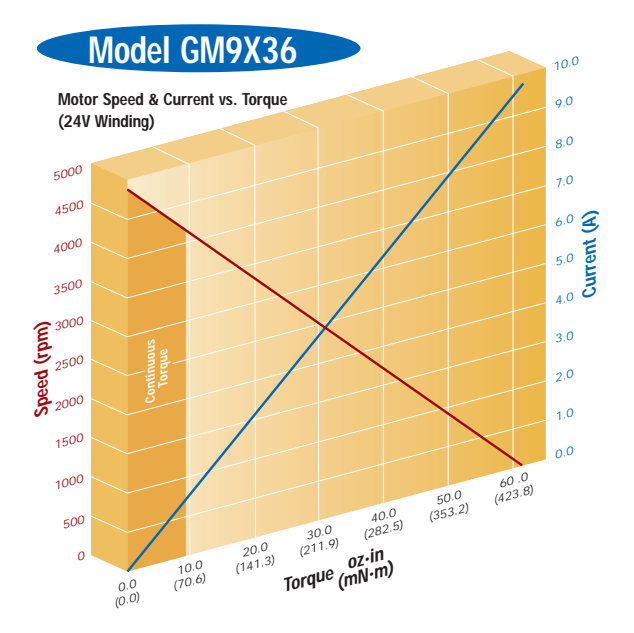

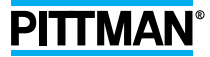

LCG-12

# Appendix B L298N motor driver

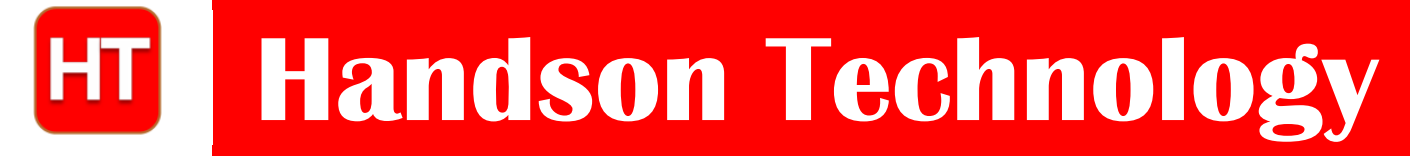

**User Guide**

# **L298N Dual H-Bridge Motor Driver**

This dual bidirectional motor driver, is based on the very popular L298 Dual H-Bridge Motor Driver Integrated Circuit. The circuit will allow you to easily and independently control two motors of up to 2A each in both directions.It is ideal for robotic applications and well suited for connection to a microcontroller requiring just a couple of control lines per motor. It can also be interfaced with simple manual switches, TTL logic gates, relays, etc. This board equipped with power LED indicators, on-board +5V regulator and protection diodes.

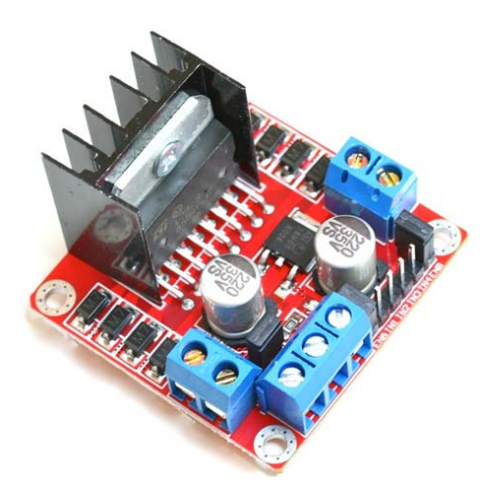

## **SKU: MDU-1049**

## Brief Data:

- Input Voltage: 3.2V~40Vdc.
- Driver: L298N Dual H Bridge DC Motor Driver
- Power Supply: DC  $5V 35V$
- Peak current: 2 Amp
- Operating current range:  $0 \sim 36$ mA
- Control signal input voltage range :
- Low:  $-0.3V \leq V$ in  $\leq 1.5V$ .
- High:  $2.3V \leq V \text{in} \leq V \text{ss}.$
- Enable signal input voltage range :
	- o Low:  $-0.3 \leq$  Vin  $\leq 1.5V$  (control signal is invalid).
	- o High:  $2.3V \leq V$  in  $\leq V$ ss (control signal active).
- Maximum power consumption: 20W (when the temperature  $T = 75$  °C).
- Storage temperature:  $-25$  °C  $\sim +130$  °C.
- On-board +5V regulated Output supply (supply to controller board i.e. Arduino).
- Size: 3.4cm x 4.3cm x 2.7cm

**Schematic Diagram:**

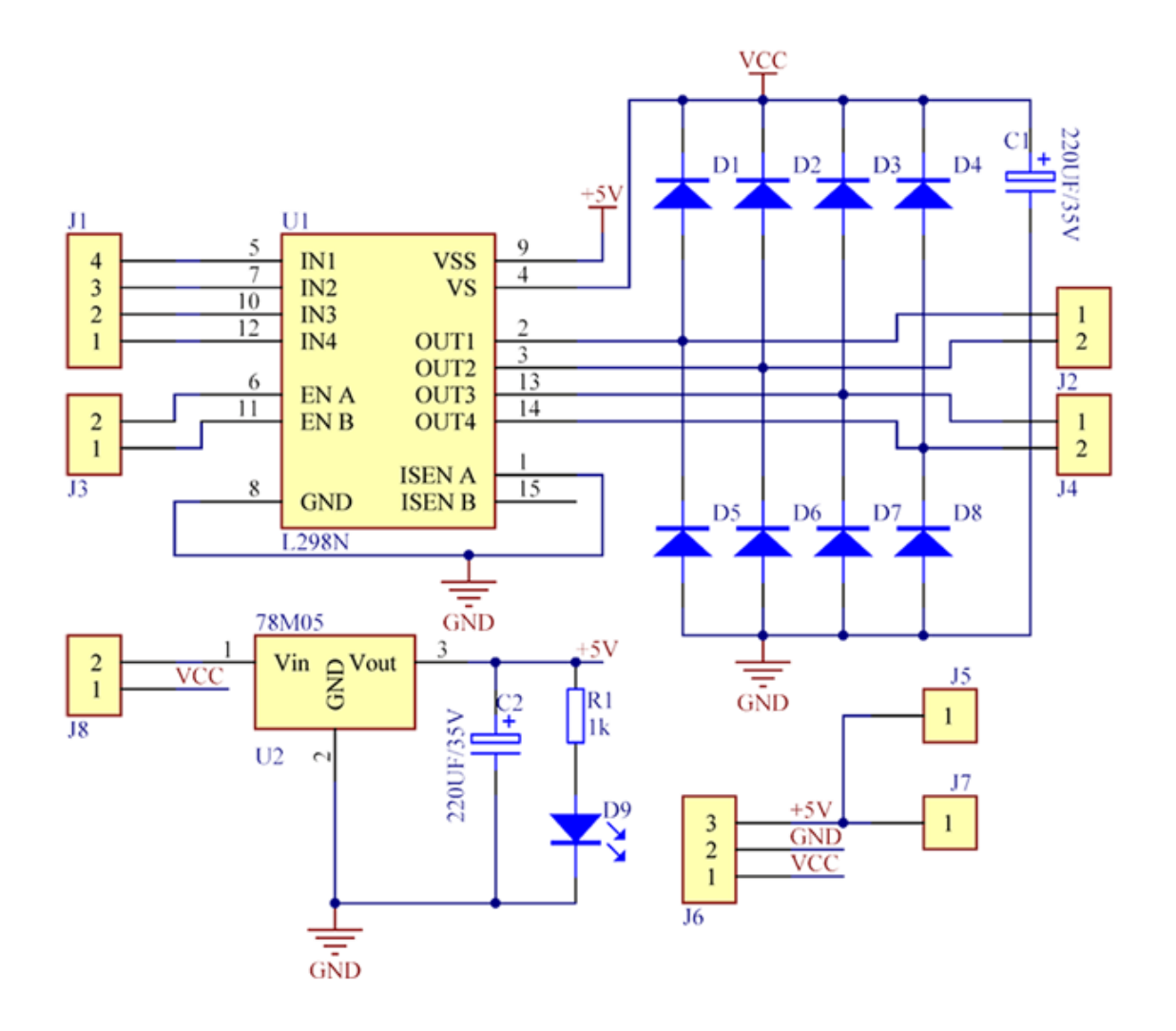

## **Board Dimension & Pins Function:**

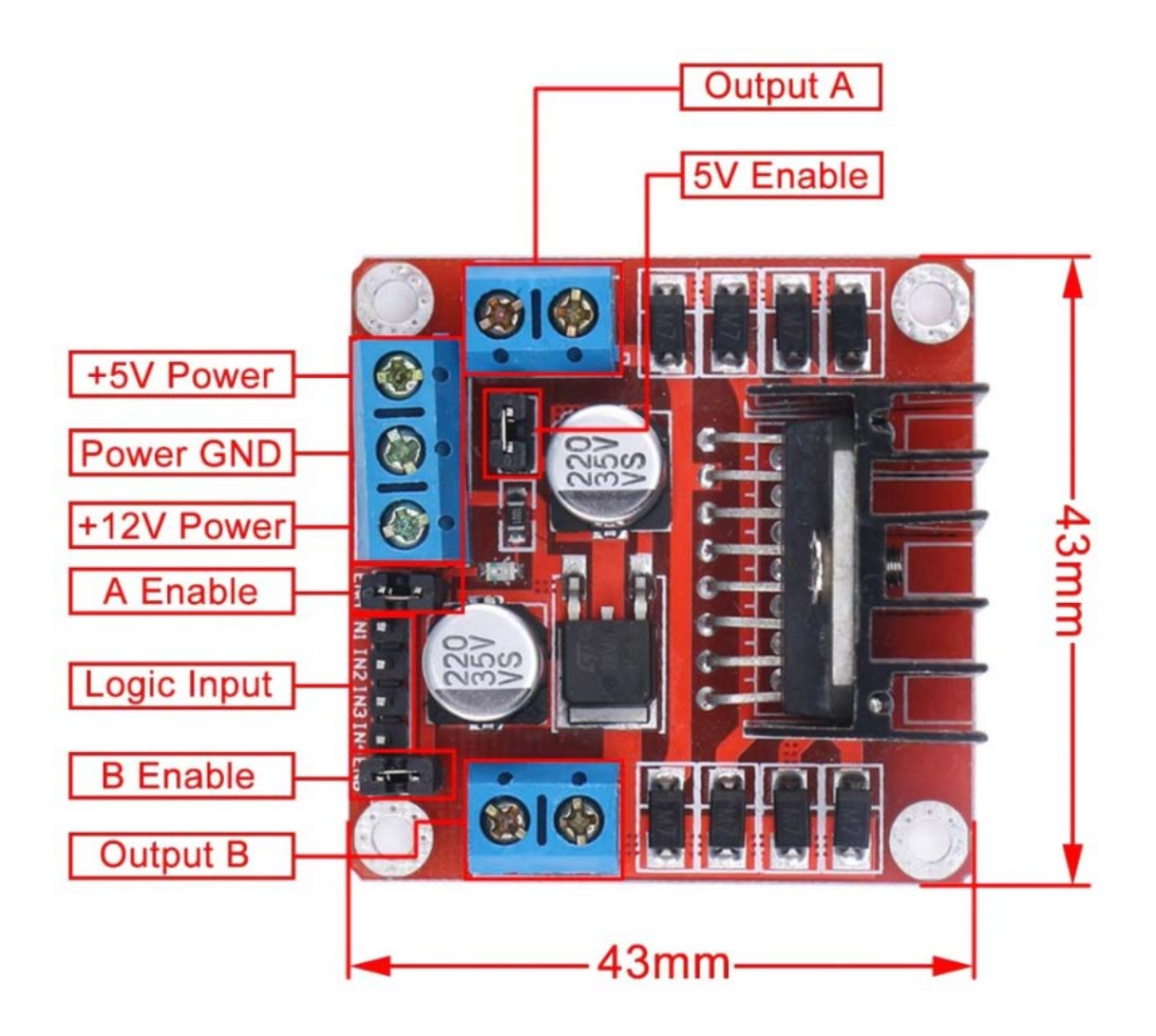

# Appendix C NI PCI-6221 data acquisition card

#### DEVICE SPECIFICATIONS

# NI 6221

#### M Series Data Acquisition: 16-Bit, 250 kS/s, 16 AI, 24 DIO, 2 AO

The following specifications are typical at 25 °C, unless otherwise noted. For more information about the NI 6221, refer to the *M Series User Manual* available at *[ni.com/](http://www.ni.com/manuals) [manuals](http://www.ni.com/manuals)*.

## Analog Input

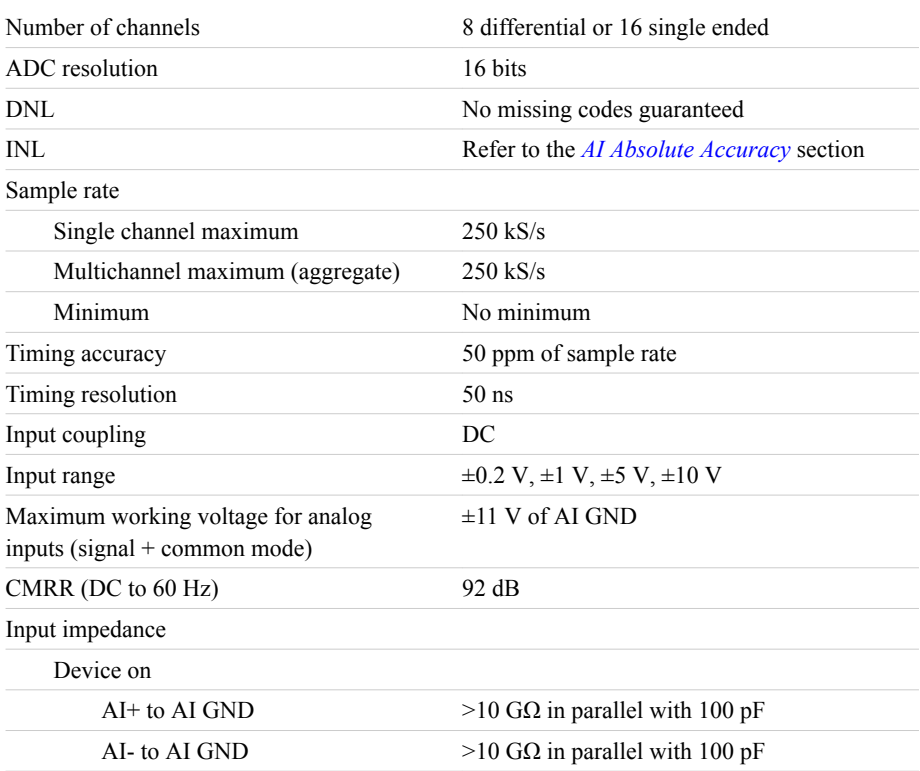

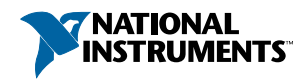

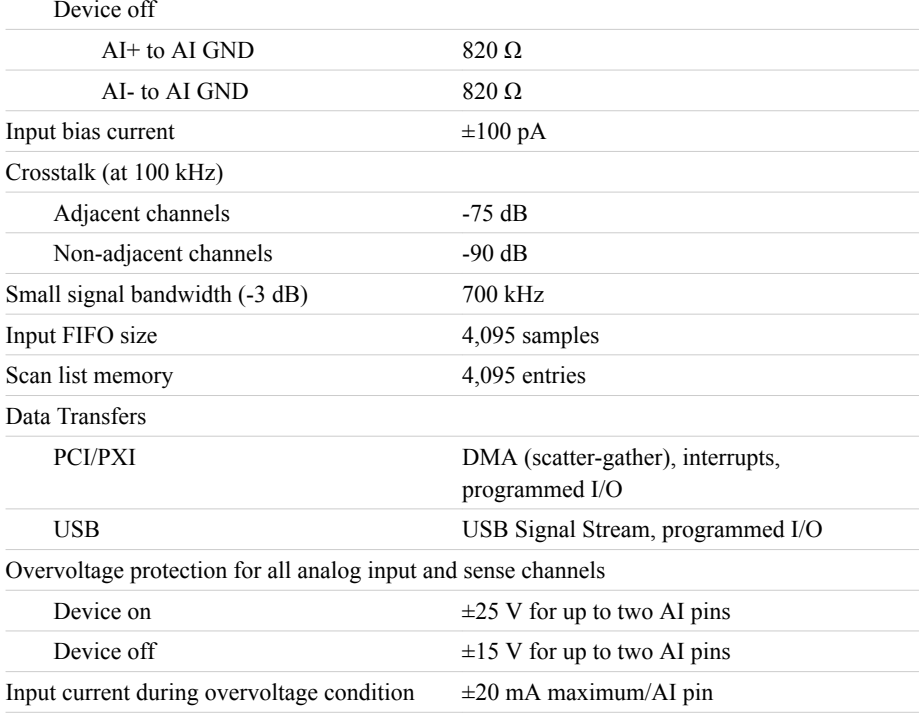

## Settling Time for Multichannel Measurements

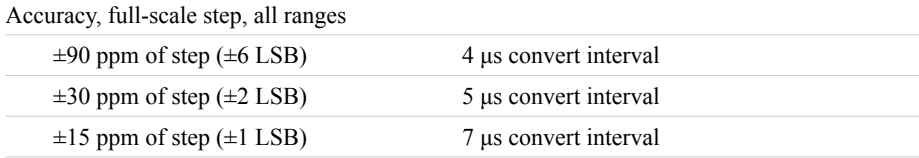

## Typical Performance Graphs

 $-14-$ –12  $-10$ –8

**Figure 1.** Settling Error versus Time for Different Source Impedances

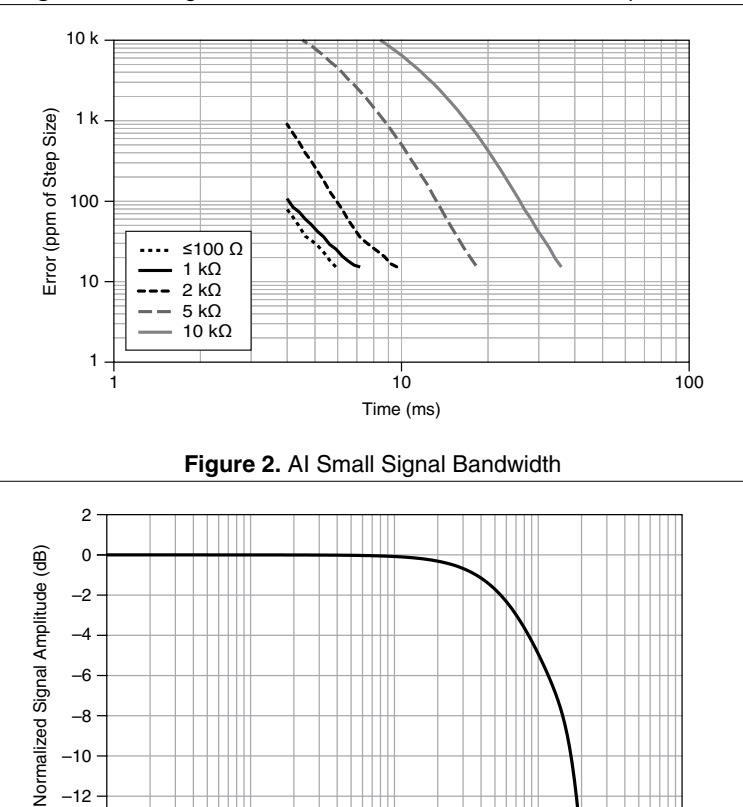

1 k 10 k 100 k 1000 k 10000 k Frequency (Hz)

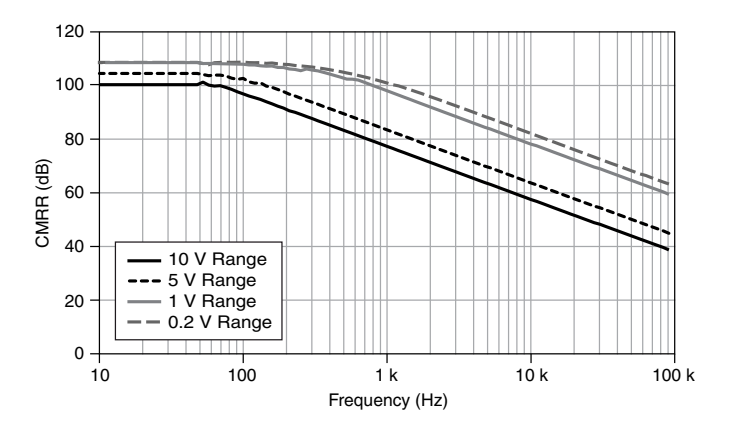

## AI Absolute Accuracy

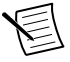

**Note** Accuracies listed are valid for up to one year from the device external calibration.

| <b>Nominal</b><br>Range<br><b>Positive</b><br>Full<br><b>Scale</b> | <b>Nominal</b><br>Range<br><b>Negative</b><br><b>Full</b><br><b>Scale</b> | <b>Residual</b><br>Gain<br>Error<br>(ppm of<br>Reading) | Residual<br><b>Offset</b><br>Error<br>(ppm of<br>Range) | <b>Offset</b><br>Tempco<br>(ppm of<br>$Range$ <sup><math>\circ</math></sup> C) | Random<br>Noise, $\sigma$<br>(µVrms) | <b>Absolute</b><br>Accuracy<br>at Full<br><b>Scale</b><br>$(V\mu)$ | <b>Sensitivity</b><br>(V <sub>u</sub> ) |
|--------------------------------------------------------------------|---------------------------------------------------------------------------|---------------------------------------------------------|---------------------------------------------------------|--------------------------------------------------------------------------------|--------------------------------------|--------------------------------------------------------------------|-----------------------------------------|
| 10                                                                 | $-10$                                                                     | 75                                                      | 20                                                      | 57                                                                             | 244                                  | 3,100                                                              | 97.6                                    |
| 5                                                                  | $-5$                                                                      | 85                                                      | 20                                                      | 60                                                                             | 122                                  | 1,620                                                              | 48.8                                    |
| 1                                                                  | $-1$                                                                      | 95                                                      | 25                                                      | 79                                                                             | 30                                   | 360                                                                | 12.0                                    |
| 0.2                                                                | $-0.2$                                                                    | 135                                                     | 80                                                      | 175                                                                            | 13                                   | 112                                                                | 5.2                                     |

**Table 1.** AI Absolute Accuracy

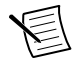

**Note** Sensitivity is the smallest voltage change that can be detected. It is a function of noise.

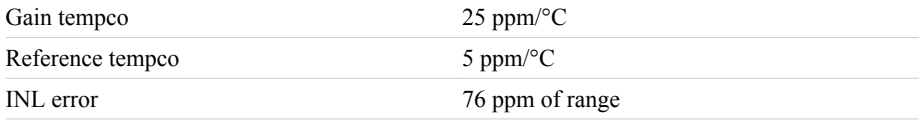

## AI Absolute Accuracy Equation

*AbsoluteAccuracy* = *Reading* · *(GainError)* + *Range* · *(OffsetError)* + *NoiseUncertainty GainError* = *ResidualAIGainError* + *GainTempco* · *(TempChangeFromLastInternalCal)* + *ReferenceTempco* · *(TempChangeFromLastExternalCal) OffsetError* = *ResidualAIOffsetError* + *OffsetTempco* · *(TempChangeFromLastInternalCal)* + *INLError NoiseUncertainty* =  $\frac{\text{Random Noise} \cdot 3}{\sqrt{100}}$  for a coverage factor of 3  $\sigma$  and averaging 100 points.

## AI Absolute Accuracy Example

Absolute accuracy at full scale on the analog input channels is determined using the following assumptions:

- TempChangeFromLastExternalCal = 10 °C
- TempChangeFromLastInternalCal = 1 °C
- number of readings  $= 100$
- CoverageFactor =  $3\sigma$

For example, on the 10 V range, the absolute accuracy at full scale is as follows:

GainError = 75 ppm + 25 ppm  $\cdot$  1 + 5 ppm  $\cdot$  10 = 150 ppm OffsetError = 20 ppm + 57 ppm  $\cdot$  1 + 76 ppm = 153 ppm NoiseUncertainty =  $\frac{244 \text{ }\mu\text{V} \cdot 3}{\sqrt{100}}$  = 73  $\mu$ V AbsoluteAccuracy =  $10 \text{ V}$  (GainError) +  $10 \text{ V}$  (OffsetError) + NoiseUncertainty = 3,100 µV

## Analog Output

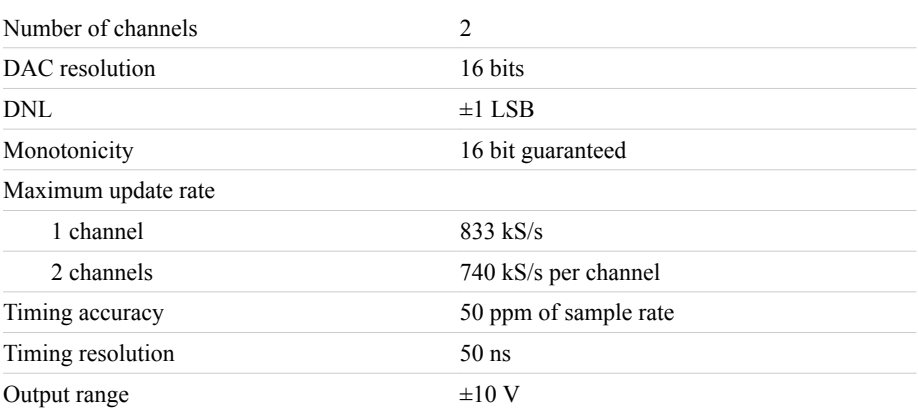
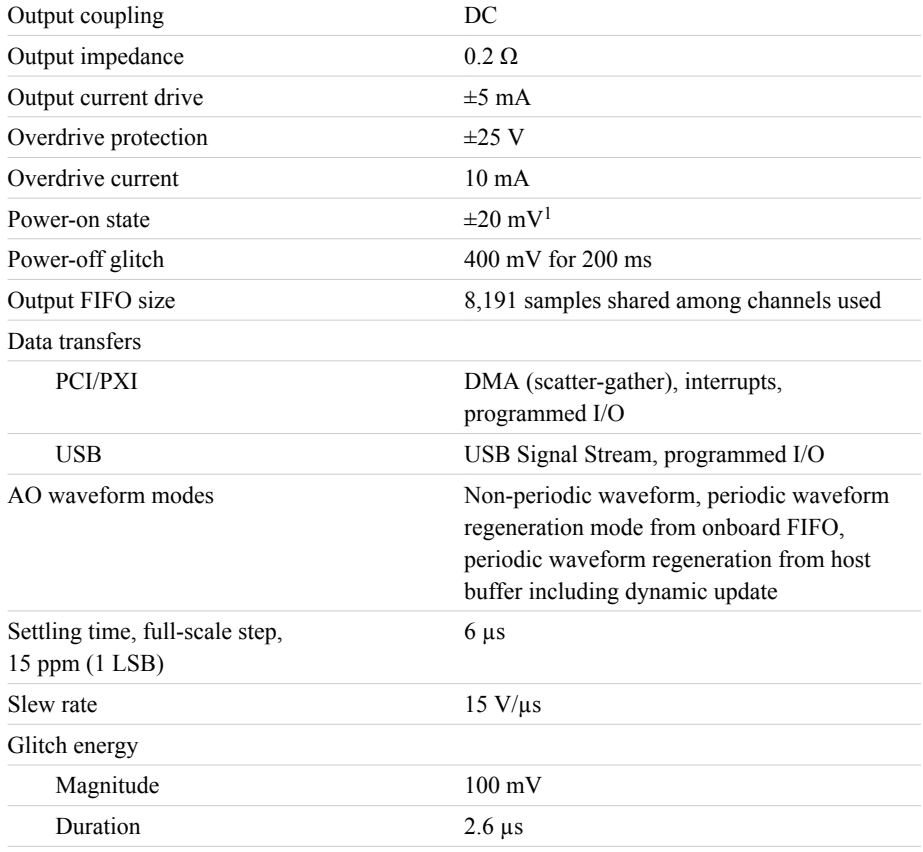

#### AO Absolute Accuracy

Absolute accuracy at full-scale numbers is valid immediately following internal calibration and assumes the device is operating within 10 °C of the last external calibration.

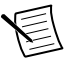

**Note** Accuracies listed are valid for up to one year from the device external calibration.

<sup>&</sup>lt;sup>1</sup> When the USB Screw Terminal device is powered on, the analog output signal is not defined until after USB configuration is complete.

**Table 2.** AO Absolute Accuracy

| <b>Nominal</b><br>Range<br><b>Positive</b><br><b>Full Scale</b> | <b>Nominal</b><br>Range<br><b>Negative</b><br><b>Full Scale</b> | Residual<br><b>Gain Error</b><br>(ppm of<br>Reading) | Gain<br>Tempco<br>(ppm/°C) | Residual<br><b>Offset</b><br>Error (ppm<br>of Range) | <b>Offset</b><br>Tempco<br>(ppm of<br>$Range$ <sup>o</sup> $C$ ) | Absolute<br>Accuracy<br>at Full<br>Scale (µV) |
|-----------------------------------------------------------------|-----------------------------------------------------------------|------------------------------------------------------|----------------------------|------------------------------------------------------|------------------------------------------------------------------|-----------------------------------------------|
| 10                                                              | $-10$                                                           | 90                                                   | 10                         | 40                                                   | 5                                                                | 3.230                                         |

Reference tempco 5 ppm/°C

INL error 128 ppm of range

#### AO Absolute Accuracy Equation

*AbsoluteAccuracy* = *OutputValue* · *(GainError)* + *Range* · (*OffsetError*) *GainError* = *ResidualGainError* + *GainTempco* · (*TempChangeFromLastInternalCal*) + *ReferenceTempco* · (*TempChangeFromLastExternalCal*) *OffsetError* = *ResidualOffsetError* + *AOOffsetTempco* · *(TempChangeFromLastInternalCal)* + *INLError*

# Digital I/O/PFI

#### Static Characteristics

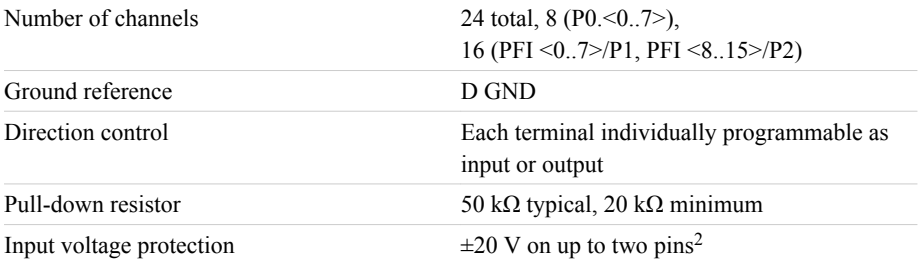

#### Waveform Characteristics (Port 0 Only)

| Terminals used                 | Port 0 ( $P0 \le 0.7$ ) |
|--------------------------------|-------------------------|
| Port/sample size               | Up to 8 bits            |
| Waveform generation (DO) FIFO  | 2,047 samples           |
| Waveform acquisition (DI) FIFO | 2,047 samples           |

<sup>2</sup> Stresses beyond those listed under *Input voltage protection* may cause permanent damage to the device.

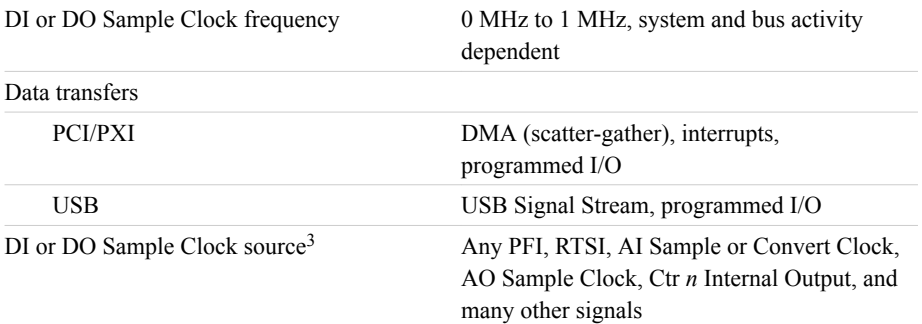

#### PFI/Port 1/Port 2 Functionality

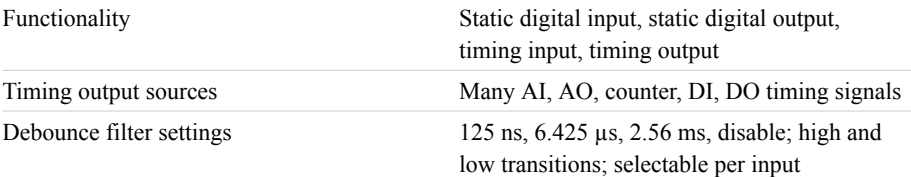

#### Recommended Operating Conditions

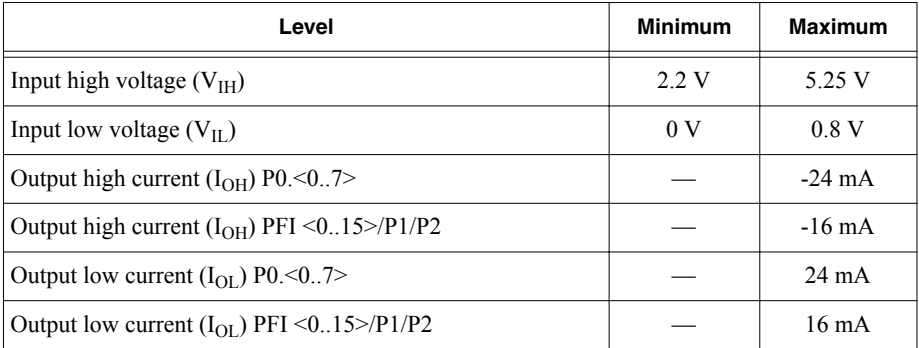

#### Electrical Characteristics

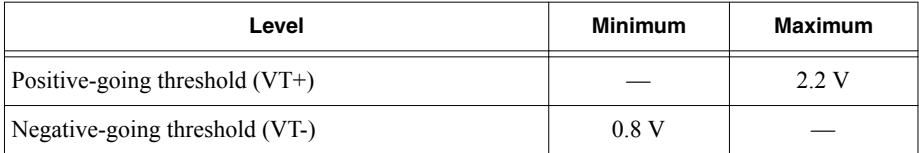

<sup>&</sup>lt;sup>3</sup> The digital subsystem does not have its own dedicated internal timing engine. Therefore, a sample clock must be provided from another subsystem on the device or an external source.

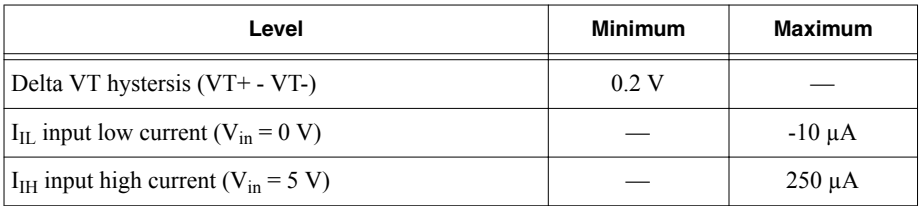

#### Digital I/O Characteristics

**Figure 4.** DIO Port 0: I<sub>oh</sub> versus V<sub>oh</sub>

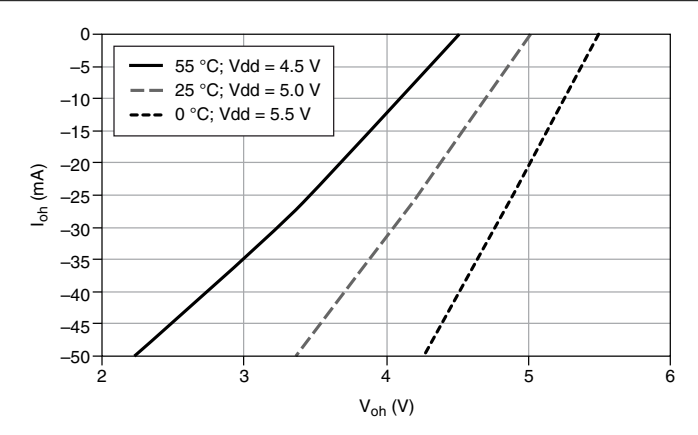

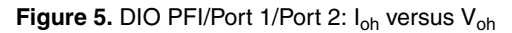

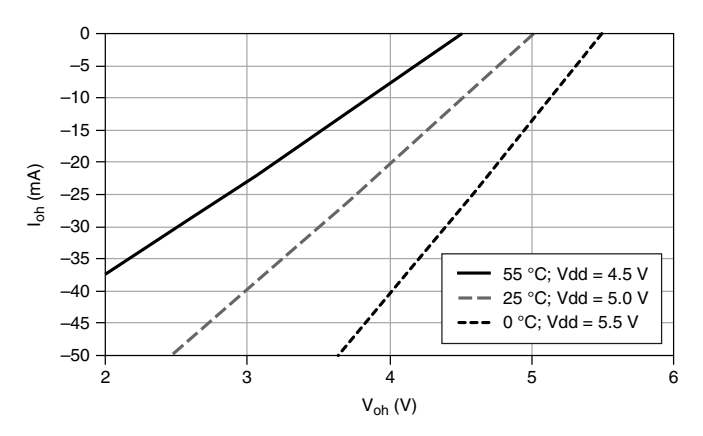

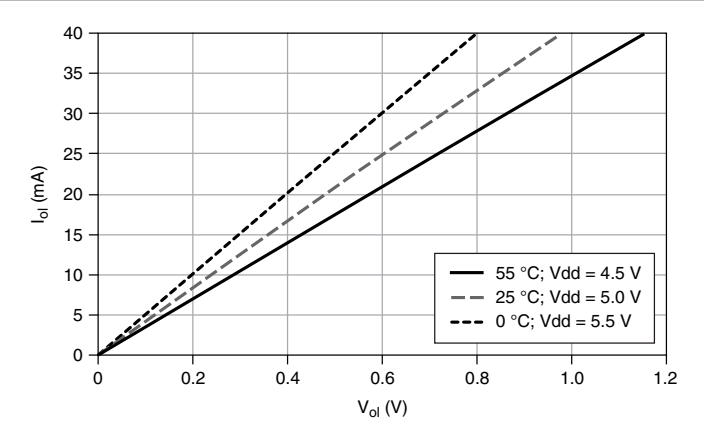

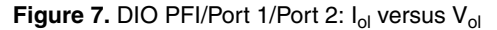

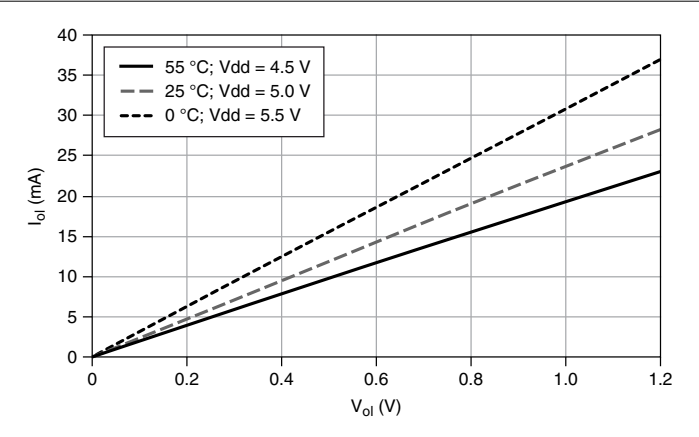

#### General-Purpose Counters/Timers

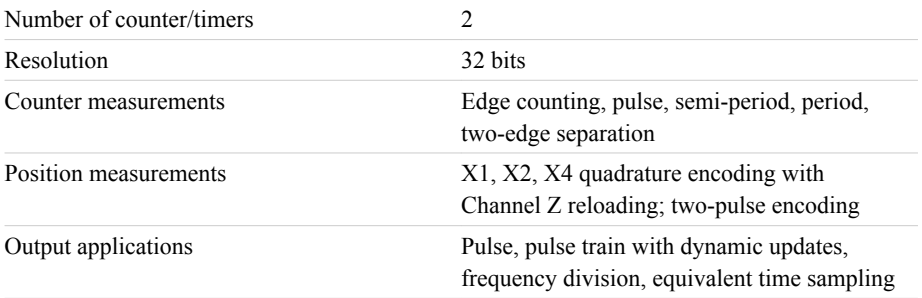

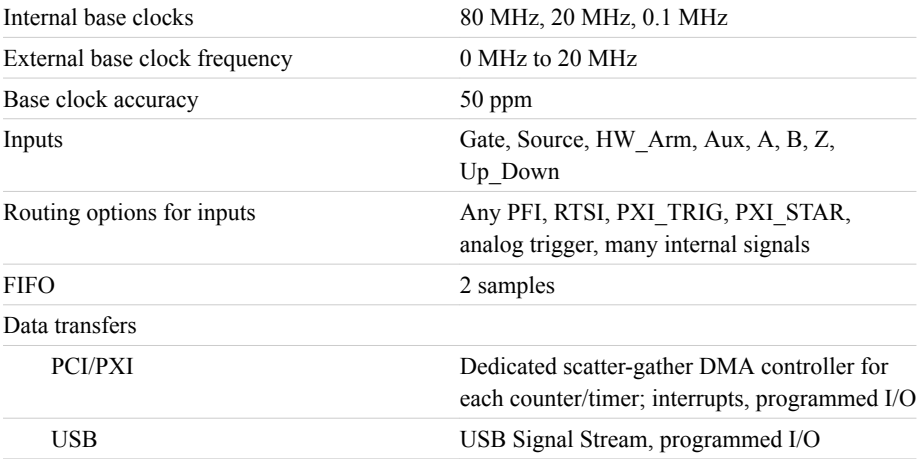

#### Frequency Generator

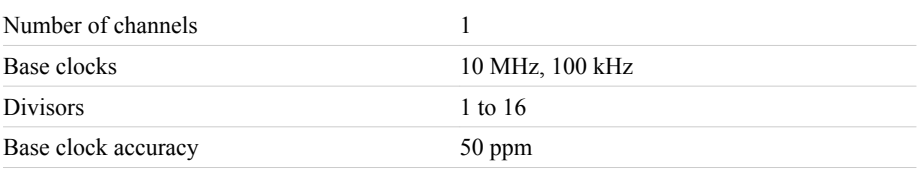

Output can be available on any output PFI or RTSI terminal.

## Phase-Locked Loop (PLL)

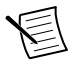

**Note** PCI/PXI devices only.

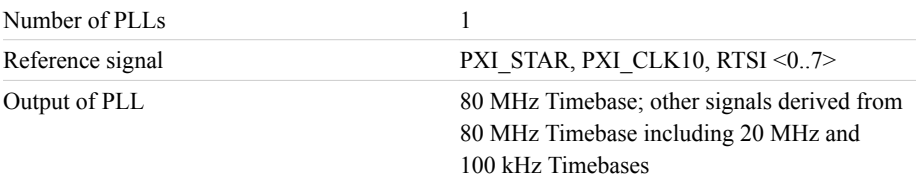

## External Digital Triggers

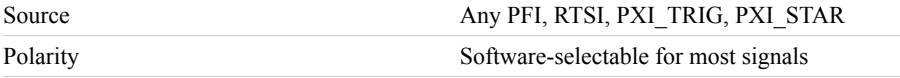

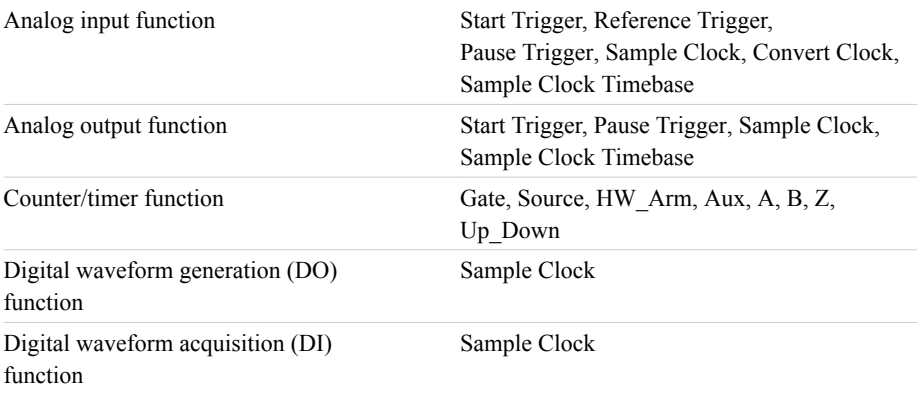

#### Device-to-Device Trigger Bus

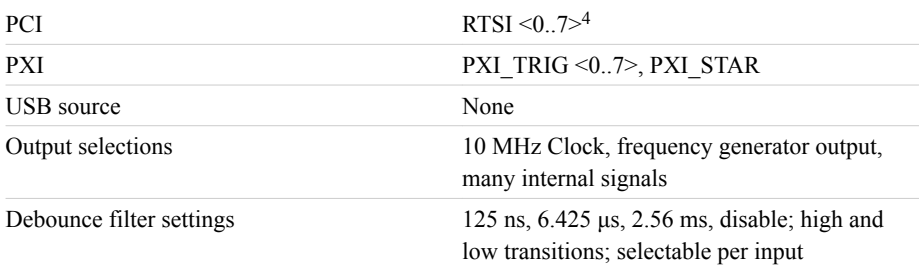

#### Bus Interface

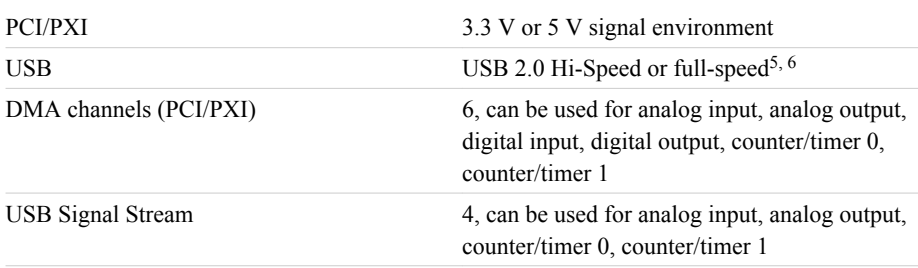

The PXI device supports one of the following features:

- May be installed in PXI Express hybrid slots
- Or, may be used to control SCXI in PXI/SCXI combo chassis

<sup>&</sup>lt;sup>4</sup> In other sections of this document, RTSI refers to RTSI <0..7> for the PCI devices or PXI\_TRIG <0..7> for PXI devices.

<sup>&</sup>lt;sup>5</sup> If you are using an USB M Series device in full-speed mode, device performance will be lower and you will not be able to achieve maximum sample/update rates.

<sup>6</sup> Operating on a full-speed bus may result in lower performance.

| <b>M Series Part Number</b> | <b>SCXI Control in PXI/SCXI</b><br><b>Combo Chassis</b> | <b>PXI Express Hybrid Slot</b><br>Compatible |  |
|-----------------------------|---------------------------------------------------------|----------------------------------------------|--|
| 191332B-03                  | No                                                      | <b>Yes</b>                                   |  |
| 191332B-13                  | Yes                                                     | N0                                           |  |
| $191322A - 0x$              | Yes                                                     | No                                           |  |

**Table 3.** PXI/SCXI Combo and PXI Express Chassis Compatibility

#### Power Requirements

Current draw from bus during no-load condition<sup>7</sup>

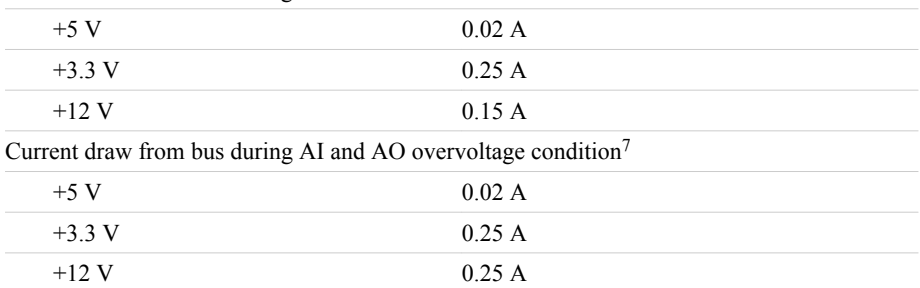

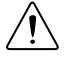

**Caution** USB devices must be powered with an NI offered AC adapter or a National Electric Code (NEC) Class 2 DC source that meets the power requirements for the device and has appropriate safety certification marks for country of use.

USB power supply requirements 11 to 30 VDC, 20 W, locking or non-locking power jack with 0.080 in. diameter center pin, 5/16-32 thread for locking collars

## Current Limits

**Caution** Exceeding the current limits may cause unpredictable behavior by the device and/or PC/chassis.

PCI,  $+5$  V terminal 1 A maximum<sup>8</sup>

<sup>&</sup>lt;sup>7</sup> Does not include P0/PFI/P1/P2 and  $+5$  V terminals.

<sup>8</sup> Older revisions have a self-resetting fuse that opens when current exceeds this specification. Newer revisions have a traditional fuse that opens when current exceeds this specification. This fuse is not customer-replaceable; if the fuse permanently opens, return the device to NI for repair.

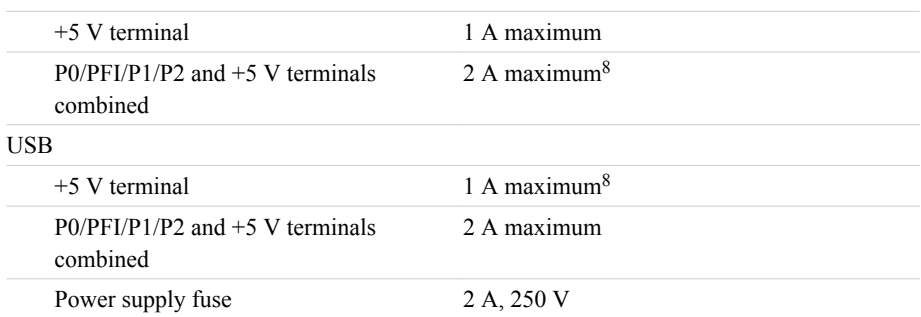

# Physical Characteristics

PXI

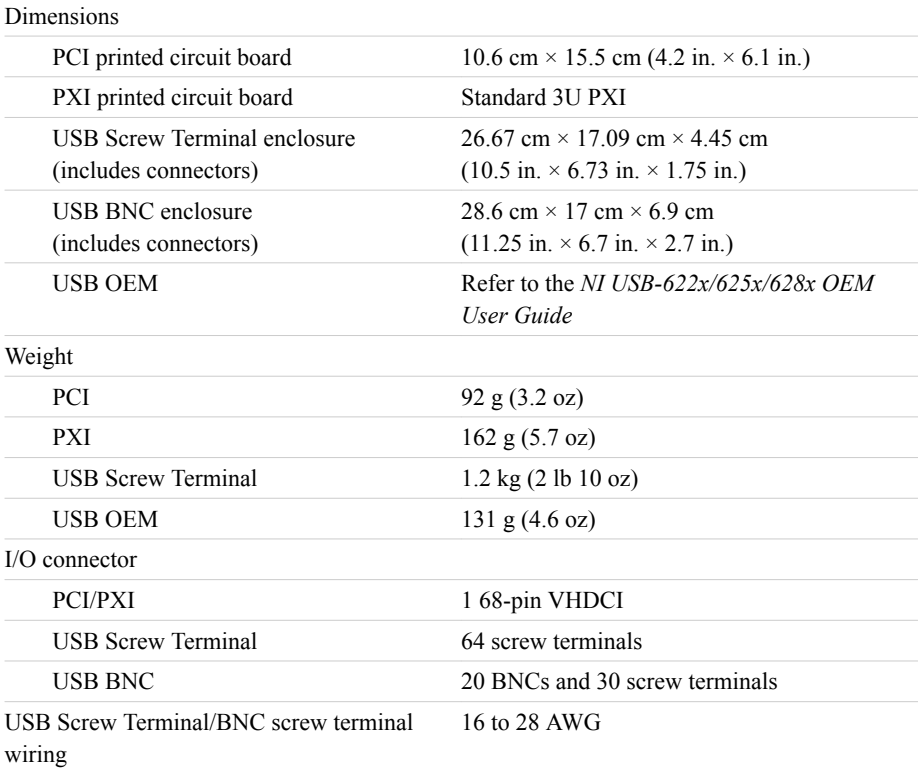

# **Calibration**

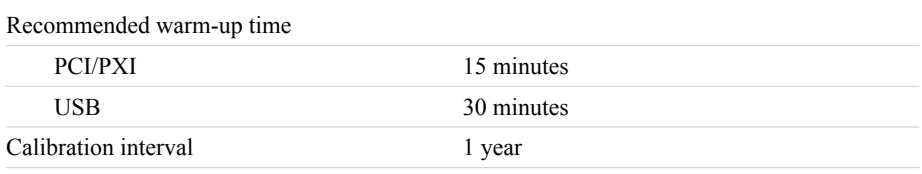

## Maximum Working Voltage

*Maximum working voltage* refers to the signal voltage plus the common-mode voltage.

```
Channel-to-earth 11 V, Measurement Category I
```
Measurement Category I is for measurements performed on circuits not directly connected to the electrical distribution system referred to as MAINS voltage. MAINS is a hazardous live electrical supply system that powers equipment. This category is for measurements of voltages from specially protected secondary circuits. Such voltage measurements include signal levels, special equipment, limited-energy parts of equipment, circuits powered by regulated lowvoltage sources, and electronics.

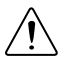

**Caution** Do not use for measurements within Categories II, III, or IV.

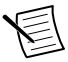

**Note** Measurement Categories CAT I and CAT O (Other) are equivalent. These test and measurement circuits are not intended for direct connection to the MAINS building installations of Measurement Categories CAT II, CAT III, or CAT IV.

# **Environmental**

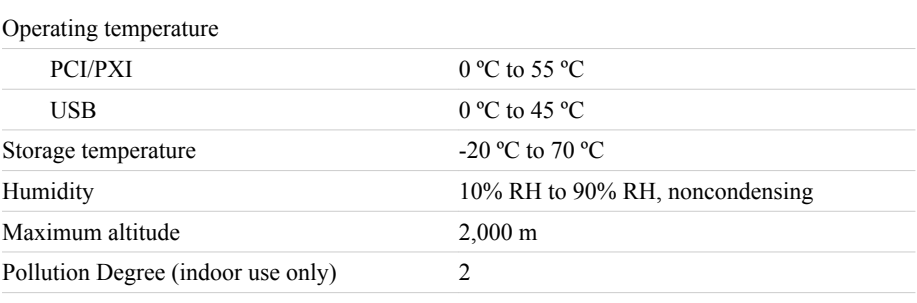

Indoor use only.

# Shock and Vibration (PXI Only)

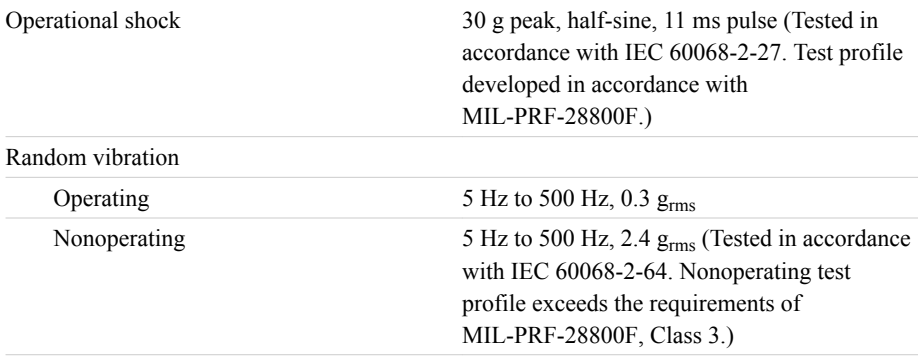

# **Safety**

This product is designed to meet the requirements of the following electrical equipment safety standards for measurement, control, and laboratory use:

- IEC 61010-1, EN 61010-1
- UL 61010-1, CSA 61010-1

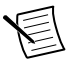

**Note** For UL and other safety certifications, refer to the product label or the *Online Product Certification* section.

# Electromagnetic Compatibility

This product meets the requirements of the following EMC standards for electrical equipment for measurement, control, and laboratory use:

- EN 61326-1 (IEC 61326-1): Class A emissions; Basic immunity
- EN 55011 (CISPR 11): Group 1, Class A emissions
- EN 55022 (CISPR 22): Class A emissions
- EN 55024 (CISPR 24): Immunity
- AS/NZS CISPR 11: Group 1, Class A emissions
- AS/NZS CISPR 22: Class A emissions
- FCC 47 CFR Part 15B: Class A emissions
- ICES-001: Class A emissions

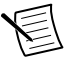

**Note** In the United States (per FCC 47 CFR), Class A equipment is intended for use in commercial, light-industrial, and heavy-industrial locations. In Europe, Canada, Australia and New Zealand (per CISPR 11) Class A equipment is intended for use only in heavy-industrial locations.

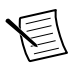

**Note** Group 1 equipment (per CISPR 11) is any industrial, scientific, or medical equipment that does not intentionally generate radio frequency energy for the treatment of material or inspection/analysis purposes.

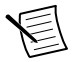

**Note** For EMC declarations and certifications, and additional information, refer to the *Online Product Certification* section.

# CE Compliance C E

This product meets the essential requirements of applicable European Directives, as follows:

- 2014/35/EU; Low-Voltage Directive (safety)
- 2014/30/EU; Electromagnetic Compatibility Directive (EMC)
- 2011/65/EU; Restriction of Hazardous Substances (RoHS)

# Online Product Certification

Refer to the product Declaration of Conformity (DoC) for additional regulatory compliance information. To obtain product certifications and the DoC for this product, visit *[ni.com/](http://www.ni.com/certification) [certification](http://www.ni.com/certification)*, search by model number or product line, and click the appropriate link in the Certification column.

# Environmental Management

NI is committed to designing and manufacturing products in an environmentally responsible manner. NI recognizes that eliminating certain hazardous substances from our products is beneficial to the environment and to NI customers.

For additional environmental information, refer to the *Minimize Our Environmental Impact* web page at *[ni.com/environment](http://www.ni.com/environment)*. This page contains the environmental regulations and directives with which NI complies, as well as other environmental information not included in this document.

#### Waste Electrical and Electronic Equipment (WEEE)

 $\cancel{\mathbb{X}}$ **EU Customers** At the end of the product life cycle, all NI products must be disposed of according to local laws and regulations. For more information about how to recycle NI products in your region, visit *[ni.com/environment/weee](http://www.ni.com/company/shared-value/environment/product-lifecycle/take-back/#h32)*.

# 电子信息产品污染控制管理办法(中国 **RoHS**)

 $\bigodot$   $\bigodot$  中国客户 National Instruments 符合中国电子信息产品中限制使用某些有害物 质指令(RoHS)。关于 National Instruments 中国 RoHS 合规性信息,请登录 ni.com/environment/rohs\_china。(For information about China RoHS compliance, go to ni.com/environment/rohs\_china.)

#### Device Pinouts

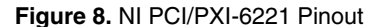

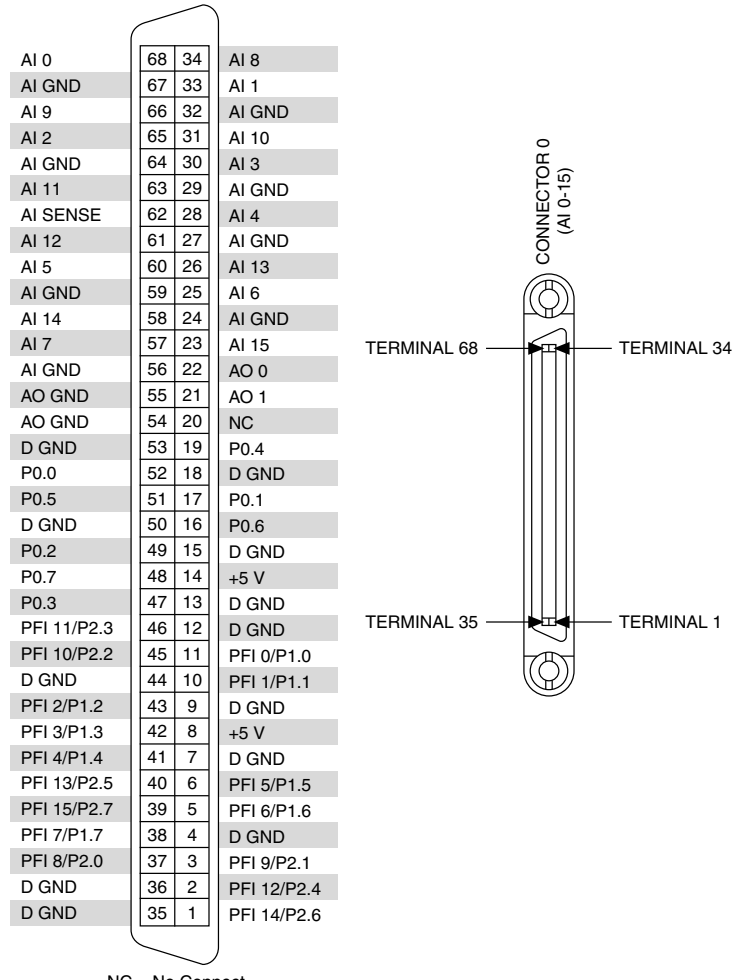

NC = No Connect

**Figure 9.** NI USB-6221 Screw Terminal Pinout

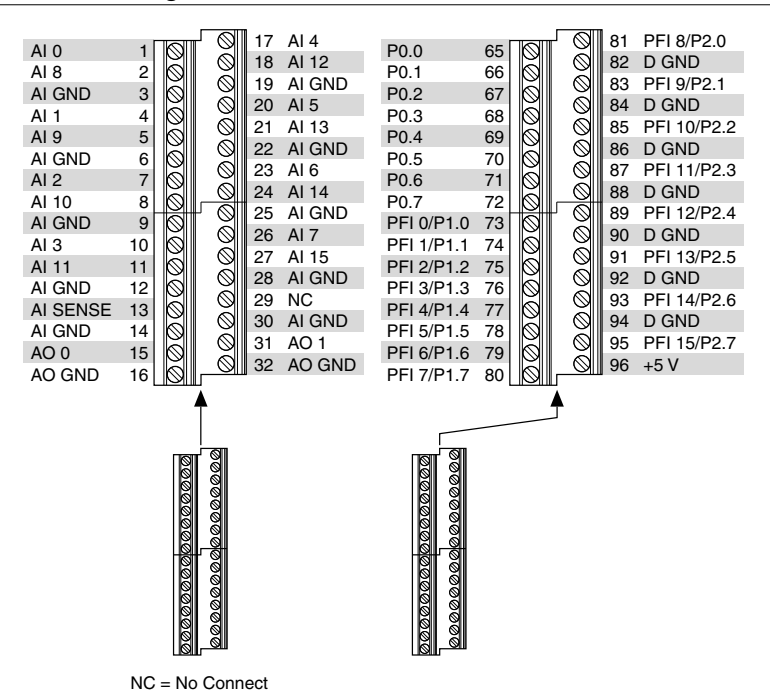

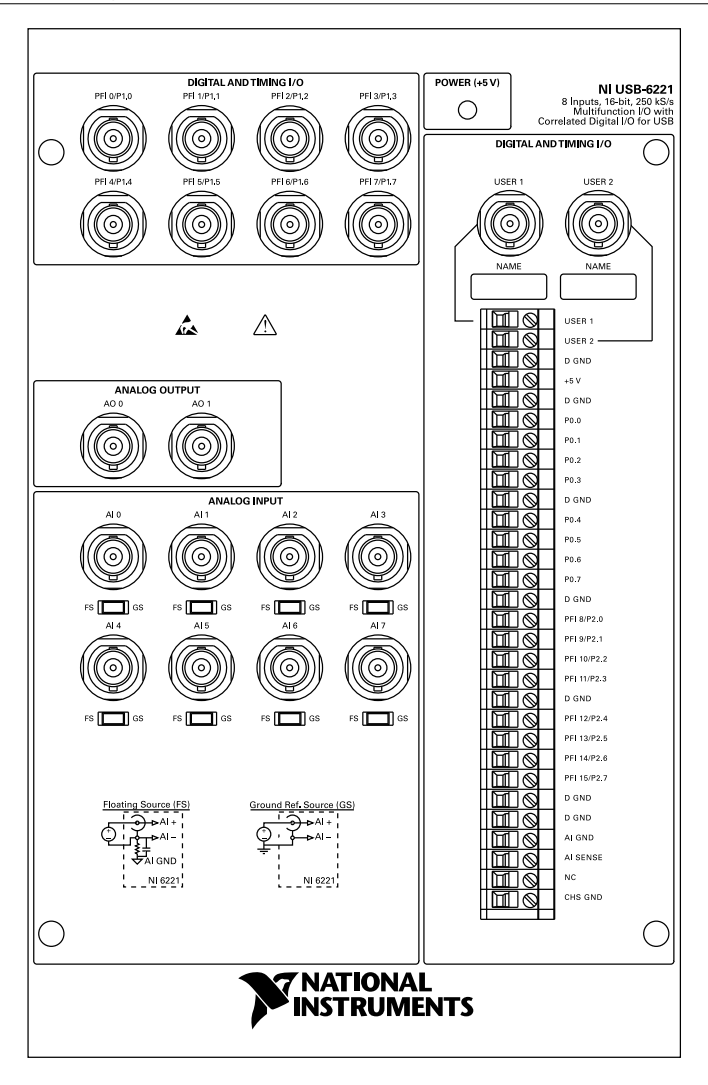

Refer to the *NI Trademarks and Logo Guidelines* at ni.com/trademarks for information on NI trademarks. Other product and company names mentioned herein are trademarks or trade names of their respective companies. For patents covering NI products/technology, refer to the appropriate location: **Help**»**Patents** in your software, the patents.txt file on your media, or the *National Instruments Patent Notice* at ni.com/patents. You can find information about end-user license agreements (EULAs) and third-party legal notices in the readme file for your NI product. Refer to the *Export Compliance Information* at ni.com/ legal/export-compliance for the NI global trade compliance policy and how to obtain relevant HTS codes, ECCNs, and other import/export data. NI MAKES NO EXPRESS OR IMPLIED WARRANTIES AS TO THE ACCURACY OF THE INFORMATION CONTAINED HEREIN AND SHALL NOT BE LIABLE FOR ANY ERRORS. U.S. Government Customers: The data contained in this manual was developed at private expense and is subject to the applicable limited rights and restricted data rights as set forth in FAR 52.227-14, DFAR 252.227-7014, and DFAR 252.227-7015.

© 2015—2016 National Instruments. All rights reserved.

# 3

# Connector and LED Information

The *I/O Connector Signal Descriptions*, *+5 V Power Source*, and *USER 1 and USER 2* sections contain information about M Series connector signals, power, and user-defined terminals. The *LED Patterns* section contains information about M Series USB device LEDs.

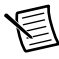

**Note** Refer to Appendix A, *Module/Device-Specific Information*, for device I/O connector pinouts.

# I/O Connector Signal Descriptions

Table 3-1 describes the signals found on the I/O connectors. Not all signals are available on all devices.

| <b>Signal Name</b>             | Reference | <b>Direction</b> | <b>Description</b>                                                                                                    |
|--------------------------------|-----------|------------------|----------------------------------------------------------------------------------------------------|
| AI GND                         |           |                  | <b>Analog Input Ground—These terminals are the</b><br>reference point for single-ended AI measurements<br>in RSE mode and the bias current return point for<br>DIFF measurements. All three ground<br>references-AI GND, AO GND, and<br>D GND—are connected on the device. Refer to<br>the Connecting Analog Input Signals section of<br>Chapter 4, Analog Input. |
| AI < 0.79                      | Varies    | Input            | Analog Input Channels-For single-ended<br>measurements, each signal is an analog input<br>voltage channel. In RSE mode, AI GND is the<br>reference for these signals. In NRSE mode, the<br>reference for each AI <015> signal is<br>AI SENSE; the reference for each AI <1663><br>and AI $\leq$ 6479> signal is AI SENSE $2^*$ .                                  |
|                                |           |                  | For differential measurements, AI 0 and AI 8 are<br>the positive and negative inputs of differential<br>analog input channel 0. Similarly, the following<br>signal pairs also form differential input channels:<br><ai 1,="" 9="" ai="">, <ai 10="" 2,="" ai="">, <ai 11="" 3,="" ai="">, and<br/>so on.</ai></ai></ai>                                           |
|                                |           |                  | Refer to the <i>Connecting Analog Input Signals</i><br>section of Chapter 4, <i>Analog Input</i> .                                                                                                    |
| AI SENSE,<br><b>AI SENSE 2</b> |           | Input            | Analog Input Sense-In NRSE mode, the<br>reference for each AI $\leq 0.15$ signal is<br>AI SENSE; the reference for each AI <1663><br>and AI <6479> signal is AI SENSE $2^*$ . Refer to<br>the Connecting Analog Input Signals section of<br>Chapter 4, Analog Input.                                                                                              |
| AO < 0.3                       | AO GND    | Output           | <b>Analog Output Channels-These terminals</b><br>supply the voltage output. Refer to the Connecting<br>Analog Output Signals section of Chapter 5,<br><b>Analog Output.</b>                                                                                                    |
| AO GND                         |           |                  | Analog Output Ground—AO GND is the<br>reference for AO <03>. All three ground<br>references—AI GND, AO GND, and<br>D GND—are connected on the device. Refer to<br>the Connecting Analog Output Signals section of<br>Chapter 5, <i>Analog Output</i> .                                                                                                    |

**Table 3-1.** I/O Connector Signals

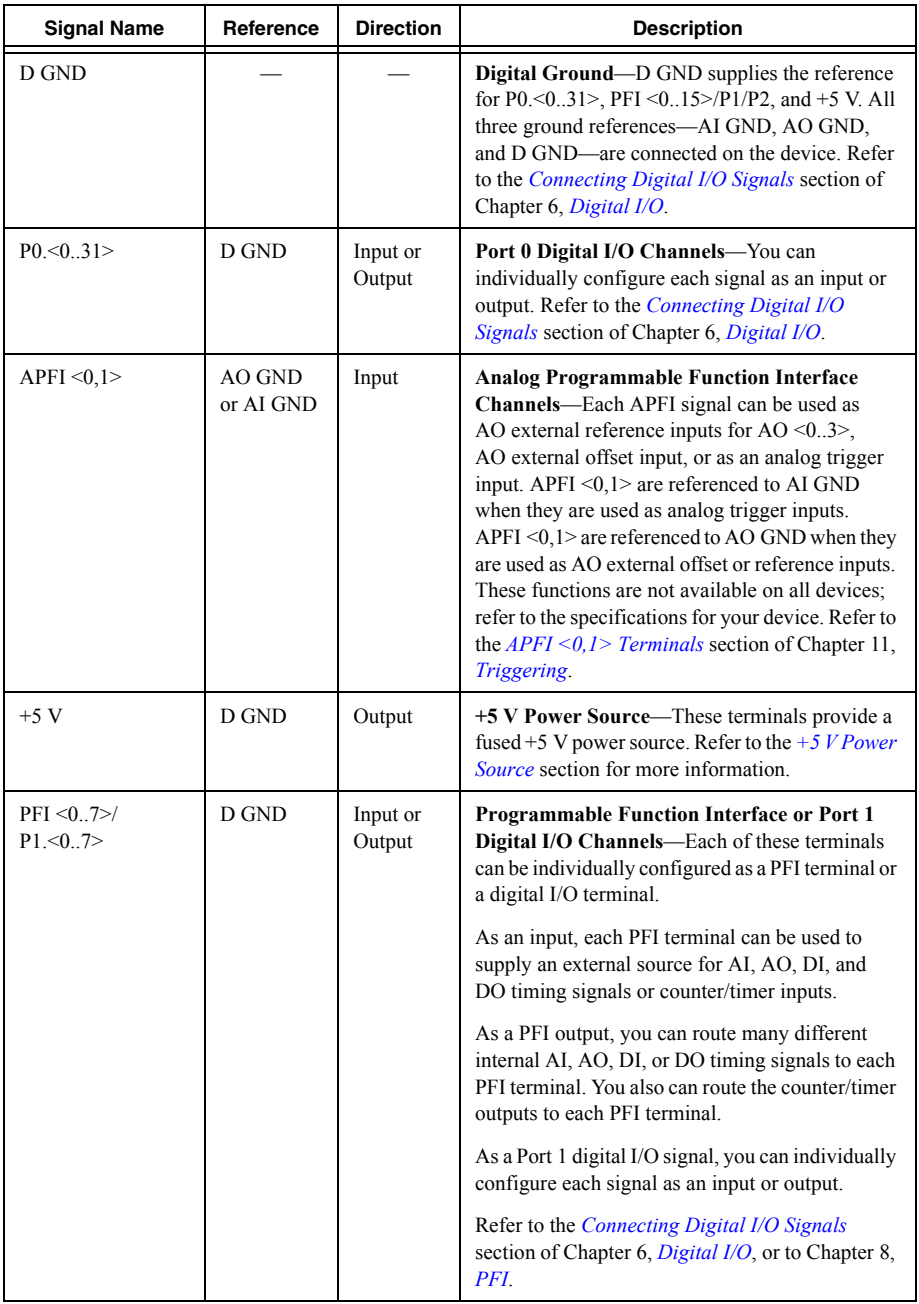

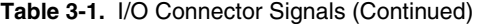

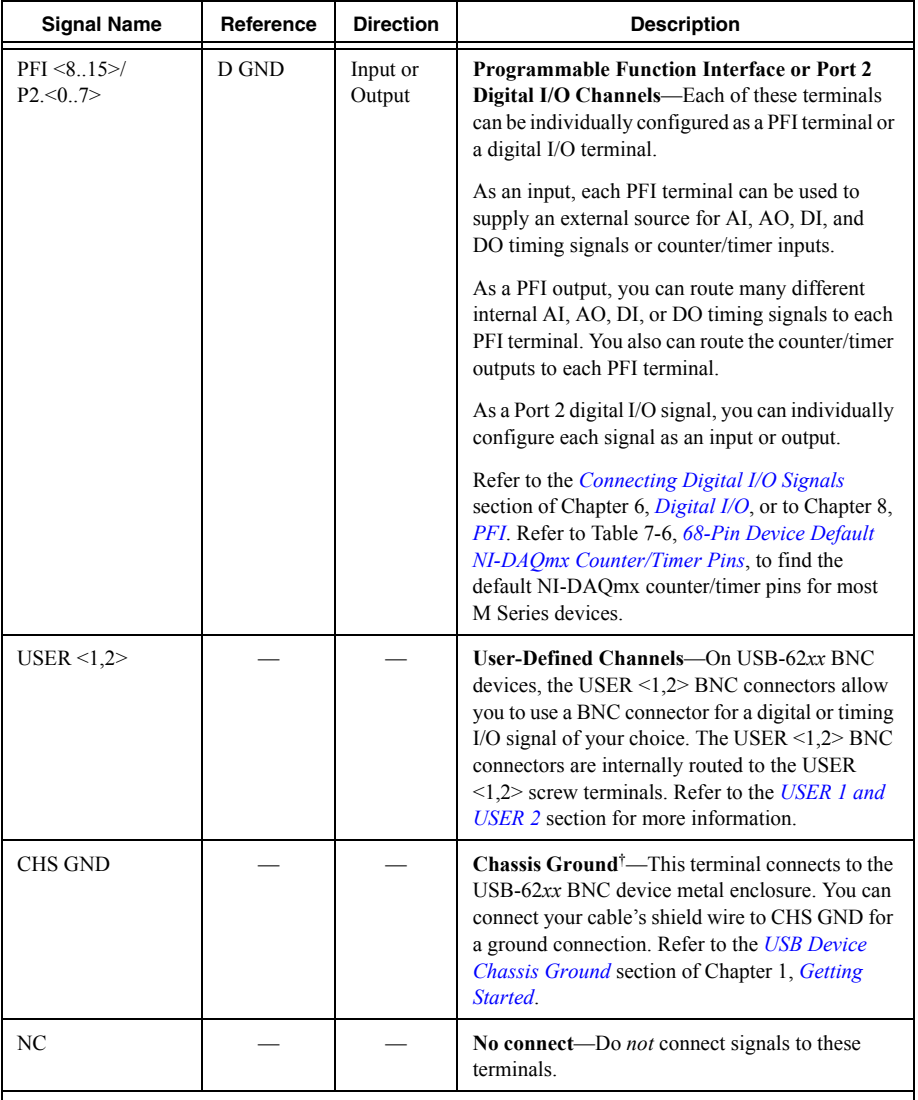

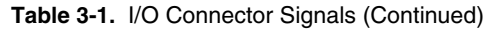

 $*$  On NI 6225 devices, the reference for each AI <16..63> signal is AI SENSE 2, and each AI <64..79> signal is AI SENSE in NRSE mode.

† USB-62*xx* Screw Terminal users can connect the shield of a shielded cable to the chassis ground lug for a ground connection. The chassis ground lug is not available on all device versions.

# Appendix D Matlab m.file code

```
%PID control 5.3.1 and LQR control 5.3.2
%parameters of the model
global m1 m2 L1 L2 r1 r2 iz1 iz2
m1=0.462; %mass of the first link
m2=0.384; %mass of the second link
L1=0.25; %length of the first link
L2=0.25; %length of the second link
r1=0.125; %distance between first joint and center of gravity of first link
r2=0.125; %distance between second joint and center of gravity of second link
iz1=0.0105778; %mass moment of inertia of first link
iz2=0.0087161; %mass moment of inertia of second link
%--------------------------
%manipulator model function
function result = robot_model_underactuated(inputs)
global m1 m2 L1 r1 r2 iz1 iz2; % the parameters of the system
%alpha,beta,delta constants
alpha=iz1+iz2+m1*(r1^2)+m2*(L1^2+r2^2);
beta=m2*L1*r2;
delta=iz2+m2*(r2^2);
%inputs to the model
torque=[inputs(1);0];
q=inputs(2:3);
q d=inputs(4:5);
friction=[0.0;0.1].*q d;
M=[alpha+2*beta*cos(q(2)),delta+beta*cos(q(2));delta+beta*cos(q(2)),delta]; \text{Imass}\timesmatrix
C=[-beta*sin(q(2))*q_d(2),-beta*sin(q(2))*(q_d(1)+q_d(2));beta*sin(q(2))*q_d(1),0]; \frac{2}{3}Coriolos and centrifugal matrix
q_dd=inv(M)*(torque-C*q_d-friction); %calculation of angular acceleration of joints
result=q_dd;
end
%--------------------------
%forward kinematics function
%this function calculates the endeffector position for a given joint angles
function result = forward(inputs)
theta1=inputs(1);
theta2=inputs(2);
global L1 L2;
x=L1*cos(theta1)+L2*cos(theta1+theta2);
y=L1*sin(theta1)+L2*sin(theta1+theta2);
result=[x,y];
end
%--------------------------
%inverse kinematics function
%this function calculates the required joint angles for a required
%endeffector position in x,y axes
function result = inverse(inputs)x=inputs(1);
y=inputs(2);
n=inputs(3);
global L1 L2;
alpha=atan(y/x);
beta=acos(((x^2)+(y^2)+(L1^2)-(L2^2))/(2*L1*sqrt((x^2)+(y^2))));
eta=((x^2)+(y^2)-(L1^2)-(L2^2))/(2*L1*L2);
```

```
%decide if elbow up or down
if n == 0 theta1=alpha-beta;
     theta2=acos(eta);
end
     if n==1
        theta1=alpha+beta; 
        theta2=-acos(eta);
     end
result=[theta1,theta2]';
end
%--------------------------
%trajectory creator function
function result=traj2(t)
l1=0.25; %first link length
l2=0.25; %second link length
count = length(t);
center = [0.2 0.1 0]; % center of the circle in x, y, z axes
radius = 0.15; %radius of the circle
theta = t*(2*pi/10); & the joint angles
points = center + radius*[cos(theta) sin(theta) zeros(size(theta))]; \frac{1}{2} position of \angleendeffector in x,y axes
result=points(1:2);
end
%--------------------------
%switcher
%when second link error is bigger than 0.43 rad the second controller is on
%only,otherwise,the first controller is on only
function result = switcher(inputs)
e1=inputs(1); %first link error
e2=inputs(2); %second link error
if abs(e2) > 0.43o1=0;
    o2 = e2;else
    o2=0; o1=e1;
end
result=[o1;o2];
end
%--------------------------
%LQR control 5.3.2
global iz1 iz2
%state space representation of the system
A=[0,0,1,0;0,0,0,1;0,0,0,0;0,0,0,0];
in=[iz1+iz2,iz2;iz2,iz2];
B=[0,0;0,0;inv(in)];
C=[1,0,0,0;0,1,0,0];
D=0;%Q and R matrices
Q = [1385, 0, 0, 0, 0, 1485, 0, 0, 0, 0, 485, 0, 0, 0, 0, 585];
R=800;
%gain matrix
K=lqr(A,B,Q,R)
```

```
%--------------------------
%actual disturbance estimator
function result = actual disturbance(inputs)
global m1 m2 L1 r1 r2 ;
%inputs to the model
q=inputs(1:2);
q_dot=inputs(3:4);
q dot dot=inputs(5:6);
beta=m2*L1*r2;
%I=[iz1+iz2,iz2;iz2,iz2];
%nonlinear terms of mass matrix
M prime=[m1*(r1^2)+m2*((L1)^2)+r2^2)+2*beta*cos(q(2)),m2*(r2^2)+beta*cos(q(2));m2*\mathbf{Y})(r2^2)+beta*cos(q(2)),m2*(r2^2)];
%M=M_prime+I;
%nonlinear terms of Coriolos and centrifugal matrix
C=[-beta*sin(q(2))*q_dot(2),-beta*sin(q(2))*(q_dot(1)+q_dot(2));beta*sin(q(2))*q_dot\mathbf{K}(1),0;
%calculation of actual disturbance
disturbance nonlinear=M_prime*q_dot_dot+C*q_dot;
result=disturbance nonlinear;
end
%--------------------------
%disturbance estimator(kalman filter)
I=[iz1+iz2 iz2, iz2 iz2];
xk 1 hat=zeros(6,1);
uk=zeros(2,1);
Pk 1=100*eye(6);
Qk 1=zeros(6,6);
zk=zeros(4,1);
NR=1000;
NQ=1000;
ek new 1=zeros(4,1);Rk 1 =zeros(4);
Wk 1 bar=zeros(6,1);
function result=AKF(inputs)
global iz1 iz2 T xk 1 hat Pk 1 Qk 1 NR NQ ek new 1 Rk 1 Wk 1 bar;
q=inputs(1:2); %q_dot=inputs(3:4);%
zk=[q;q\ dot];%zk=q'
uk=[inputs(5);0];%
I=[iz1+iz2 iz2, iz2 iz2]; %
I inv=inv(I); %
A = [zeros(2) = eye(2); zeros(2) = zeros(2)];
B=[zeros(2) ; I inv ]; %Fd=[zeros(2); -1*I inv];C=[eye(2) zeros(2)];
Ae=[A \text{ Fd}; \text{zeros}(2, 4) \text{ zeros}(2)];
Be=[B;zeros(2)]; %Ce=[C \text{ zeros}(2)]; %Ad=[eye(2) T*eye(2) zeros(2);zeros(2) eye(2) -T*I inv*eye(2);zeros(2) zeros(2) eye\angle(2)]; \frac{6}{6}Bd=[zeros(2);T^*I inv;zeros(2)]; %
H new=[eye(4) zeros(4,2)]; %
```

```
Xk hat bar=Ad*xk 1 hat+Bd*uk;
Pk bar=Ad*Pk 1*Ad'+Qk 1;
ek=zk-(H_new*Xk_hat_bar);
alfa1=(NR-1)/NR;alfa2 = (NO-1)/NO;ek new=alfa1*ek_new_1+(ek/NR);
Rk dalta=1/(NR-1)*(ek-ek new)*(ek-ek new)'-(1/NR*(H_new*Pk_bar*H_new'));
Rk=alfa1*Rk_1+Rk_dalta;
K k=Pk bar*H_new'*inv(H_new*Pk_bar*H_new'+Rk);
xk hat=Xk hat bar+K k*ek;
%%xk_hat=xk_hat(6,:)'
Pk=(eye(6)-(K k*H new))*Pk bar;
wk hat=xk hat-Xk hat bar;
Wk bar=alfa2*Wk 1 bar+(wk hat/NQ);
Qk dalta=(1/NQ)*(Pk-(Ad*Pk*Ad'))+(1/(NQ-1))*(wkhat-Wk-bar)*(wkhat-Wkbar)';
Qk=alfa2*Qk_1+Qk_dalta;
Qk 1=abs(diag(diag(Qk)));
Rk 1=abs(diag(diag(Rk)));
xk 1 hat=xk hat;
ek_new_1=ek_new;
Pk_1=Pk;
Wk 1 bar=Wk bar;
result=xk hat(5:6);
%--------------------------
%--------------------------
%experimental approach 5.3.3
%--------------------------
%revolution reset(encoder 1 reset)
%this function resets the encoder's reading after exceeding the number of
%pulses(instead of channel Z in 3 channels encoders)
function y = fcn(u, n)k=fix(n/400)if (u)=400||u<=-400)
    y = u - 400 * k;else
         y=u
     end;
%--------------------------
%revolution reset1(encoder 2 reset)
%this function resets the encoder's reading after exceeding the number of
%pulses(instead of channel Z in 3 channels encoders)
function y = fcn(u,n)k = f i x (n/300)if (u>=300||u<=-300)
     y=u-300*k;
else
         y=u
     end;
%--------------------------
%vector to scaler
%this function converts the value to magnitude and direction
```

```
function [cw,ccw,pwm] = fcn(u)
if u>=0 ccw=1;
     cw=0;
else
     cw=1 ;
     ccw=0;
end
pwm=abs(u);
%--------------------------
%theta2 to theta1 function
%this function calculates the required first link angle step input by means
%of second link angle
function theta1 = theta2totheta1 (time, theta2)
if time<2
     theta1=0; %the first two seconds the system is off
else
theta1 = 0.0038*(theta2^2) + 0.141*theta2 + 6.9758;end
%--------------------------
%radius to theta2 function
% this function calculates the second link angle using cosine theorem
function theta2 = radius2theta2(time, radius)
link1=30;
link2=20;
if time<2 
   theta2=0; %the first two seconds the system is off
else
      phai=acosd((\text{link1}^2)+(\text{link2}^2)-(\text{radius}^2))/(\text{2*link1}^*\text{link2}));
     theta2=180-phai;
end
%--------------------------
%selector function
%the first 6 seconds are for step input then it switches to ramp input
function angle = selector(time, step, ramp)
if time<6
     angle=step;
else
angle=ramp; 
end
```